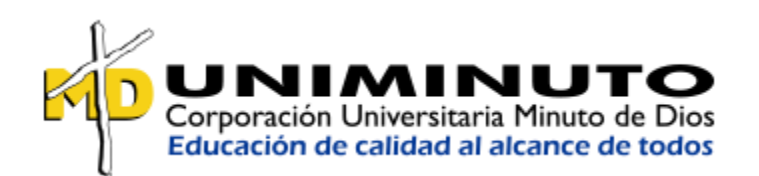

# **DISEÑO DE UN MODELO QUE PERMITA DISMINUIR LA INOPORTUNIDAD DE INFORMES Y DE CONTROL EN LA GESTION DE CARTERA**

## **Facultad de administración de empresas y ciencias económicas Centro regional Aburrá Sur**

Administración de empresas

**Mary Luz Castaño Acevedo** ID: 000578160

**Trabajo de grado**

## **Profesor asesor**

Ricardo León Isaza David

Itagüí 12, 2020

## **Dedicatoria**

<span id="page-1-0"></span>Dedico esta tesis en primer lugar a Dios por iluminar cada día mis pasos y darme salud y sabiduría para sacar adelante mis sueños, en segundo lugar, a mi esposo e hijos, a quienes les quité mucho del tiempo que teníamos para compartir juntos, debido a mi compromiso y dedicación para sacar adelante este proyecto y, por último, pero no menos importante a mis padres y familiares que siempre han confiado en mí.

#### **Agradecimientos**

<span id="page-2-0"></span>En primer lugar, quiero agradecer a mi esposo Gustavo A. Ramírez Serna, quien siempre me ha brindado mucho apoyo y su comprensión ha sido parte fundamental de esta tesis frente al tiempo y dedicación que ha requerido y sus palabras de aliento cuando los ánimos decaían y a mis hijos, Verónica Ramírez Castaño y Sebastián Ramírez Castaño, quienes debieron tener mucha paciencia en tiempo, para compartir conmigo.

También quiero agradecer a mi tutor Ricardo León Isaza David, quien con sus conocimientos y apoyo, logró orientarme en las etapas de éste proyecto para alcanzar los resultados obtenidos y a los profesores que me dictaron clases, ya que de una u otra manera contribuyeron a mi aprendizaje.

Agradezco a Promedan S.A. porque gracias a la oportunidad de laborar con ellos y a la confianza recibida, pude realizar mi tesis sobre un proceso que requiere de mucha atención y dedicación y a las áreas de control interno y contabilidad, que contribuyeron a la solución de unificar en uno de los sistemas la información de cartera.

Finalmente doy gracias a Dios por la salud y permitir sacar mis sueños adelante.

## **DISEÑO DE UN MODELO QUE PERMITA DISMINUIR LA INOPORTUNIDAD DE INFORMES Y DE CONTROL EN LA GESTION DE CARTERA**

#### **Resumen**

<span id="page-3-0"></span>La gestión efectiva de cartera requiere de una información bien analizada, confiable y oportuna, con el fin de que se pueda tener el tiempo suficiente para el seguimiento, cobro y depuración si es el caso, se debe contar con unos procesos bien definidos y controlados, sobre todo en una entidad donde no solo el volumen de la facturación mensual es representativo, sino que existen múltiples contratos a los cuales se les debe llevar un seguimiento y control especial, con el fin de poder determinar el monto radicado, mantener los pagos descargados y llevarle un seguimiento a las glosas y devoluciones que se vayan presentando, logrando definir el monto que se encuentra pendiente de pago y buscando estrategias para su cancelación.

El desarrollo de este trabajo evidencia cómo, el manejo actual de la información del departamento de cartera requiere de la inversión de mucho tiempo, por tener que consolidarla y compararla con múltiples bases de datos, logrando así tener los registros necesarios, que finalmente llevarán a los informes solicitados por la gerencia, además que el riesgo que se corre en la pérdida de información y/o distorsión, puede llegar a ser muy alto, ocasionando información errada o pérdidas económicas, si la persona encargada no realiza los cruces adecuados en los libros de Excel.

Los resultados obtenidos permitirán que el diseño realizado pueda ser utilizado como base para un sistema de información que permita mantener los tres sistemas unificados, logrando un manejo en línea de la información, es decir, alimentando un sistema con la información general y poder optimizar el tiempo, con el fin de conocer de una forma más oportuna la cartera de cada cliente y así realizar una gestión y seguimiento correcto sobre ellas.

#### **PALABRAS CLAVES**

Cartera; Contratos; Informes; Múltiples Sistemas; Oportunidad.

#### **ABSTRACT**

Effective accounts receivable management requires well-analyzed, reliable and timely information, in order to have enough time for monitoring, collection and debugging, if applicable, there must be well-defined and controlled processes, especially in an entity where not only the volume of monthly billing is representative, but there are multiple contracts which must be monitored and specially controlled, in order to determine the amount filed, maintain discharged payments and keep track of the comments and returns that are presented, managing to define the amount that is pending for payment and looking for strategies for its cancellation.

The development of this work shows how, the current management of the portfolio department information requires a long investment, because it has to be consolidated and compared with multiple databases, thus achieving the necessary records, which will eventually lead to the reports requested by management, in addition to the risk of loss of information and / or distortion, can be very high, causing erroneous information or economic losses, if the person in charge does not make the appropriate crossings in the excel books.

The results obtained will allow the design carried out to be used as the basis for an information system that allows maintaining the three unified systems, achieving an online management of the information, that is, feeding a system with general information and optimizing time, in order to know in a more timely manner the portfolio of each client and thus carry out a correct management and monitoring of them

## **KEYWORDS**

Accounts Receivable; Contracts; Reports; Multiple Systems; Opportunity.

# $\operatorname{\acute{E}ndice}$

<span id="page-5-0"></span>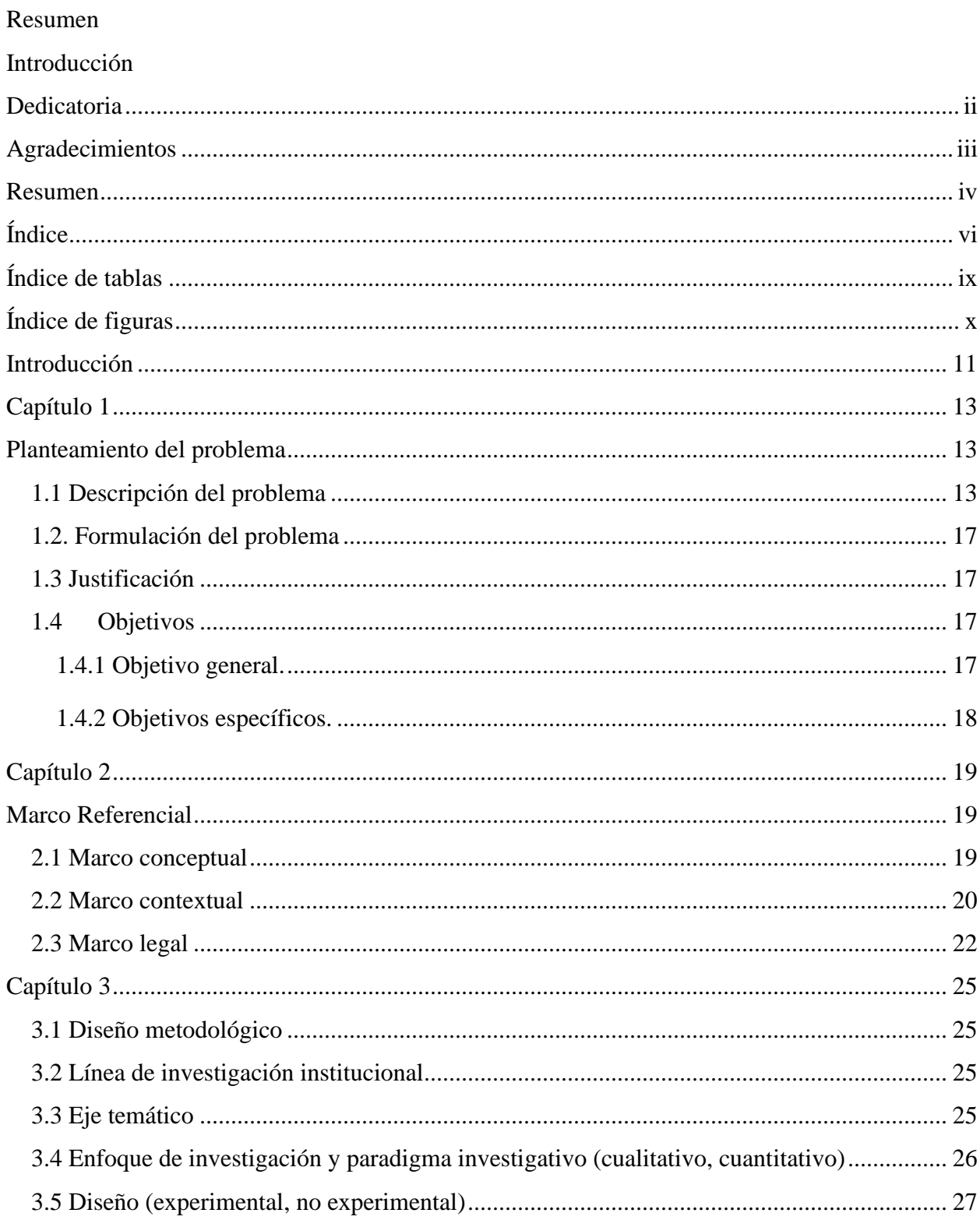

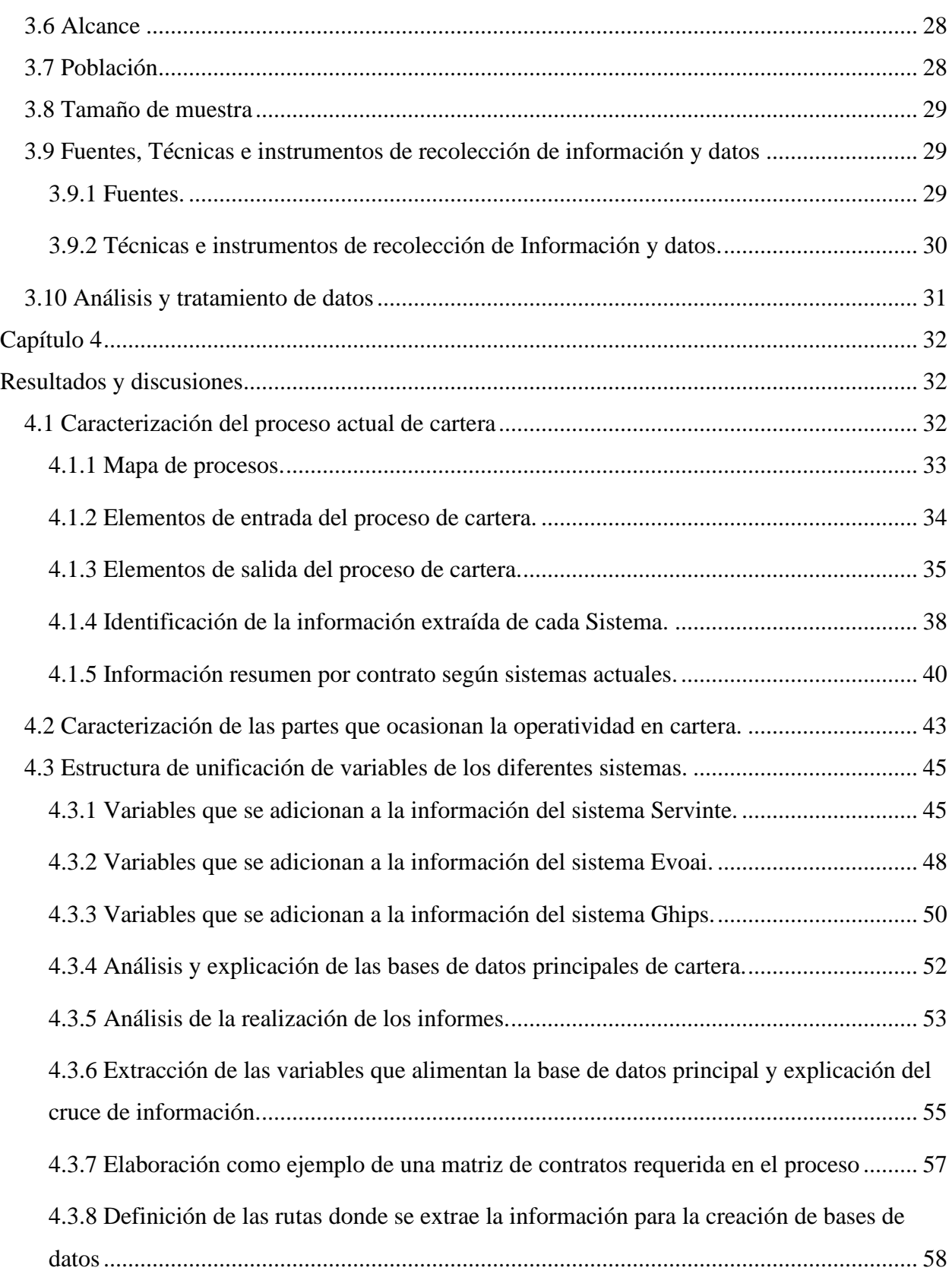

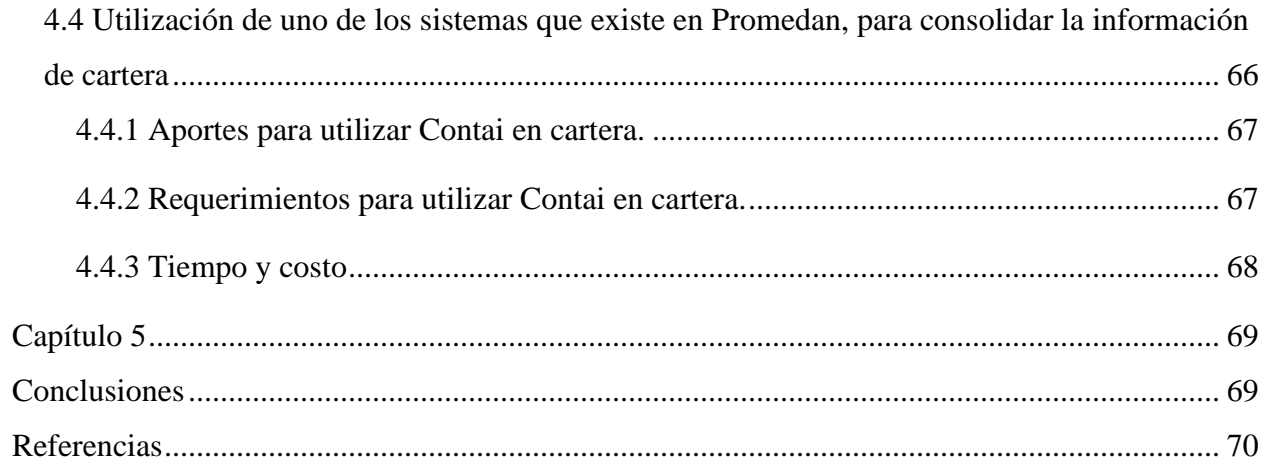

# **Índice de tablas**

<span id="page-8-0"></span>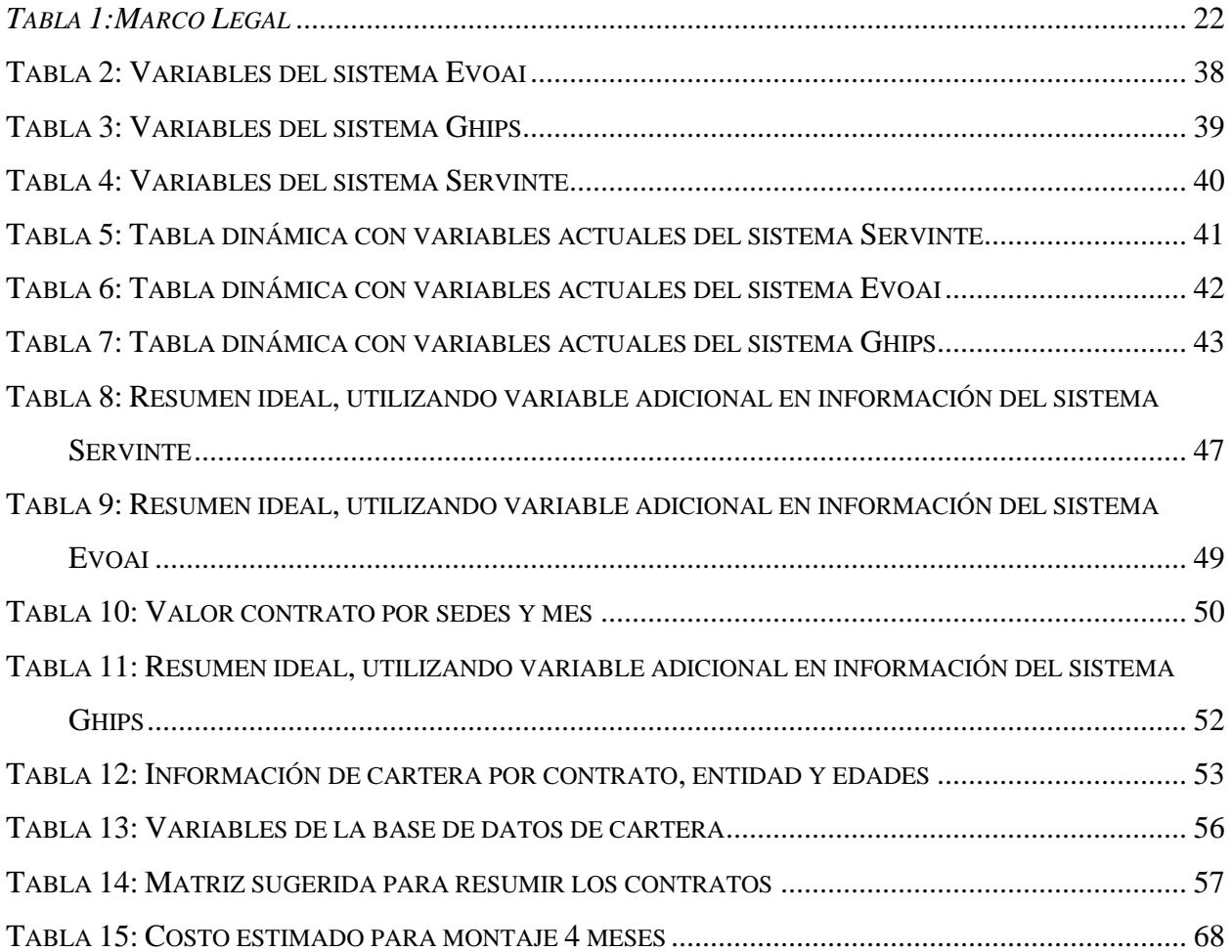

# **Índice de figuras**

<span id="page-9-0"></span>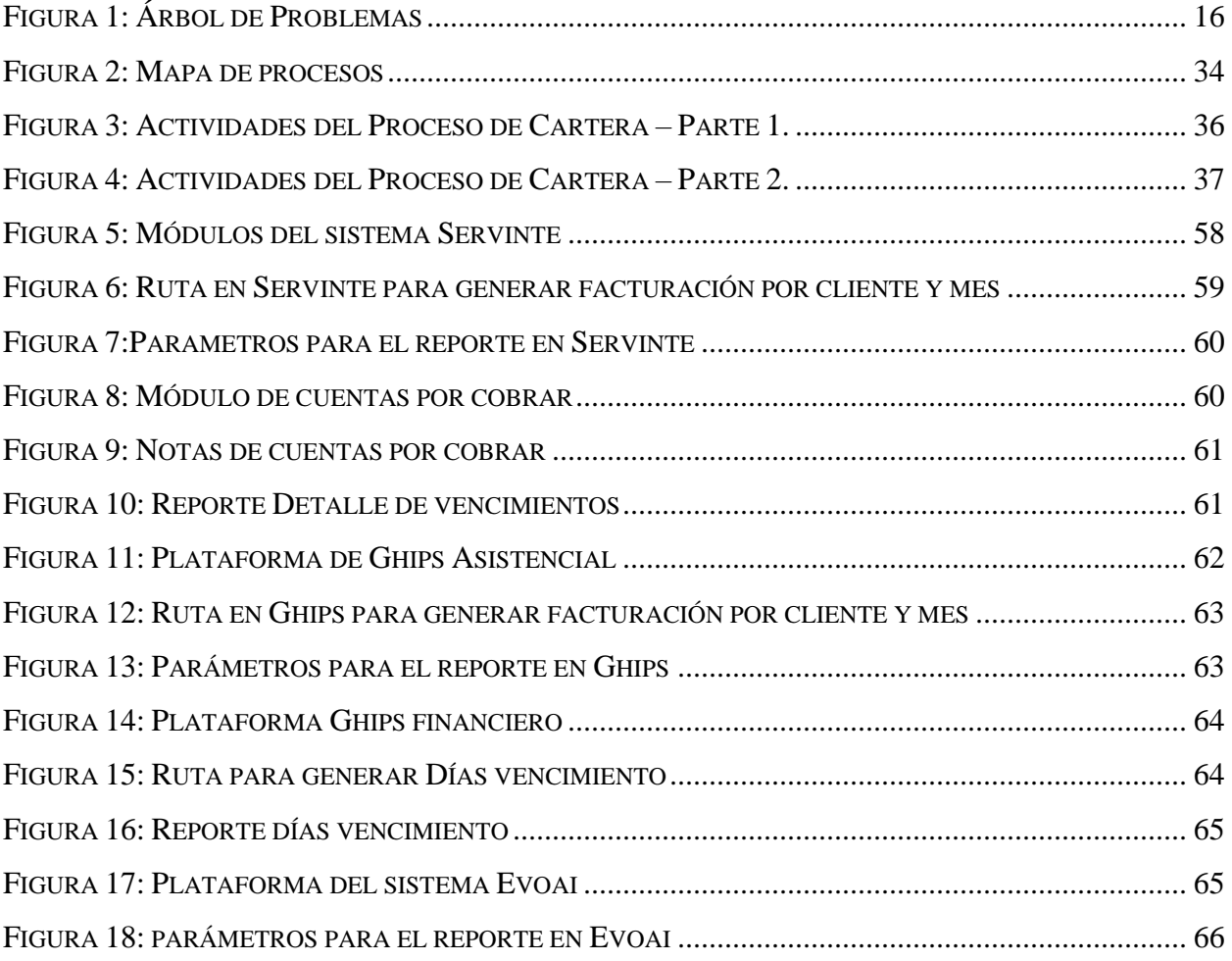

## **Introducción**

<span id="page-10-0"></span>Este trabajo pretende mostrar el paso a paso del proceso realizado en el área de cartera de Promedan S.A., frente al manejo de la información manual (Excel) y cruces necesarios para realizar los informes, ya que por manejar varios sistemas para generar datos capturados de los servicios prestados por la clínica, se convierte en una labor muy dispendiosa, de acuerdo a su volumen y variación en las bases de datos de cada uno de éstos y para poder consolidarla en una sola base de datos, aumentando el tiempo de entrega de informes, revisión, control y actualización.

En el primer capítulo se podrá observar el planteamiento del problema, es decir la descripción actual del área de cartera donde se evidenciará las necesidades que se tiene en el proceso y el tiempo utilizado en operatividad.

El segundo capítulo contiene algunas de las leyes que rige el sector salud, antecedentes e información del proceso realizado desde que se inicia la atención de un paciente hasta su egreso y causación de la factura, que será el soporte para el cobro ante las entidades responsables de pago.

El tercer capítulo presenta el diseño metodológico que se ha utilizado y la forma en que se han obtenido los datos, su población, alcance, entre otros, que permitirán conocer la forma en que se llevó a cabo este trabajo.

El cuarto capítulo muestra los resultados obtenidos desde el manejo actual, presentando el mapa de procesos, la explicación de las variables de cada sistema y la forma en que estas variables no permiten un informe final adecuado para la interpretación de los datos, por lo cual se explica también la forma en que se debe proceder, creando nuevas variables que permitan unificar la información y así obtener la base de datos final que realmente ayude a generar un informe mensual que muestre por entidad, contratos y edades la cartera general y así poder dar una buena interpretación a la información obtenida, logrando tomar las mejores decisiones.

Por último, el quinto capítulo, contiene las conclusiones que se pueden evidenciar frente al manejo actual y los resultados obtenidos en este trabajo, con el fin de transmitir la necesidad y la importancia de poder llevar a cabo este diseño y sobre todo poder montarlo en un sistema que

contenga la información general y unificada de la información que se tiene de los sistemas utilizados por cada unidad de servicio.

La información registrada, está basada en la experiencia del día a día, por lo cual permite ver con claridad, las dificultades y necesidades que se tienen en el área de cartera, transmitiendo la importancia de poder unificar la información y adicional, a esta dificultad del Software, poder identificar con facilidad los contratos manejados con cada entidad, ya que por su constante cambio o variación en ellos, no se logra identificar de forma ágil o rápida las variables a tener en cuenta para su control y cobro.

Por último, se propone una alternativa de optimización del proceso, con el fin de que se pueda organizar un solo sistema que contenga la información necesaria del software que actualmente se manejan, buscando optimizar el tiempo.

#### **Capítulo 1**

## **Planteamiento del problema**

#### <span id="page-12-2"></span><span id="page-12-1"></span><span id="page-12-0"></span>**1.1 Descripción del problema**

Para toda empresa sin importar el sector, una de las preocupaciones más grande es la gestión y recuperación de cartera, que hace referencia a las deudas de los clientes por algún servicio o producto que quedan debiendo y se comprometen a cancelar en determinado tiempo, sin embargo, para el sector salud, el recaudo de cartera se convierte en una verdadera pesadilla, ya que no solo es suficiente tener claridad en las cuentas, sino que se debe contar con muchos factores que intervienen en ella, como las glosas y las devoluciones que se convierten en un proceso largo de aclaración de cuentas entre las entidades, los recursos del Sistema de Salud, entre otros.

"El sector salud se define como el conjunto de valores, normas, instituciones y actores que desarrollan actividades de producción, distribución y consumo de bienes y servicios cuyos objetivos principales o exclusivos son promover la salud de individuos o grupos de población. Las actividades que estas instituciones y actores desarrollan están orientadas a prevenir y controlar la enfermedad, atender a los enfermos e investigar y capacitar en salud" (Organizacion Panamericana de la Salud; Organizacion Mundial de la Salud, s.f.).

En el sector salud, la cartera se genera a partir de los servicios de salud prestados a una persona de forma particular (Con capacidad de pago) o afiliada a alguno de los 3 regímenes del Sistema General de Seguridad Social en Salud (SGSSS), régimen contributivo<sup>1</sup>, régimen subsidiado<sup>2</sup> y participantes vinculados<sup>3</sup>.

<sup>&</sup>lt;sup>1</sup> "Los afiliados al Sistema mediante el régimen contributivo son las personas vinculadas a través de contrato de trabajo, los servidores públicos, los pensionados y jubilados y los trabajadores independientes con capacidad de pago …" (Congreso de la República, 1993).

<sup>&</sup>lt;sup>2</sup> "Los afiliados al Sistema mediante el régimen subsidiado de que trata el Artículo 211 de la presente Ley son las personas sin capacidad de pago para cubrir el monto total de la cotización. Serán subsidiadas en el Sistema General de Seguridad Social en Salud la población más pobre y vulnerable del país en las áreas rural y urbana …" (Congreso de la República, 1993).

<sup>3</sup> "Los participantes vinculados son aquellas personas que por motivos de incapacidad de pago y mientras logran ser beneficiarios del régimen subsidiado tendrán derecho a los servicios de atención de salud que prestan las instituciones públicas y aquellas privadas que tengan contrato con el Estado" (Congreso de la República, 1993).

"El Sistema General de Seguridad Social en Salud (SGSSS) es el conjunto de instituciones, normas y procedimientos mediante el cual el Estado garantiza la prestación de servicios de salud a los(as) colombianos(as), de acuerdo con lo establecido en las Leyes 100 de 1993, 1122 de 2007, 1438 de 2011, Decreto 780 de 2016 y las normas que la reglamentan y desarrollan" (Alcaldía de Bogotá D.C., 2018).

De acuerdo con lo anterior y teniendo en cuenta la siguiente definición:

"La gestión de recaudo de cartera de la empresa permite que la estabilidad de ésta no se vea afectada por el dinero que sus clientes le adeudan" (Copyright © 2020 · Siigo · Software contable y administrativo, 2020).

Se realiza un diagnóstico general del departamento de cartera de Promedan IPS<sup>i</sup> o Clínica Central Fundadores, con el fin de conocer el proceso actual y su oportunidad en la gestión realizada. Actualmente este departamento cuenta con 4 personas que realizan diferentes funciones, que permiten la recolección de información necesaria para conocer las deudas finales de cada entidad o cliente, se cuenta con 4 sistemas de información de acuerdo a la facturación por sedes o servicio así:

- Servinte: Es el sistema de información donde se factura todo lo relacionado con los servicios prestados (hospitalización, urgencias, cirugías, entre otros) en la Clínica Central Fundadores de Medellín y el prefijo de la facturación de este sistema es CL.
- Ghips: Es el sistema de información donde se factura todo lo relacionado con los servicios prestados (hospitalización, urgencias, cirugías, entre otros) en la Clínica Central Fundadores de Apartadó y el prefijo de la facturación de este sistema es AP.
- Evoai: Es el sistema de información donde se factura todo lo relacionado con servicios ambulatorios, servicios por contratos capitados, pgp, entre otros y el prefijo de la facturación de este sistema es N, P o UT
- Contai: Es el sistema contable donde se maneja la facturación importada de los tres sistemas, pero no es compartido con ningún área, por ser de uso solo contable y la información es importada solo mensualmente para los informes financieros, cartera solo alimenta este sistema con los pagos realizados por cada entidad.

La gestión en cartera, inicia desde el momento que llegan las factura radicadas, en cada entidad responsable de pago (ERP<sup>ii</sup>), con su respectivo sello, relación o guía con fecha de recibido,

la cual debe ser registrada en Servinte y Ghips, porque Evoai no permite este ingreso, por lo tanto se lleva control directo en Excel, la fecha de radicación es la que permite iniciar el tiempo de cobro, desde que se presenta la cuenta en la entidad, hasta que es cancelada, a su vez se debe llevar un registro en Excel como control histórico, extractando la facturación realizada en el mes, de los sistemas actuales Servinte, Ghips, Evoai y cruzando con la fecha de radicado, también se debe clasificar las facturas por contrato, y por unidad de servicio, es decir, si es de la sede de Medellín, Apartadó o es una factura de un servicio ambulatorio<sup>4</sup>. Luego se debe realizar cruces con otros movimientos realizados en el mes, para depurar los saldos existentes y poder definir el valor realmente pendiente de pago, siendo estos movimientos, las notas crédito (parciales o totales) y los pagos.

Dicha información se unifica en Excel, para poder tener los datos necesarios por entidad, por factura y por contrato, para realizar los informes gerenciales, para entes de control o simplemente para conocer la cartera existente de una entidad y lo que está pendiente de enviarles. Este proceso se convierte en un proceso manual o demasiado operativo, que no permite optimizar el tiempo, ni ser oportunos en la entrega de informes, el tiempo invertido en estos cruces es de aproximadamente 10 a 12 días, por lo cual no es posible tener los informes finalizando mes o a principios del mes siguiente, debido que toca esperar el ingreso total de lo radicado hasta el día 5 de cada mes, por lo general.

La falta de comunicación entre las áreas por el manejo y operatividad de la información, ocasionan redundancia o reproceso; también, se evidencia poco personal para la operatividad que se maneja y la mayor parte sin experiencia en el sector salud, lo cual hace que la orientación sobre las funciones a realizar, se tengan que hacer de forma más constante y detallada, mientras logran entender o manejar el proceso en el sector, además teniendo en cuenta que el volumen de la información es de casi tres entidades, el personal debiera ser mayor. En esta área no se han definido manuales de procesos, procedimientos ni de funciones y las tareas en su mayor parte quedan incompletas por la necesidad de priorizar otras.

Una vez se realiza el anterior diagnóstico, se propone que una de las posibles soluciones sería unificar la información de los sistemas existentes, ya que así el tiempo que se requiere para organizar la información extraída por cada uno de ellos, sería mínimo, ayudando a tener los

<sup>4</sup> Promedan, cuenta con servicios Hospitalarios en la sede de Medellín y Apartadó y servicios ambulatorios también en ambas sedes.

informes de forma oportuna con el fin de poder realizar una gestión que permita alcanzar los objetivos del área y así ser eficientes y eficaces al momento de dar a conocer la cartera de cada una de las entidades, para lograr una liquidez más estable de la clínica, evitando posibles pérdidas económicas por falta de tiempo en la organización de la información.

En la figura 1 se evidencia las diferentes causas y efectos que hacen que la gestión de cartera sea un poco lenta, notándose que la causa mayor por la cual existe tanta operatividad en el área, corresponde a la existencia de múltiples sistemas para extraer la información y poder consolidarla, requiriendo de mucho tiempo para su organización, debido a que las bases de datos de cada sistema son diferentes y ocasionando a la vez, toma de decisiones de forma inoportuna, demora en la entrega de informes y corriendo el riesgo de que quede información pendiente por analizar.

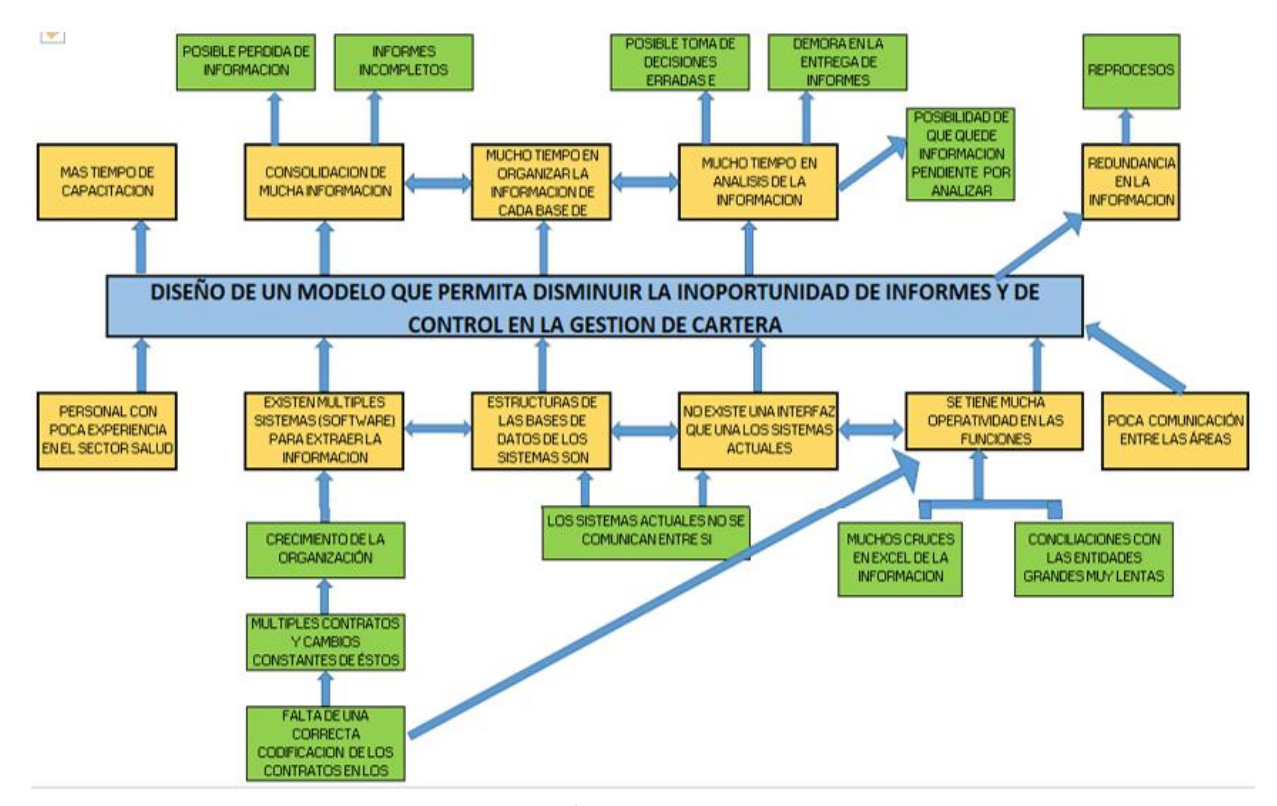

*Figura 1: Árbol de Problemas*

#### <span id="page-16-0"></span>**1.2**. **Formulación del problema**

¿Qué estructura de integración de información debe evidenciar una consolidación de la información de los sistemas actuales de cartera en Promedan?

## <span id="page-16-1"></span>**1.3 Justificación**

Logrando manejar la información extraída de cada sistema, de forma consolidada en uno solo, el tiempo será óptimo, para poder realizar otras funciones de cartera, como el cobro oportuno, controles de información y las conciliaciones con cada entidad.

Los Sistemas de Información en la actualidad son medios de captura de información o de muchos datos, para ser procesados de tal forma que permita a los usuarios de éstos, tener una visión clara de cómo se encuentra su empresa de forma rápida y confiable, con el fin de tomar las mejores decisiones sobre todo frente a los deudores; tener una información clara en cartera, conciliada y a tiempo, ayudará a tener una visión de cuál, es el comportamiento de los clientes y así mejorar el recaudo, pudiendo cumplir a la vez con sus obligaciones, por lo cual se requiere unificar la información en un solo sistema, permitiendo conocer el valor adeudado por las entidades, el valor pagado y los saldos que se puedan quedar pendientes por aclarar, por lo tanto el modelo que se trabajará, permitirá entregar una estructura a seguir, indicando las variables que se deben extraer y son necesarias de cada sistema existente, logrando unificar y obtener la información o base de datos final, de la cual se puedan realizar los informes a tiempo para la toma de decisiones gerenciales y poder continuar con un buen seguimiento a estas cuentas..

## <span id="page-16-2"></span>**1.4 Objetivos**

## <span id="page-16-3"></span>**1.4.1 Objetivo general.**

Diseñar un modelo que permita la integración de información de cartera y así entregar información oportuna para la toma de decisiones.

## <span id="page-17-0"></span>**1.4.2 Objetivos específicos.**

- Caracterizar el proceso de cartera actual para comprender su comportamiento y sus posibles puntos problemáticos que lo hacen operativo.
- Caracterizar las partes del proceso que ocasionan la operatividad en cartera, para comprender el tiempo y el riesgo por no tener consolidada la información de los sistemas actuales.
- Estructurar el proceso de consolidación de información, para optimización del tiempo y entrega oportuna de informes.
- Identificar la posibilidad de estructurar el repositorio de información unificada en un sistema actual de Promedan.

#### **Capítulo 2**

## **Marco Referencial**

#### <span id="page-18-2"></span><span id="page-18-1"></span><span id="page-18-0"></span>**2.1 Marco conceptual**

Las leyes que rigen al Sistema General de Seguridad Social en Salud a nivel de Colombia enseñan un modelo que debe ser tenido en cuenta tanto por el sector Privado como el Público, donde se define un Régimen Subsidiado, que corresponde a las personas que no tienen capacidad de pago y otro Régimen Contributivo, correspondiente a las personas afiliadas al sistema de salud por medio de un empleador o como personas independientes que tienen capacidad de pago (Ministerio de Salud y Protección Social, 2016).

"El objetivo general de la Política de Atención Integral en Salud es orientar el Sistema hacia la generación de las mejores condiciones de la salud de la población mediante la regulación de las condiciones de intervención de los agentes hacia el "acceso a los servicios de salud de manera oportuna, eficaz y con calidad para la preservación, el mejoramiento y la promoción de la salud" (Ley 1751, Estatutaria de Salud), para así garantizar el derecho a la salud, de acuerdo a la Ley Estatutaria 1751 de 2015 (Ministerio de Salud y Protección Social, 2016).

Toda institución de salud debe verificar al momento del ingreso del paciente cuál es el régimen, la entidad responsable de pago y si se encuentra activo o no, es decir que se pueda prestar la atención sin ningún inconveniente, con el fin de no tener problemas al momento de realizar el cobro.

Una vez se prestan los servicios de salud a un paciente, la IPS debe realizar el cobro a las EPS, por medio de una factura que contiene de forma detallada todos los insumos y/o procedimientos realizados al afiliado, ésta se envía a la entidad con todos los soportes necesarios según la ley y la entidad procederá a pagar o rechazar de forma parcial o total la cuenta.

El Sector salud se caracteriza por las diferencias en cuentas por pagar de las EPS con relación a las cuentas por cobrar de las IPS, siendo ésta una lucha constante entre las entidades de

salud, para aclarar las cuentas, ya que, por diferentes motivos como soportes de pagos poco claros, descuentos no autorizados o bien por facturación que las EPS manifiestan no tener radicadas, ocasionan un reproceso y dilatación en los pagos.

Según informe realizado por la Supersalud con corte a Diciembre de 2018 sobre las deudas que tienen las EPS sobre las IPS, aparece un reporte de éstas por \$14.5 Billones, teniendo en cuenta que la mayor participación de estas deudas es de Nueva EPS, Medimás, Coomeva EPS y Savia Salud, mientras que el reporte de las IPS muestran unas cuentas por cobrar de \$35.5 Billones (Super Intendencia Nacinal de Salud, 2019).

Según lo anterior, esas diferencias mientras son aclaradas ocasionan problemas de flujo de caja, demoras en pagos, recorte de personal, entre otras situaciones que no permiten una gestión de cartera ágil y oportuna.

"La problemática del sector salud no tiene por qué recaer sobre alguien puntual, una persona o una institución; la crisis financiera del sector salud tiene muchos elementos participes, tales como la informalidad, la falta de regulación y control y a la corrupción en general. La rotación del dinero no se está dando de manera próspera y lo peor de todo es que las cuentas no paran. En el país hay más enfermos, que hacen que se generen a su vez más facturas, facturas que no presentan pago, pero la enfermedad al no dar espera aumenta la cartera vencida" (Tavorda Henao, 2018).

## <span id="page-19-0"></span>**2.2 Marco contextual**

Realizando una revisión en los posibles casos de gestión de cartera realizados en el sector salud, a continuación, se da a conocer sobre la investigación de una tesis realizada a una Empresa Social del Estado (Hospital Público), donde según las conclusiones no se aleja a la realidad que hoy en día se vive en el sector privado.

"La investigación ostenta como resultado visible un sistema de gestión de cartera, que soluciona el problema fundamental y permitirá a las Empresas Sociales del Estado prestadoras de servicios de salud mejorar sus niveles de flujo de caja en el corto y mediano plazo y, con ello, beneficiar a empleados, proveedores, acreedores financieros y a toda la sociedad en general (…) los hospitales deben propender por generar una sinergia al interior de la organización que provenga del esfuerzo de todos y no de unos pocos. Esta solución no es resultado de la suma de esfuerzos personales sino del producto final de un colectivo comprometido con el objetivo de producir información completa, exacta y oportuna, que se constituyen en responsabilidades visibles del proceso de facturación" (López López, 2004).

Según López en su tesis, en una organización se debe tener una comunicación de todos los procesos que tienen que ver con la Facturación final, con el fin de que todos unidos puedan lograr que esa facturación salga limpia y así la gestión de cobro sea más eficiente, desde la contratación y el diligenciamiento oportuno de todos los soportes necesarios para presentar dichas cuentas.

"El sistema integrado de gestión es resultado de la combinación de modelos de gestión, en los cuales se identifican la comunicación y el consenso, elementos que, antes de ser excluyentes, resultan ser complementarios. La comunicación contribuye a que el mensaje estratégico llegue a todos los niveles de la organización sin distorsión alguna y el consenso permite superar la resistencia al cambio en el proceso de mejora continua" (López López, 2004).

Aunque la comunicación interna es elemental y la ayuda de las diferentes áreas también, para lograr un buen recaudo de cartera, no podemos olvidar la importancia de tener una información clara y oportuna, por lo cual el Congreso de la República ha incluido normas para la conciliación entre IPS y EPS, sin tener resultados positivos, pero que de alguna manera ayuda a tener una conexión entre entidades para lograr los pagos.

"Dentro de estos planes el Ministerio de Salud y Protección Social y la Superintendencia Nacional de Salud expidieron la NOTA EXTERNA 211486 DE 2013 y la Circular Conjunta 030 de septiembre de 2013, que representa un esfuerzo organizado y sistemático para lograr, a través de la plataforma PISCIS, obtener la información obligatoria que deben enviar EPS, IPS, entidades territoriales y FOSYGA que permita la aclaración permanente de cartera por prestación de servicios de salud mediante cruces de las facturas y la depuración obligatoria de cuentas. Con la aplicación de esta circular el Ministerio ha detectado deudas registradas que no se han pagado y deudas que siguen registradas y ya han sido pagadas. A partir de esta información y particularmente para el régimen subsidiado, se ha logrado establecer la deuda real y se han dispuesto recursos para el pago de lo efectivamente adeudado. Un ejemplo de ello fue el decreto 058 de 2015 que permitió identificar para el régimen subsidiado deudas de las entidades territoriales con las EPS algunas ya pagadas y otras que efectivamente estaban pendientes y asignó recursos para su solución" (ACEMI, 2016).

## <span id="page-21-0"></span>**2.3 Marco legal**

El sector salud cuenta con un marco legal muy amplio, por lo cual en este proyecto tendremos en cuenta algunas normas o leyes que dan inicio a la prestación del servicio de salud y sobre todo estará centrado en las normas que rigen la cartera, ya que hacen parte fundamental de la gestión que se realiza en el área, para lograr un recaudo oportuno, tal como lo muestra la Tabla 1.

<span id="page-21-1"></span>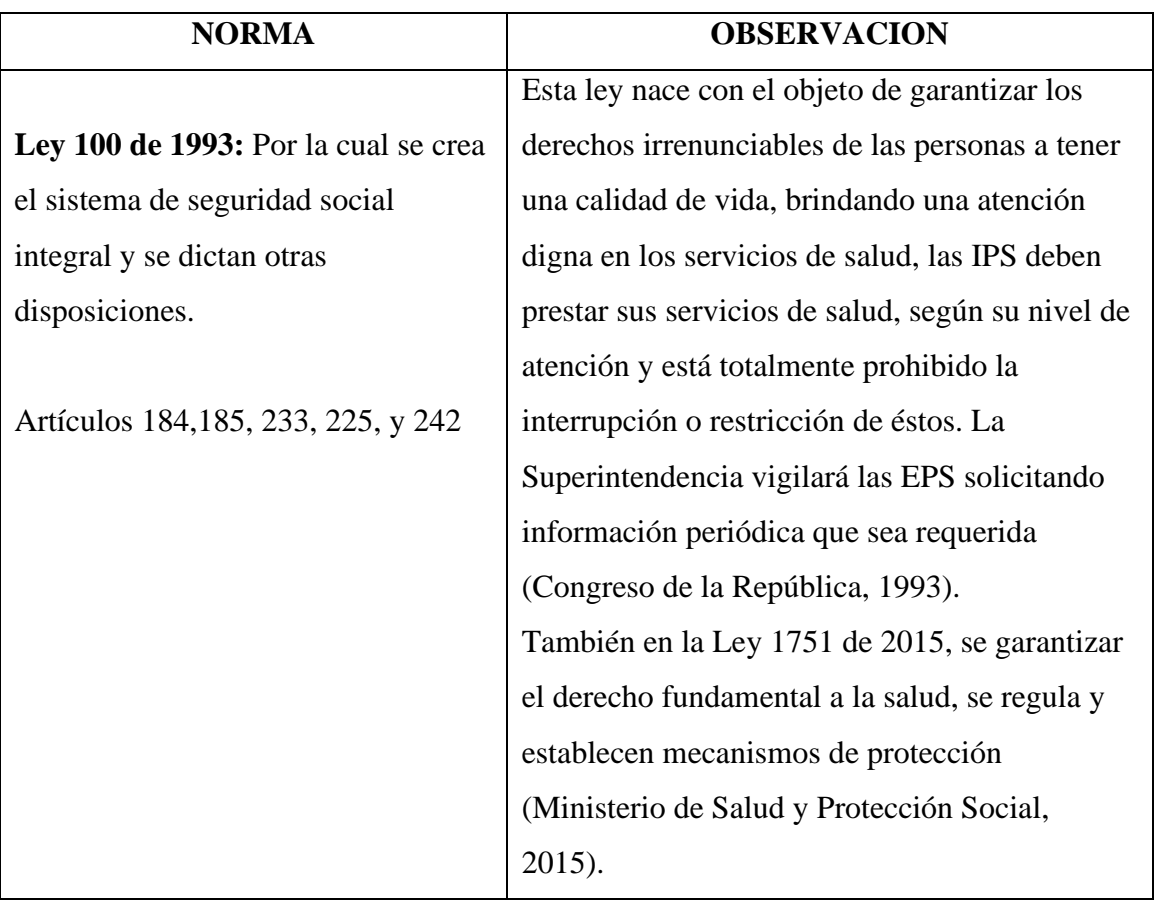

#### *Tabla 1:Marco Legal*

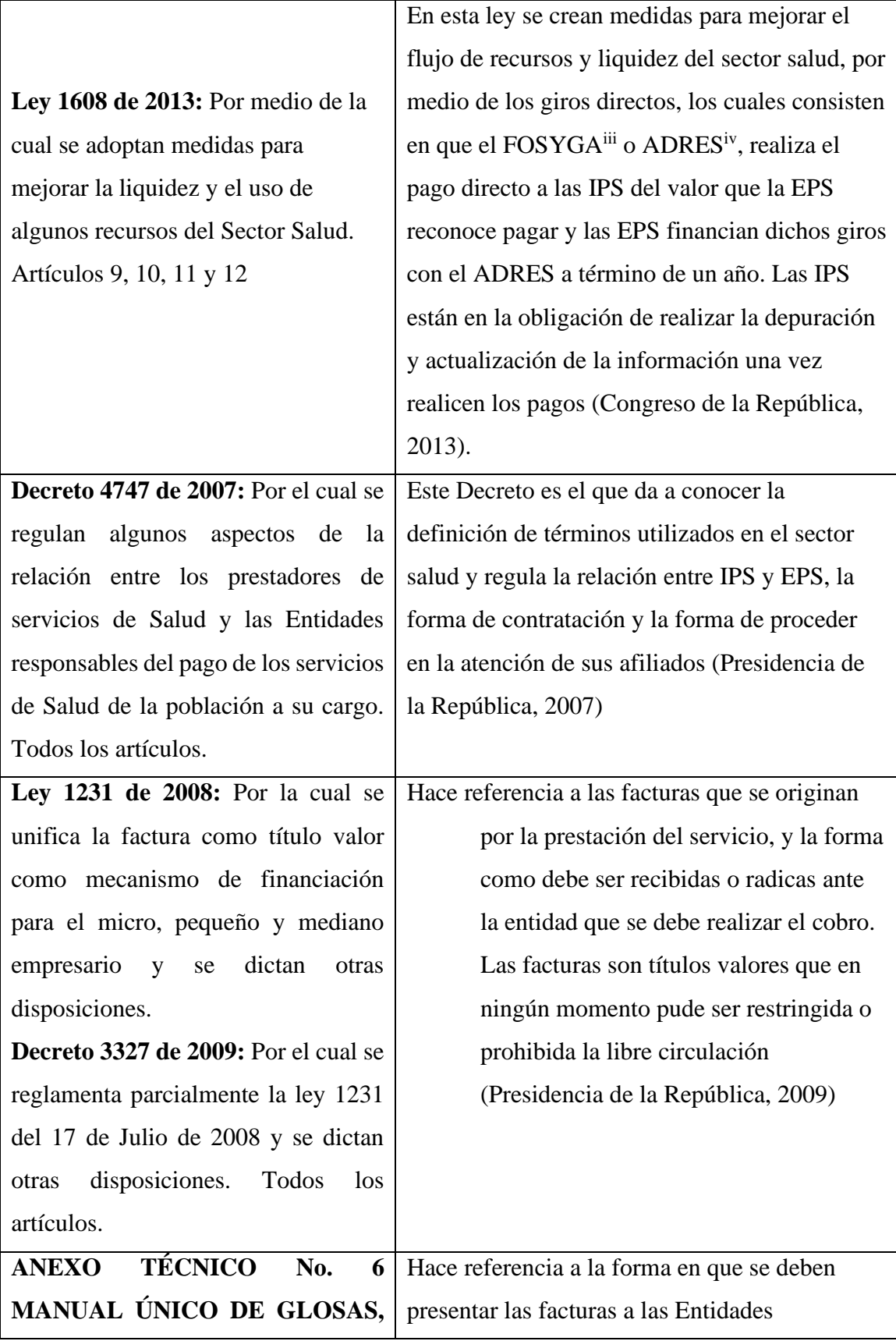

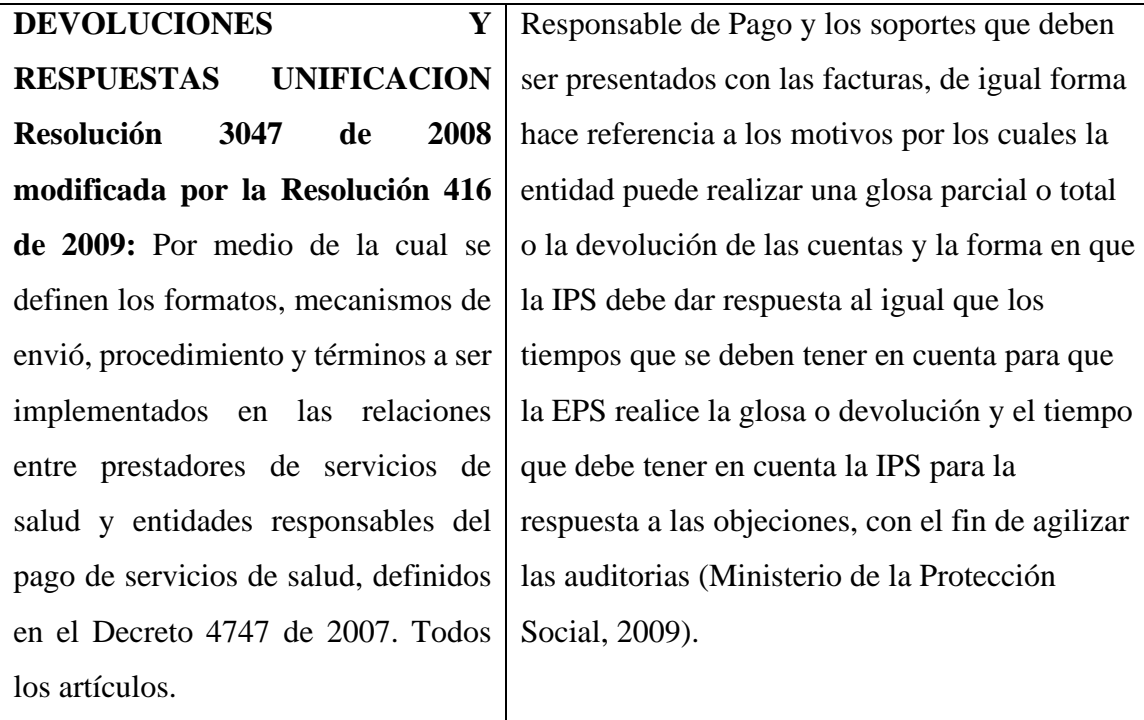

#### **Capítulo 3**

#### <span id="page-24-1"></span><span id="page-24-0"></span>**3.1 Diseño metodológico**

En sí el Diseño Metodológico o Marco Metodológico, consiste en definir la forma en que se realizó la investigación, indicando como se recolectan los datos, que ordenamiento y análisis se le dio a la información y como se interpretan en ultima los resultados obtenidos.

"La formulación del marco metodológico en una investigación, es permitir, descubrir los supuestos del estudio para reconstruir datos, a partir de conceptos teóricos habitualmente operacionalizados. Significa detallar cada aspecto seleccionado para desarrollar dentro del proyecto de investigación que deben ser justificado por el investigador. Respaldado por el criterio de expertos en la temática, sirviendo para responder al "como" de la investigación. Se expone el tipo de datos que se requiere buscar para dar respuesta a los objetivos, así como la debida descripción de los diferentes métodos y técnicas que se emplearan para obtener la información necesaria. Se ubicó dentro del tipo documental con un diseño bibliográfico fundamentado en la revisión sistemática del material documental. Al elegir este tipo de estudio, refieren Santa Palella y Feliberto Martins (2010) el investigador utiliza documentos, recopila, selecciona, analiza y presenta resultados coherentes" (Azuero Azuero, 2018).

#### <span id="page-24-2"></span>**3.2 Línea de investigación institucional**

El trabajo de grado se enfoca en la línea de investigación institucional "Gestión Estratégica para la Globalidad", sublínea de Administración Estratégica para la Globalidad.

#### <span id="page-24-3"></span>**3.3 Eje temático**

La sublínea de Administración Estratégica para la Globalidad responde al interés del programa de Administración de Empresas adscrito a la facultad de Ciencias Económicas y Administrativas de Uniminuto, en su Centro Regional Aburrá Sur, de reconocer los diversos procesos de desarrollo empresarial evidenciables al sur del Valle de Aburrá, como insumo de análisis y articulación de

los estudiantes a las dinámicas económicas en su ecosistema circundante, propendiendo además por la integración de la misma a los diversos fenómenos regionales, nacionales e internacionales. Es en este sentido que "se analiza el fenómeno del desarrollo empresarial como una interrelación de variables contextuales, que requiere que sea visto con un enfoque sistémico e integrador" (Tirado et al, 2001).

Así, el análisis de los procesos y fenómenos actuales puede contemplar un punto de vista histórico, pues es el resultado de eventos situacionales específicos, y no pueden entenderse de forma separada del contexto social, sus formas de relación, sus concepciones morales, normativas e ideales de trascendencia.

En esta sublínea, "es importante reconocer que los modelos de desarrollo empresarial en Colombia e Hispanoamérica difieren tangencialmente de los de los países industrializados, ello precisamente por razones históricas, temporales y espaciales particulares, aunadas a la herencia institucional española y la precariedad de los esfuerzos empresariales de mediados del S. XIX" (Martínez, et al 2005).

Teniendo en cuenta este interés por el desarrollo empresarial en el país y en la región, es necesario plantearse algunas preguntas orientadas a profundizaciones investigativas en la temática. Entre ellas pueden encontrarse:

- ¿Cómo se articula el factor de gestión humana en el desarrollo empresarial?
- ¿Cómo pueden fomentarse las políticas de desarrollo empresarial en consonancia con el desarrollo social?
- ¿Cómo influye el desarrollo empresarial en los cambios geopolíticos a nivel regional?

Este tipo de preguntas permiten avanzar en la temática, indagando sus efectos e implicaciones y determinado acciones que permitan articular el desarrollo empresarial a los contextos de responsabilidad social y desarrollo sostenible.

#### <span id="page-25-0"></span>**3.4 Enfoque de investigación y paradigma investigativo (cualitativo, cuantitativo)**

Según la forma de expresarse: Se utilizan variables Cuantitativas, ya que con ellas se pueden realizar operaciones, su escala de medición es en pesos y porcentajes.

"Las variables cuantitativas son aquellas [variables estadísticas](https://enciclopediaeconomica.com/variable-estadistica/) que otorgan, como resultado, un valor numérico. Por ejemplo, variables tales como el peso (62 kg, 80 kg), la

altura (1.72 cm, 1.85 cm) o la cantidad de miembros en una familia (2, 3 o 4), son variables cuantitativas (Enciclopedia Económica, 2020).

Los resultados obtenidos en el área de cartera, corresponde a un 100% de información numérica.

#### <span id="page-26-0"></span>**3.5 Diseño (experimental, no experimental)**

Para establecer el tipo de diseño del presente proyecto, es necesario observar las características de los diferentes tipos existentes, de manera que sea posible seleccionar el más adecuado. Partiendo de lo expuesto por (Hernández Sampieri, 2003) el diseño de la investigación hace referencia al plan o estrategia elegida para obtener la información resultante.

(Hernández Sampieri, 2003) clasifica al diseño de la investigación en experimental y no experimental, siendo el primero derivado de una situación de control, en la que las variables independientes, o causas, son manipuladas de manera intencional, a fin de analizar las consecuencias de dicha acción sobre un conjunto de variables dependientes, o efectos. El segundo diseño, por su parte, es aquel en el que no se realiza manipulación deliberada de las variables, de manera que solo se observarán los fenómenos en su ambiente natural, a fin de ser analizados posteriormente.

Así, el diseño no experimental puede diferenciarse en consideración del tiempo que se requiere para la recolección de datos. Inicialmente es posible encontrar el diseño transversal, siendo aquel en el que la recolección se da en un momento único, siendo su propósito la descripción de las variables y la observación de su incidencia en las demás variables en un momento determinado. Por otro lado, la posibilidad de recolectar datos en un intervalo de tiempo, mediante marcas en puntos o períodos específicos, a fin de inferir respecto a los cambios observados, sus determinantes y consecuencias, puede entenderse como un diseño longitudinal.

Para efectos del presente trabajo, se elegirá entonces un diseño no experimental transversal, ya que la recolección de datos se realizará en un momento específico, sin intervenir de manera directa el ambiente donde se realiza dicha recolección, y esperando proyectar los cambios que dicho ecosistema tendría una vez se aplicaran modificaciones a las variables identificadas a lo largo del tiempo.

## <span id="page-27-0"></span>**3.6 Alcance**

El enfoque del modelo de investigación que se le debe dar a este proyecto, con relación al alcance, es de investigación o estudio descriptivo.

"Los estudios descriptivos buscan especificar las propiedades importantes de personas, grupos, comunidades o cualquier otro fenómeno que sea sometido a análisis (Dankhe, 1986). Miden o evalúan diversos aspectos, dimensiones o componentes del fenómeno o fenómenos a investigar. Desde el punto de vista científico, describir es medir. Esto es, en un estudio descriptivo se selecciona una serie de cuestiones y se mide cada una de ellas independientemente, para así —y valga la redundancia— describir lo que se investiga" (Técnicas de Estudio, 2020).

Aunque también contiene algunos elementos del estudio o investigación Explicativo, "Buscan encontrar las razones o causas que ocasionan ciertos fenómenos. Su objetivo último es explicar por qué ocurre un fenómeno y en qué condiciones se da éste" (Vásquez Hidalgo, 2005), ya que se busca dar una especificación del proceso de cartera, de las causas y efectos que tiene actualmente el área, por sus múltiples sistemas de información y en últimas, explicar la importancia de consolidar los registros de cada sistema para mejorar el tiempo de análisis, recaudo y entrega de informes.

#### <span id="page-27-1"></span>**3.7 Población**

"De acuerdo con Fracica (1988), población es "el conjunto de todos los elementos a los cuales se refiere la investigación. Se puede definir también como el conjunto de todas las unidades de muestreo" (p. 36). Según Jany (1994), población es "la totalidad de elementos o individuos que tienen ciertas características similares y sobre las cuales se desea hacer inferencia" (p. 48); o bien, unidad de análisis" (Bernal, 2011).

La Población correspondiente a este proyecto es la cartera general por entidades de Promedan S.A., la cual está conformada con aproximadamente 133 clientes, que varían mensualmente y más

de 93 mil registros de facturas, que se encuentran distribuidas entre radicadas y no radicadas y también varía mensualmente.

### <span id="page-28-0"></span>**3.8 Tamaño de muestra**

"Es la parte de la población que se selecciona, de la cual realmente se obtiene la información para el desarrollo del estudio y sobre la cual se efectuarán la medición y la observación de las variables objeto de estudio" (Bernal, 2011).

Se toma una muestra de acuerdo con la población, de las 10 primeras entidades con cartera más alta, que corresponde al 95% de la cartera, siendo esta muestra suficiente para lograr evidenciar la necesidad del área y poder mostrar el comparativo ente los sistemas existentes y la posible consolidación de éstos.

#### <span id="page-28-1"></span>**3.9 Fuentes, Técnicas e instrumentos de recolección de información y datos**

#### <span id="page-28-2"></span>**3.9.1 Fuentes.**

"Se denominan fuentes de información a diversos tipos de documentos que contienen datos útiles para satisfacer una demanda de información o conocimiento. Conocer, distinguir y seleccionar las fuentes de información adecuadas para el trabajo que se está realizando es parte del proceso de investigación (…). Las fuentes primarias contienen información nueva y original, resultado de un trabajo intelectual. Son documentos primarios: libros, revistas científicas y de entretenimiento, periódicos, diarios, documentos oficiales de instituciones públicas, informes técnicos y de investigación de instituciones públicas o privadas, patentes, normas técnicas. Las fuentes secundarias contienen información organizada, elaborada, producto de análisis, extracción o reorganización que refiere a documentos primarios originales. Son fuentes secundarias: enciclopedias, antologías, directorios, libros o artículos que interpretan otros trabajos o investigaciones" (Creative Commons, 2020).

La fuente de información de este proyecto será la obtenida directamente en el área de cartera de Promedan, los sistemas que actualmente se manejan (Servinte, Evolution, Ghips y Contai), también se cuenta con bases de datos en Excel, que serán analizadas en cuanto a variables y composición.

Estas fuentes de información son tanto primarias como secundarias:

En cuanto a las primarias, se tienen escritas y orales, ya que se cuenta con informes de la Clínica, experiencia directa de la practicante y grabaciones de videos que permiten recolectar lo necesario para el proyecto.

En cuanto a las secundarias en su mayor parte son auditivas, ya que se tuvo acceso a grabaciones de conferencias realizadas en la Clínica y también se tuvo un poco de información secundaria escrita.

La forma como se hace el contacto con la fuente de información es Individual y se analiza uno a uno los elementos trabajados en el área de cartera.

#### <span id="page-29-0"></span>**3.9.2 Técnicas e instrumentos de recolección de Información y datos.**

"Para llevar a cabo un trabajo de investigación el investigador cuenta con gran variedad de métodos para diseñar un plan de recolección de datos. Tales métodos varían de acuerdo con cuatro dimensiones importantes: estructura, confiabilidad, injerencia del investigador y objetividad. La presencia de estas dimensiones se reduce al mínimo en los estudios cualitativos, mientras que adquieren suma importancia en los trabajos cuantitativos, no obstante, el investigador a menudo tiene la posibilidad de adaptar la estrategia a sus necesidades. Cuando la investigación está altamente estructurada, a menudo se utilizan instrumentos o herramientas para la recolección formal de datos. Las tres principales técnicas de recolección de datos son: 1. Entrevistas 2. La encuesta 3. La observación 4. sesión de grupo." (Blogger, 2009) .

Los instrumentos utilizados para recolectar y procesar la información en este proyecto, corresponde a las bases de datos generadas en los sistemas de información existentes en Promedan,

grabaciones de conferencias realizadas en la Clínica, insumos de entradas al proceso que son suministrados por las diferentes áreas de la Institución, informes y experiencia directa de los integrantes del proceso.

# <span id="page-30-0"></span>**3.10 Análisis y tratamiento de datos**

*Describirla, interpretarla y hacer proyecciones:* La información de este proyecto, será descrita e interpretada, con el fin de poder entregar un modelo, que permita el conocimiento de las necesidades que tiene el área y una posible solución a unificar las bases de datos generadas por los sistemas de información.

#### **Capítulo 4**

## **Resultados y discusiones**

#### <span id="page-31-2"></span><span id="page-31-1"></span><span id="page-31-0"></span>**4.1 Caracterización del proceso actual de cartera**

El proceso de Cartera inicia cuando facturación hace entrega de las facturas que radicaron ante cada entidad con el sello de recibido, es decir entregan a cartera, la constancia que la entidad ya fue enterada que se prestó un servicio y deben pagarlo.

Una vez la entidad responsable de pago recibe las facturas y son revisadas, pueden generar una glosa<sup>v</sup>, que indica no reconocer una parte de la cuenta por algún motivo, según el anexo técnico  $N^{\circ}$  6 Res 3047-08 y 416-09, realizar devolución<sup>vi</sup> total de la factura por no aceptación, abonar o cancelar la cuenta, lo cual implica para cartera tener que llevar un registro de esta información en Excel, con el fin de poder identificar por qué no realizan el pago de algunas facturas, por lo cual se debe ingresar a los sistemas Servinte y Ghips, las glosas o devoluciones con el fin de pasar al área de cuentas médicas la información, quienes son los encargados de dar respuesta y con relación a Evoai, se deben registrar en Excel, ya que en este sistema no se puede registrar glosas ni devoluciones y de igual forma se pasa la relación a cuentas médicas para su respuesta.

Si a la factura radicada, la entidad le realiza un abono parcial o total, se lleva un registro en Excel, de los pagos realizados, distribuyendo el monto pagado por unidad de servicio y sede, el registro de los pagos, solo se hace por uno de los sistemas, Contai (Sistema contable), porque en Servinte y Ghips no se pueden registrar, ya que la entidad cancela un monto total y se requiere separar por sede, motivo por el cual, se optó por registrarlos en Contai directamente, para que así se pueda identificar como queda distribuido el valor pagado. También se identifica la retención en la fuente y descuentos por pago que se realice a cada una de las facturas.

En el área de cartera, se evidencia que al momento de realizar conciliaciones con los diferentes entidades o las dependencias internas, por el volumen de facturas que se deben analizar y el constante uso del Excel, para el cruce de la información y comparación, el área no puede responder de forma oportuna y el tiempo utilizado en dichas conciliaciones no permite tomar

decisiones de control a corto plazo, ni tener la información clara en un tiempo prudente para lograr alcanzar el objetivo del área de forma más efectiva.

Los documentos que se requieren para el cobro de cartera, como facturas radicadas, actas de conciliaciones y demás documentos que sirvan para soportar las cuentas pendientes de pago, están expuestas a pérdida o deterioro por no existir un archivo documental, además de la dificultad y tiempo invertido en la búsqueda, en caso de requerirse, para una demanda o liquidación de alguna EPSvii .

#### <span id="page-32-0"></span>**4.1.1 Mapa de procesos.**

En la actualidad el área de cartera de Promedan, no se encuentra documentada, por lo cual se elabora un mapa de procesos, dando a conocer la descripción de los procedimientos y actividades, el cual se pasará al área de calidad, para la revisión y aprobación.

En la figura 2 en el mapa de procesos, como nivel estratégico está el área de dirección general, dirección de relacionamiento y dirección financiera, que de acuerdo a los informes presentados por el área de cartera, determinan las decisiones necesarias con cada cliente, como un cobro directo entre gerentes, cierre de servicios, envío a cobro jurídico, entre otras que se presenten, según el monto pendiente de pago y el tiempo. En el nivel operativo, se relacionan todos los procesos que son realizados en cartera, para obtener el buen funcionamiento de la información y en el nivel de apoyo se encuentran las áreas que alimentan el proceso de cartera para poder realizar sus funciones, desde facturación y admisiones que deben garantizar un servicio bien soportado para que las facturas no sean rechazadas, tesorería reportar los pagos realizados por cliente, cuentas medicas dar respuesta o soportar, aquellas facturas que notifican no serán pagadas por glosa o devolución y en caso de ser una entidad que no quiera reconocer la deuda, jurídica entra a realizar un cobro de forma legal , sistemas y contabilidad, son soportes especiales en caso de requerirse por los sistemas existentes o para la orientación de un movimiento que pueda realizarse en las cuentas.

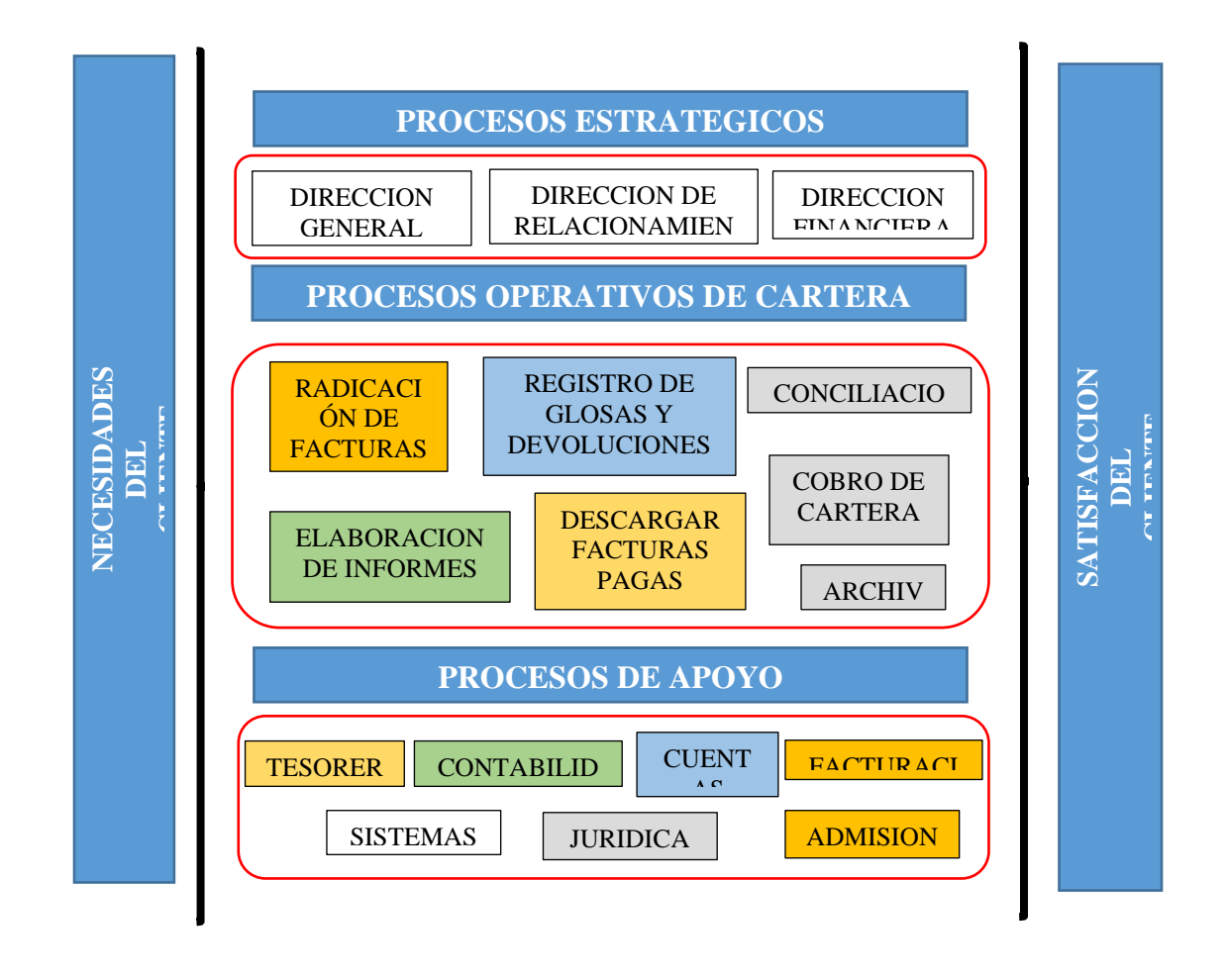

*Figura 2: Mapa de procesos*

Los elementos de entrada al proceso de cartera se enumeran a continuación.

## <span id="page-33-0"></span>**4.1.2 Elementos de entrada del proceso de cartera.**

A continuación, se relacionan los elementos de entrada que permiten iniciar el proceso de cartera:

• **Factura con soporte de recibido:** Consiste en la factura que soporta los servicios prestados a cada afiliado, con el sello de recibido por la entidad o relación de la entidad, donde conste la presentación de la factura, es decir, su constancia de recibido por la entidad responsable del pago. Este documento debe ser entregado por facturación.

- **Notas Crédito:** Corresponde al documento que evidencia el valor que se descuenta a una factura por un motivo especifico, es decir, valor que disminuye el total de la factura. Este documento puede ser generado por facturación, cuentas médicas, contabilidad o cartera.
- **Glosas/devoluciones:** Facturas que han sido rechazadas parcial (glosa) o totalmente (devolución), por las entidades, por alguna causal avalada en términos de ley.
- **Actas de conciliación:** Documento donde se realizan acuerdos por las facturas que presentaban glosa/devolución y se define el monto aceptado por la clínica o levantado por las entidades responsables de pago, también se puede presentar un acta de conciliación de cartera, donde se acuerde pagos o depuración de saldos que no volverán a ser motivo de cobro.
- **Pagos:** Valor consignado por las entidades responsables de pago, abonando o cancelando las facturas que fueron radicadas.
- **Soportes de pago:** Relación de facturas que son abonadas o canceladas con los pagos realizados por las entidades responsables de pago, con el fin de depurar y sanear las facturas radicadas.

Los elementos resultantes del proceso de cartera se enumeran a continuación.

## <span id="page-34-0"></span>**4.1.3 Elementos de salida del proceso de cartera.**

A continuación, se relacionan los elementos que se obtienen una vez se finaliza todo el proceso de cartera:

- **Informes de cartera (Gerenciales):** Son presentados periódicamente, por lo general mensualmente, donde se identifica el resumen de lo facturado, radicado y recaudado en el mes; la cartera por cliente y por edades.
- **Informes entes de control:** Se presentan según normatividad, circular 030 cada tres meses, circular 014 cada seis meses y los que requiera de apoyo el área de contabilidad.
- **Análisis:** Según solicitud por la gerencia u otras áreas que requieren conocer el comportamiento que ha tenido algún cliente con relación al cumplimiento en pagos a la cartera.
- **Recaudo:** Información de pagos realizados por entidad y unidad de servicio en el mes.
- **Reporte de gestión:** Dar a conocer los resultados de las conciliaciones, la gestión de cobro y la relación de facturas que la entidad manifiesta no pagar parcial o totalmente para que el área de cuentas médicas pueda entrar a revisar y conciliar.
- **Soportes:** En caso de requerirse por una demanda o liquidación de algún cliente, se debe suministrar los documentos que soporten el cobro de la cartera (facturas con recibido, actas, acuerdos, entre otros).

En las figuras 3 y 4 se relacionan los procesos de cartera, indicando una descripción de cada uno, su responsable y el registro que se lleva.

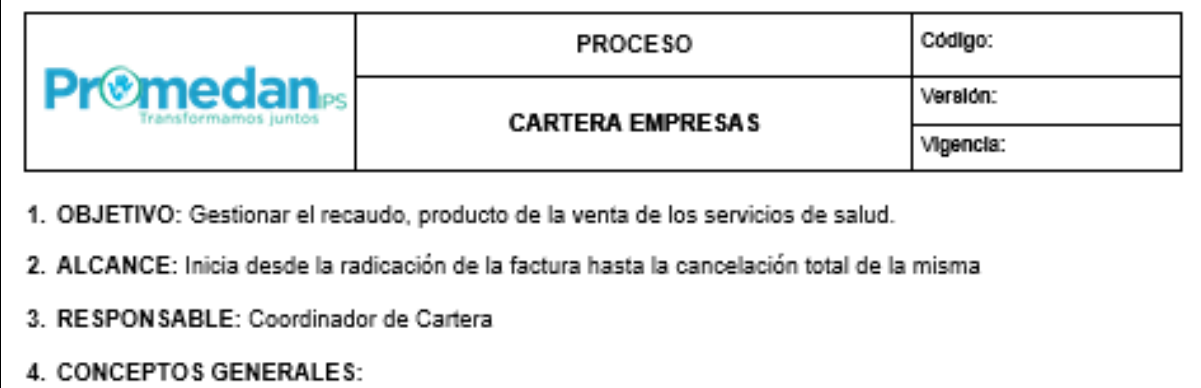
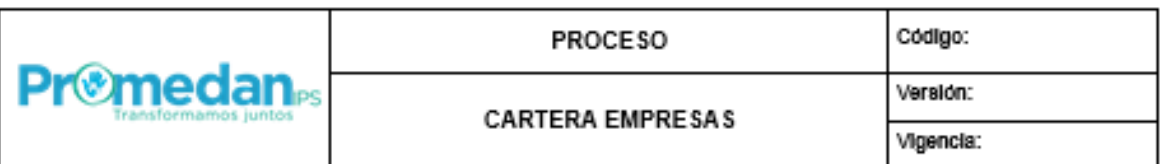

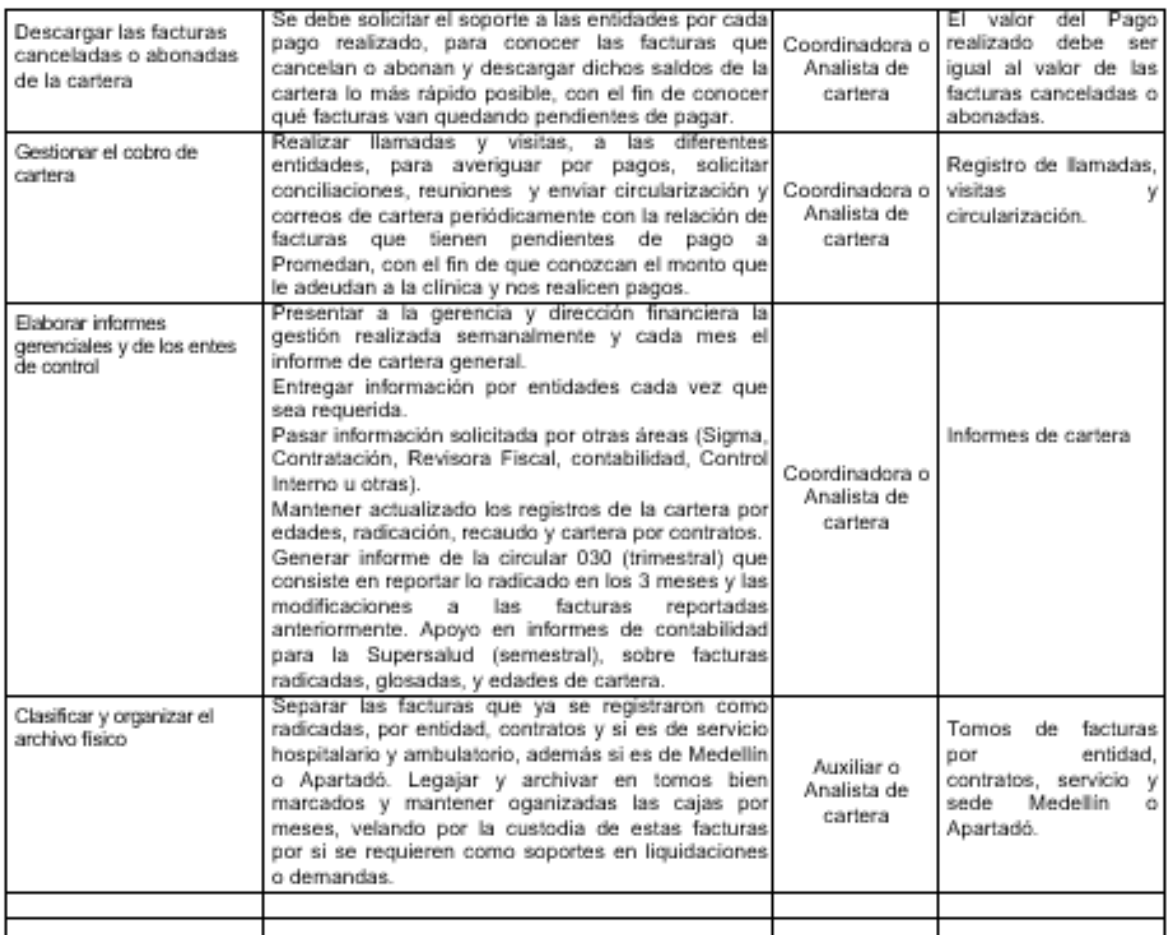

### 6. DOCUMENTOS DE REFERENCIA Y REGISTROS.

Facturas físicas con sello de recibido, Actas de conciliación, notas crédito, pagos realizados, soporte de pagos.

### 7. CONTROL DE CAMBIOS

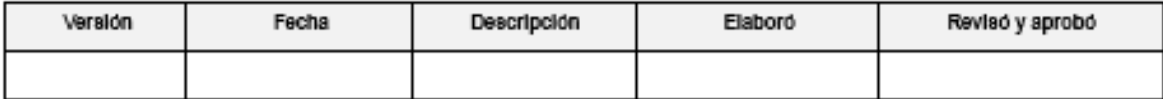

*Figura 4: Actividades del Proceso de Cartera – Parte 2.*

## **4.1.4 Identificación de la información extraída de cada Sistema.**

Para identificar la información de cada sistema es necesario listar las variables que se extraen de los 3 sistemas (Servinte, Evoai y Ghips), con las cuales se inicia el proceso de generación de 3 bases de datos, para realizar los históricos de facturación.

En las tablas 2, 3 y 4 se relaciona la información que se extrae, correspondiente a la facturación generada cada mes, por cada sistema:

| <b>VARIABLES DEL SISTEMA EVOLUTION</b> |                                                                                                    |  |  |  |  |  |  |  |
|----------------------------------------|----------------------------------------------------------------------------------------------------|--|--|--|--|--|--|--|
| RazonSocial                            | Nombre del Clíente, EPS o Aseguradora a quien<br>se le realiza la factura                                                        |  |  |  |  |  |  |  |
| idFactura                              | Consecutivo interno de la factura en el sistema                                                                                  |  |  |  |  |  |  |  |
| Factura                                | Consecutivo único de la factura<br>(con prefijos P, N Y UT).                                                                     |  |  |  |  |  |  |  |
| FechaFactura                           | Fecha en que se elaboró la factura o se cerró                                                                                    |  |  |  |  |  |  |  |
| FechaVencimiento                       | Fecha en que vence la factura                                                                                                    |  |  |  |  |  |  |  |
| <b>IdCliente</b>                       | Nit del Clíente, EPS o Aseguradora a quien se le<br>realiza la factura                                                           |  |  |  |  |  |  |  |
| Detalle                                | Información detallada que ayuda a identificar el<br>contrato al que pertenece cada factura, es<br>ingresado por los facturadores |  |  |  |  |  |  |  |
| Total                                  | Valor total de la factura                                                                                                    |  |  |  |  |  |  |  |
| Cmoderadora                            | Valor del copago que debe ser asumido por los<br>usuarios                                                                        |  |  |  |  |  |  |  |
| Neto                                   | Diferencia entre el valor total y el copago<br>Valor total de la factura o valor a cobrar                                        |  |  |  |  |  |  |  |
| Anulado                                | 1: Anulado 0: No anulado                                                                                                    |  |  |  |  |  |  |  |
| <b>IPS</b>                             | Código de la Sede donde se prestó el servicio                                                                                    |  |  |  |  |  |  |  |
| IdServicio                             | Código del servicio prestado                                                                                                    |  |  |  |  |  |  |  |
| TipoPrograma                           | Define si es Capitado o Evento                                                                                                   |  |  |  |  |  |  |  |
| <b>UsuarioGenero</b>                   | Nombre del facturador que realiza la factura                                                                                     |  |  |  |  |  |  |  |
| Observaciones                          | Observaciones que realice el facturdor                                                                                           |  |  |  |  |  |  |  |
| Valoriva                               | Por lo general este valor sale en cero, no es<br>necesario para cartera                                                          |  |  |  |  |  |  |  |
| Prefijo                                | Prefijo de la factura P, N o UT                                                                                                  |  |  |  |  |  |  |  |

*Tabla 2: Variables del sistema Evoai*

| <b>VARIABLES DEL SISTEMA GHIPS</b> |                                                  |  |  |  |  |  |  |  |  |
|------------------------------------|--------------------------------------------------|--|--|--|--|--|--|--|--|
| <b>NroFactura</b>                  | Consecutivo único de la factura                  |  |  |  |  |  |  |  |  |
|                                    | (con prefijos AP).                               |  |  |  |  |  |  |  |  |
| yIdPacienteAtencion                | N° De atención del paciente                      |  |  |  |  |  |  |  |  |
| yIdAtencionIngreso                 | N° De Ingreso del paciente                       |  |  |  |  |  |  |  |  |
| dFechaFactura                      | Fecha en que se elaboró la factura o se cerró    |  |  |  |  |  |  |  |  |
| dFechaIngreso                      | Fecha del ingreso del paciente                   |  |  |  |  |  |  |  |  |
| dFechaEgreso                       | Fecha de egreso del paciente                     |  |  |  |  |  |  |  |  |
| vTipoIdentificacion                | Tipo de identificación del paciente              |  |  |  |  |  |  |  |  |
| videntificacion                    | N° de identificación del paciente                |  |  |  |  |  |  |  |  |
| vNombrePaciente                    | Nombre de paciente afiliado a la entidad         |  |  |  |  |  |  |  |  |
| dFechaNacimiento                   | Fecha de nacimiento del paciente                 |  |  |  |  |  |  |  |  |
|                                    | Nit del Clíente, EPS o Aseguradora a quien se le |  |  |  |  |  |  |  |  |
| NitAseguradora                     | realiza la factura                               |  |  |  |  |  |  |  |  |
| ERP                                | Nombre del Clíente, EPS o Aseguradora a quien    |  |  |  |  |  |  |  |  |
|                                    | se le realiza la factura                         |  |  |  |  |  |  |  |  |
| iCONTRATO                          | Codigo del contrato asignado a cada factura      |  |  |  |  |  |  |  |  |
| <b>CONTRATO</b>                    | Define el contrato de cada factura               |  |  |  |  |  |  |  |  |
| VALOR                              | Valor total de la factura                        |  |  |  |  |  |  |  |  |
| iValorCopago                       | Valor del copago que debe ser asumido por los    |  |  |  |  |  |  |  |  |
|                                    | usuarios                                         |  |  |  |  |  |  |  |  |
| VALOR_TOTAL                        | Diferencia entre el valor total y el copago      |  |  |  |  |  |  |  |  |
|                                    | Valor total de la factura o valor a cobrar       |  |  |  |  |  |  |  |  |
| vDesEstado                         | Cerrado o Abierto                                |  |  |  |  |  |  |  |  |
| vUsuario D                         | Documento del facturador que realiza la factura  |  |  |  |  |  |  |  |  |
| vDesUsuario                        | Nombre del facturador que realiza la factura     |  |  |  |  |  |  |  |  |
|                                    | Sede de Urabá                                    |  |  |  |  |  |  |  |  |
| SEDE                               | Centro de salud Alfonso Lopez                    |  |  |  |  |  |  |  |  |
|                                    | Centro de salud Pueblo Nuevo                     |  |  |  |  |  |  |  |  |
|                                    | True: Anulado                                    |  |  |  |  |  |  |  |  |
| bAnulada                           | False: No anulado                                |  |  |  |  |  |  |  |  |
| dFechaAnulada                      | Fecha en que se anuló la factura                 |  |  |  |  |  |  |  |  |
| RegenteAlta                        | Nombre de la regente que da de alta al paciente  |  |  |  |  |  |  |  |  |
| Vinculacion                        | Subsidiado Vinculado Otro                        |  |  |  |  |  |  |  |  |
| NivelRango                         | $0 - 1 - 2 - 3$                                  |  |  |  |  |  |  |  |  |

*Tabla 3: Variables del sistema Ghips*

|                             | <b>VARIABLES DEL SISTEMA SERVINTE</b>         |
|-----------------------------|-----------------------------------------------|
| Sede                        | Código de Promedan en el Sistema              |
| Nombre Compañía             | Nombre de la Clínica                          |
|                             | Permite conocer el tipo de factura            |
| <b>Fuente Documento</b>     | 19-Refactura                                  |
|                             | 20-Factura inicial                            |
|                             | 21-Factura de ayuda diagnóstica               |
| Número Documento            | Consecutivo único de la factura (sin prefijo) |
| Tipo de Responsable         | E: Empresa                                    |
|                             | P: Particular                                 |
| Codigo del responsable      | Define el contrato de cada factura            |
| Fecha Documento             | Fecha en que se elaboró la factura o se cerró |
| Nombre Responsable          | Nombre del Clíente, EPS o Aseguradora a       |
|                             | quien se le realiza la factura                |
| Nombre del Paciente         | Nombre del afiliado a la entidad, a quien se  |
|                             | le prestó el sevicio                          |
| Valor Documento             | Valor total de la factura o valor a cobrar    |
|                             | Este campo siempre sale en cero, no           |
| Valor del concepto contable | necesario para cartera                        |
| Indicador de activo         | 1: Anulado 0: No anulado                      |

*Tabla 4: Variables del sistema Servinte*

Cada sistema arroja estas variables y como son diferentes, tanto en nombre de variable como cantidad, no es posible unificarlos, por lo cual se lleva una base de datos de cada uno (históricos), para conservar dichas variables por sistema.

### **4.1.5 Información resumen por contrato según sistemas actuales.**

En la tabla 5 en el sistema Servinte se realiza un resumen con tabla dinámica utilizando las variables "código del responsable" y "nombre del responsable", evidenciando que se vuelve muy extenso y no se puede observar el contrato como tal sino la entidad.

|                                                                           | <b>AÑO 2020</b> |                                              |               |                                |  |  |  |  |  |  |  |  |
|---------------------------------------------------------------------------|-----------------|----------------------------------------------|---------------|--------------------------------|--|--|--|--|--|--|--|--|
| Código del responsable /                                                  | <b>Enero</b>    | Febrero                                      | Marzo         | <b>Abril</b>                   |  |  |  |  |  |  |  |  |
| Nombre del responsable                                                    |                 |                                              |               |                                |  |  |  |  |  |  |  |  |
| 8900981683                                                                |                 |                                              |               |                                |  |  |  |  |  |  |  |  |
| <b>CORPAUL</b>                                                            | 25,266,640.00   | 25,266,640.00                                | 25,266,640.00 | 25,266,640.00                  |  |  |  |  |  |  |  |  |
| ARL-POSITIVA                                                              |                 |                                              |               |                                |  |  |  |  |  |  |  |  |
| POSITIVA CIA DE SEGUROS S.A                                               | 892,952.00      | 1,582,713.00                                 |               |                                |  |  |  |  |  |  |  |  |
| BACO                                                                      |                 |                                              |               |                                |  |  |  |  |  |  |  |  |
| <b>BACO CAFE EXPRESS</b>                                                  | 1,785,000.00    | 1,785,000.00                                 | 1,785,000.00  | 1,785,000.00                   |  |  |  |  |  |  |  |  |
| CLINICAMEDE                                                               |                 |                                              |               |                                |  |  |  |  |  |  |  |  |
| CLINICA MEDELLIN S.A.                                                     | 304,700.00      | 283,200.00                                   | 367,200.00    | 333,200.00                     |  |  |  |  |  |  |  |  |
| <b>EPS-COOMEVA</b>                                                        |                 |                                              |               |                                |  |  |  |  |  |  |  |  |
| COOMEVA EPS                                                               |                 | 602,117,449.00 400,924,359.00 271,765,930.00 |               | 659,796,687.00                 |  |  |  |  |  |  |  |  |
| EPS-MEDIMAS                                                               |                 |                                              |               |                                |  |  |  |  |  |  |  |  |
| MEDIMAS EPS S.A.S.                                                        | 6,300,048.00    | 58,381,749.00                                | 18,997,508.00 | 541,923.00                     |  |  |  |  |  |  |  |  |
| <b>EPS-NUEVAEPS</b>                                                       |                 |                                              |               |                                |  |  |  |  |  |  |  |  |
| NUEVA EPS S.A.                                                            |                 | 211,214,552.00 118,368,696.00 315,164,402.00 |               | 299,793,630.00                 |  |  |  |  |  |  |  |  |
| NUEVA EPS S.A.                                                            |                 | 211,214,552.00 118,368,696.00 315,164,402.00 |               | 299,793,630.00                 |  |  |  |  |  |  |  |  |
| EPS-SALUDTOTAL                                                            |                 |                                              |               |                                |  |  |  |  |  |  |  |  |
| SALUD TOTAL EPS                                                           | 200,122.00      | 897,541.00                                   |               |                                |  |  |  |  |  |  |  |  |
| <b>EPS-SAVIASU</b>                                                        |                 |                                              |               |                                |  |  |  |  |  |  |  |  |
| ALIANZA MEDELLIN ANTIOQUIA I                                              | 13,723,974.00   | 83,215,367.00                                |               | 61,206,600.00 1,283,787,807.00 |  |  |  |  |  |  |  |  |
| <b>EPS-SURA</b>                                                           |                 |                                              |               |                                |  |  |  |  |  |  |  |  |
| EPS Y MEDICINA PREPAGADA SUI 277,819,273.00 829,184,784.00 606,871,678.00 |                 |                                              |               | 793,563,441.00                 |  |  |  |  |  |  |  |  |
| AXA COLPATRIA SEGUROS S.A                                                 | 32,441,359.00   | 43,087,109.00                                | 80,050,969.00 | 31,759,197.00                  |  |  |  |  |  |  |  |  |
| <b>SOAT FOUIDAD</b>                                                       |                 |                                              |               |                                |  |  |  |  |  |  |  |  |
| LA EQUIDAD SEG GRLES ORG COO                                              | 104,242.00      | 295,296.00                                   | 185,136.00    |                                |  |  |  |  |  |  |  |  |
| <b>SOAT-ESTADO</b>                                                        |                 |                                              |               |                                |  |  |  |  |  |  |  |  |
| SEGUROS DEL ESTADO                                                        | 40,601,992.00   | 34,992,641.00                                | 96,762,913.00 | 5,349,939.00                   |  |  |  |  |  |  |  |  |
| <b>SOAT LIBERTY</b>                                                       |                 |                                              |               |                                |  |  |  |  |  |  |  |  |
| LIBERTY SEGUROS S.A. (SOAT)                                               | 5,910,391.00    | 26,263,656.00                                | 21,593,623.00 | 124,942.00                     |  |  |  |  |  |  |  |  |
| <b>SOAT MAPFRE</b>                                                        |                 |                                              |               |                                |  |  |  |  |  |  |  |  |
| MAPFRE COLOMBIA SEG GRLES S                                               | 0.00            | 1,047,152.00                                 | 4,475,286.00  |                                |  |  |  |  |  |  |  |  |
| SOAT-MUNDIAL                                                              |                 |                                              |               |                                |  |  |  |  |  |  |  |  |
| CIA MUNDIAL DE SEGUROS                                                    | 6,789,588.00    | 7,388,951.00                                 | 52,022,990.00 | 343,023.00                     |  |  |  |  |  |  |  |  |
| <b>SOAT-PREVISORA</b>                                                     |                 |                                              |               |                                |  |  |  |  |  |  |  |  |
| LA PREVISORA S.A CIA DE SROS                                              | 1,897,804.00    | 40,068,989.00                                | 16,854,228.00 |                                |  |  |  |  |  |  |  |  |
| SOAT-SOLIDARIA                                                            |                 |                                              |               |                                |  |  |  |  |  |  |  |  |
| ASEGURADORA SOLIDARIA DE CO                                               | 154,900.00      |                                              | 800,185.00    |                                |  |  |  |  |  |  |  |  |
| SOAT-SURAMERICANA                                                         |                 |                                              |               |                                |  |  |  |  |  |  |  |  |
| SEGUROS GENERALES SURAMERI                                                |                 | 39,780,259.00 23,754,905.00                  | 41,231,603.00 | 36,060,922.00                  |  |  |  |  |  |  |  |  |

*Tabla 5: Tabla dinámica con variables actuales del sistema Servinte*

En la tabla 6 en el sistema Evoai se realiza un resumen con tabla dinámica utilizando las variables "Razón Social" y "Detalle", evidenciando que se vuelve muy extenso debido al detalle u observación ingresada y no se puede ver el contrato como tal sino observaciones que no permiten totalizar por contratos.

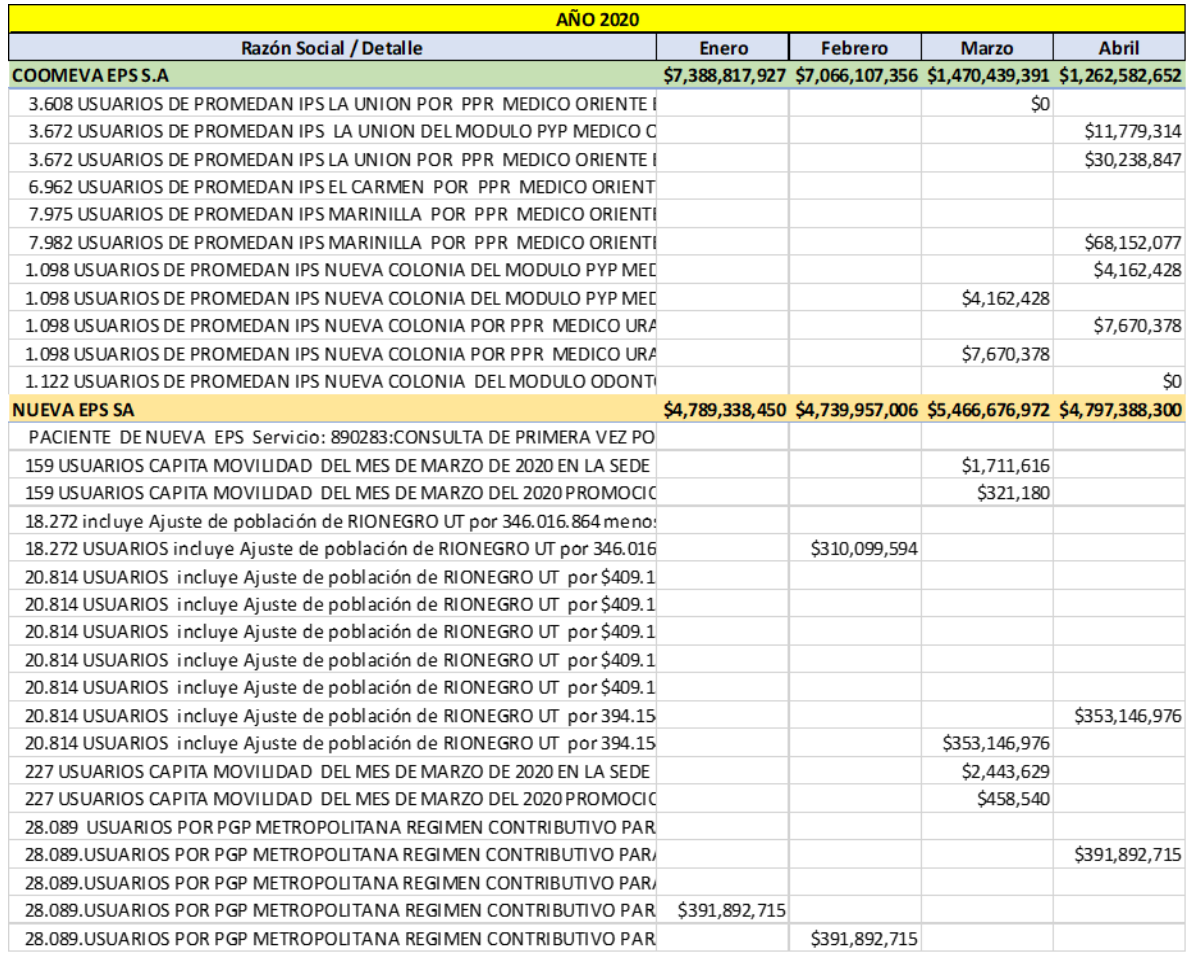

#### *Tabla 6: Tabla dinámica con variables actuales del sistema Evoai*

En Evoai, para conocer a que contrato pertenece cada factura, se debe filtrar por la columna detalle, que es ingresada directamente por el facturador, lo cual tiene un riesgo de digitación, ya que, si se ingresa el nombre de forma incorrecta o no lo colocan, el filtro no se realizará adecuadamente, además cuando existen facturadores nuevos, se puede presentar inconvenientes, mientras se adaptan al conocimiento de los contratos existentes y la forma que lo deben digitar.

En la tabla 7 en el sistema Ghips se realiza un resumen con tabla dinámica utilizando las variables "ERP" y "Contrato", evidenciando que se vuelve también extenso y no se puede observar el contrato como tal sino la entidad.

| <b>AÑO 2020</b>                                                     |    |                 |      |                   |     |                 |    |                 |
|---------------------------------------------------------------------|----|-----------------|------|-------------------|-----|-----------------|----|-----------------|
| <b>ERP / Contrato</b>                                               |    | <b>Enero</b>    |      | Febrero           |     | <b>Marzo</b>    |    | <b>Abril</b>    |
| ALIANZA MEDELLIN ANTIOQUIA EPS                                      |    | \$1,328,609,265 |      | \$614,280,036     |     | \$1,705,923,385 |    | \$1,320,283,206 |
| ALIANZA MEDELLIN ANTIOQUIA (CONTRIBUTIVO) EVENTO AMBULATORIO        | \$ | 216,400         |      |                   | \$  | 117,600         |    |                 |
| ALIANZA MEDELLIN ANTIOQUIA (CONTRIBUTIVO) EVENTO AMBULATORIO - 2020 | \$ | 1,660,800       |      |                   | \$  | 4,830,838       | \$ | 2,743,607       |
| ALIANZA MEDELLIN ANTIOQUIA (PORTABILIDAD)                           | \$ | 51,400          |      |                   |     |                 |    |                 |
| ALIANZA MEDELLIN ANTIOQUIA (PORTABILIDAD) - 2019                    | \$ | 1,281,500       |      |                   | Ś.  | 119,300         |    |                 |
| ALIANZA MEDELLIN ANTIOQUIA (PORTABILIDAD) - 2020                    | \$ | 440,900         |      |                   | \$  | 11,092,483      | \$ | 314,200         |
| ALIANZA MEDELLIN ANTIOQUIA (SUBSIDIADO) EVENTO AMBULATORIO          | \$ | 3,065,200       | l \$ | 304,100           | \$  | 28,200          |    |                 |
| ALIANZA MEDELLIN ANTIOQUIA (SUBSIDIADO) EVENTO AMBULATORIO - 2019   | \$ | 16,863,263      | l \$ | 1,266,500         | Ŝ.  | 590,100         |    |                 |
| ALIANZA MEDELLIN ANTIOQUIA (SUBSIDIADO) EVENTO AMBULATORIO - 2020   | \$ | 16,529,803      | l \$ | 3,027,800         | -Ś  | 62,843,328      | \$ | 8,726,583       |
| ALIANZA MEDELLIN ANTIOQUIA (SUBSIDIADO) SEDE URABA                  | \$ | 85,938,648      | - Ś  | 807,888           | Ŝ.  | 12,993,326      | \$ | 14,219,549      |
| ALIANZA MEDELLIN ANTIOQUIA (SUBSIDIADO) SEDE URABA - 2019           | \$ | 808,948,798     |      | \$12,758,298      | Ŝ.  | 66,758,949      |    |                 |
| ALIANZA MEDELLIN ANTIOQUIA (SUBSIDIADO) SEDE URABA - 2020           | \$ | 343,259,042     |      | \$588,849,787     |     | \$1,491,437,690 |    | \$1,249,128,510 |
| COOMEVA                                                             | \$ | 65,723,591      |      | \$47,122,773      | Ŝ   | 41,837,264      |    | \$219,935,043   |
| 3019COOMEVA EPS (CONTRIBUTIVO) EVENTO - 2020                        |    |                 | Ś    | 1,810,108         |     |                 |    |                 |
| COOMEVA EPS - (CONTRIBUTIVO) EVENTO - 2020                          |    |                 |      |                   |     |                 |    |                 |
| COOMEVA EPS - (SUBSIDIADO) EVENTO - 2020                            |    |                 |      |                   |     |                 |    |                 |
| COOMEVA EPS (SUBSIDIADO) EVENTO 2018                                |    |                 |      |                   |     |                 |    |                 |
| COOMEVA EPS - NO PBS (CONTRIBUTIVO) EVENTO - 2020                   |    |                 |      |                   |     |                 |    |                 |
| COOMEVA EPS (CONTRIBUTIVO) EVENTO                                   | \$ | 22,385,152      |      | \$8,469,484       |     |                 |    |                 |
| COOMEVA EPS (CONTRIBUTIVO) EVENTO - 2020                            |    |                 |      | \$12,276,601      | -Ś  | 29,238,446      |    | \$182,635,342   |
| COOMEVA EPS (CONTRIBUTIVO) EVENTO 2019                              | \$ | 40,187,911      | \$   | 9,335,446         |     |                 |    |                 |
| COOMEVA EPS (SUBSIDIADO) EVENTO                                     |    |                 | Ś.   | 2,425,598         |     |                 |    |                 |
| COOMEVA EPS (SUBSIDIADO) EVENTO - 2020                              |    |                 |      | $$10,672,100$ \$  |     | 12,598,818      | Ś. | 37,299,701      |
| <b>NUEVA EPS</b>                                                    | \$ | 192,209,662     |      | \$259,498,046     | \$. | 162,117,162     | \$ | 81,508,957      |
| NUEVA EPS (CONTRIBUTIVO) 2019                                       | Ś  | 5,118,461       |      |                   |     |                 |    |                 |
| NUEVA EPS (CONTRIBUTIVO) SEDE URABA                                 | \$ | 100,998,135     |      | \$9,723,657       |     |                 |    |                 |
| NUEVA EPS (CONTRIBUTIVO) SEDE URABA - 2020                          | \$ | 18,924,848      |      | $$131,264,523$ \$ |     | 97,282,249      | Ś. | 37,449,048      |
| NUEVA EPS (SUBSIDIADO) 2019                                         | \$ | 749,326         |      |                   |     |                 |    |                 |
| NUEVA EPS (SUBSIDIADO) SEDE URABA                                   | Ś  | 59,636,362      | Ŝ.   | 4,241,131         |     |                 |    |                 |
| NUEVA EPS (SUBSIDIADO) SEDE URABA - 2020                            | \$ | 6,782,530       |      | \$114,268,735     | Ŝ.  | 64,834,913      | Ś. | 44,059,909      |
| LA PREVISORA                                                        | \$ | $1,603,491$ \$  |      | 700,152           | Ś.  | 611,713         | \$ | 4,425,139       |
| LA PREVISORA                                                        | \$ | 753,255         | 5    | 687,520           |     |                 | \$ | 279,300         |
| LA PREVISORA - 2020                                                 | \$ | 703,150         | Ŝ.   | 12,632            | \$  | 552,013         | Ś. | 4,079,149       |
| LA PREVISORA 2019                                                   | \$ | 147,086         |      |                   | \$  | 59,700          | \$ | 66,690          |

*Tabla 7: Tabla dinámica con variables actuales del sistema Ghips*

En el ejemplo se evidencia la empresa La Previsora, que según el sistema tiene 3 contratos, "La Previsora", "La Previsora 2019" y "La Previsora 2020", pero realmente es un solo contrato de Soat, que de hecho no lo dice, además que se está mostrando el resumen de lo radiado en el año 2020 y el nombre que dice "La Previsora 2019" se presta para confusiones.

### **4.2 Caracterización de las partes que ocasionan la operatividad en cartera.**

Para Promedan, es muy importante conocer los informes de las diferentes áreas a mástardar los primeros cinco días del mes siguiente, sin embargo, el área de cartera no ha podido acoplarse a dicho tiempo de entrega, ya que no solo depende de la información entregada por los demás departamentos, sino a los procesos operativos que se manejan.

Los informes deben iniciarse una vez la radicación se realice completamente, que por lo general se da a partir del día 5 de cada mes, ya que las facturas radicadas, facturación las está acabando de entregar aproximadamente hasta el tercer día de cada mes, por lo tanto, mientras la información es ingresada a Servinte, Ghips y se diligencia los 3 históricos correspondientes a cada sistema, proceso que en su mayor parte de veces termina de ingresarse los 5 días iniciales del mes.

La información extraída de los 3 sistemas (Servinte, Ghips y ambulatorio), una vez se organiza en los históricos, se cruza con las bases de datos de la radicación para colocar a cada factura la fecha en la cual fue radicada, luego se identifica en cada histórico, si existen facturas anuladas, con el fin de no tener en cuenta para cobro, también se identifican los contratos de la siguiente forma:

- Por Servinte, el sistema tiene una columna llamada "Código del responsable", de la cual se unifica dicha información, para colocar un nombre de contrato único, que permita conocer por factura el contrato correspondiente, por ejemplo, para las EPS en términos generales el contrato es "Evento hospitalario".
- Por Ghips, el sistema tiene una columna llamada "ERP", de la cual se unifica dicha información, para colocar un nombre de contrato único, que permita conocer por factura el contrato correspondiente, por ejemplo, para las EPS en término generales el contrato es "Evento Apartadó".
- Por Evoai, el sistema tiene una columna llamada "Detalle", que corresponde a la información ingresada por el facturador, de la cual se unifica dicha información, para colocar un nombre de contrato único, que permita conocer por factura el contrato correspondiente, en este sistema se corre el riesgo que si el facturador no coloca una observación adecuada que lleve a saber a qué contrato corresponde, el proceso de unificación del contrato se vuelve más complicado porque se requiere de observar otros campos como valores y sedes para definirlo.

Lo anterior indica que la información extraída de los 3 sistemas se está terminando de organizar en 3 a 4 días aproximadamente.

Una vez se tiene organizado los 3 históricos, éstos deben cruzarse con la base de datos unificada, es decir la cartera general, la cual permite conocer cuál es el monto adeudado por cada cliente, después de realizar cruces con los pagos por factura y revisar nuevamente facturas

anuladas, notas crédito parciales y con las actas de glosas y devoluciones, con el fin de que los saldos queden lo más depurado. Proceso que se lleva de 3 a 4 días aproximadamente.

Una vez organizada la información anterior se procede a sacar los informes por entidad y por edades, proceso que requiere de 2 a 3 días más, ya que se debe definir bien el resumen por unidad de servicios también.

El registro de los pagos y de las glosas y devoluciones son realizados durante el mes, pero cada proceso se lleva su tiempo invertido ya que como no se cuenta con un sistema que trabaje en línea, estos se deben llevar bajo unas bases de datos de Excel.

En conclusión, la gestión para realizar los informes de cartera, tienen un tiempo aproximado de 10 a 12 días para su elaboración, ya que durante el tiempo laboral también se debe tener en cuenta que existen otras funciones que requieren ser realizadas de forma inmediata y/o análisis, interrumpiendo el proceso para la elaboración de informes, alargarse más el tiempo, lo cual hace que se deba utilizar horas extras para poder finalizarlo, también existe un riesgo alto de que mientras se realiza tantos cruces en Excel, pueda existir una distorsión o cambio en la información, por eso se debe realizar con mucho cuidado y concentración, para no presentar datos errados.

### **4.3 Estructura de unificación de variables de los diferentes sistemas.**

Para poder iniciar a formar la base de datos que unifica la información de los sistemas actuales, se debe adicionar unos campos para identificar el contrato al cual pertenece cada factura, poder ingresar la fecha de radicado y llevar un control de ésta, entre otros.

#### **4.3.1 Variables que se adicionan a la información del sistema Servinte.**

Adicional a las variables que arroja el sistema Servinte, sobre la facturación generada, se deben adicionar las siguientes, para lograr tener la Base de Datos del Histórico Clínico CCF Medellín (evento hospitalario, terceros, soat, entre otros):

- **N° de Factura:** Al generar el listado de facturas, la variable "**Número Documento"**, sale sin prefijo, pero realmente la factura imprime con el prefijo **CL** por lo cual se le debe adicionar a dicha variable este prefijo, con el fin de identificar que corresponden a facturas hospitalarias de CCF Medellín.
- **Fecha de Radicado:** Se adiciona este campo para poder registrar la fecha en que la entidad recibió la factura, ya que a partir de esta fecha es que comienza a correr los términos para el cobro, las facturas que no contengan esta fecha, es porque no se han enviado a la entidad, por lo tanto, la entidad, no conoce todavía el servicio prestado a su afiliado y se conoce como factura sin radicar. Esta variable se alimenta cada vez que facturación entrega el soporte de que la entidad ya recibió la factura.
- **Mes y año de Radicado:** Se adiciona el mes y el año en que se radicó la factura, con el fin de poder realizar las tablas dinámicas, que me permitirán resumir la información de la facturación generada, por mes y año de radicación (documento entregado a la entidad) de la factura.
- **Mes y año de Factura:** Se adiciona el mes y el año en que se elaboró la factura, con el fin de poder realizar las tablas dinámicas, que me permitirán resumir la información de la facturación generada, por mes y año de factura (documento elaborado), que no se ha enviado a la entidad para cobro.
- **Fecha Radicado Inicial:** Se adiciona para poder llevar el control de las facturas que fueron devueltas y se radican de nuevo, ya que para el sector salud, una factura devuelta se toma como no presentada, por lo tanto, se debe volver a radicar, pero es de suma importancia saber que la factura fue radicada normalmente, la devolvieron y toca volver a radicar cuando se organice el motivo de la devolución.
- **Factura Anulada:** Se adiciona esta variable, para identificar que facturas fueron anuladas y no se deben cobrar, el sistema trae la variable de anuladas, solo por el mes que se genere, por lo tanto, se debe identificar las anuladas de meses anteriores.
- **Tipo de Contrato:** Aunque el sistema tiene una variable alimentada desde facturación como contrato "Código del responsable" y es de mucha ayuda para poder agrupar las facturas por Contrato, a un solo nombre que facilité saber el monto facturado o radicado por contrato, no se puede utilizar dicha variable arrojada por el sistema, tal como se vio en el punto 4.1.2

En la tabla 8 con la información extraída del sistema Servinte y las variables adicionales que permiten una mejor organización de los contratos por factura, se realiza de nuevo un resumen con tabla dinámica utilizando las variables "Tipo de contrato" y "Nombre compañía", obteniendo como resultado una mejor información de la que se obtuvo en la tabla 5, sobre los contratos y/o entidades.

|                                    |                          | <b>AÑO 2020</b> |     |               |     |               |                    |                 |
|------------------------------------|--------------------------|-----------------|-----|---------------|-----|---------------|--------------------|-----------------|
| Tipo de contrato / Nombre compañía |                          | <b>Enero</b>    |     | Febrero       |     | <b>Marzo</b>  |                    | <b>Abril</b>    |
| <b>EVENTO HOSPITALARIO</b>         | \$                       | 1,111,732,987   | \$. | 1,490,972,496 | \$. | 1,274,006,118 | \$                 | 3,037,483,488   |
| ALIANZA MEDELLIN ANTIOQUIA EPS     | \$                       | 13,723,974      | \$  | 83,215,367    | \$  | 61,206,600    |                    | \$1,283,787,807 |
| <b>COOMEVA EPS</b>                 |                          | 602,117,449     | Ś.  | 400,924,359   | Ś.  | 271,765,930   | \$                 | 659,796,687     |
| COOSALUD                           |                          |                 |     |               |     |               |                    |                 |
| EPS Y MEDICINA PREPAGADA SURAM     | \$                       | 277,819,273     | \$  | 829,184,784   | \$  | 606,871,678   | \$                 | 793,563,441     |
| MEDIMAS EPS S.A.S.                 | \$                       | 6,300,048       | \$  | 58,381,749    | \$  | 18,997,508    | \$                 | 541,923         |
| NUEVA EPS S.A.                     | \$                       | 211,214,552     | Ś.  | 118,368,696   | Ŝ.  | 315,164,402   | \$                 | 299,793,630     |
| SALUD TOTAL EPS                    | \$                       | 200,122         | \$  | 897,541       |     |               |                    |                 |
| SUMIMEDICAL S.A.S.                 |                          |                 |     |               |     |               |                    |                 |
| <b>COMPENSAR</b>                   | \$                       | 357,569         |     |               |     |               |                    |                 |
| INTELIGENCIA TECNOLOGICA SAS       |                          |                 |     |               |     |               |                    |                 |
| <b>IPS</b>                         | \$                       | 2,670,000       | \$  | 26,228,541    | \$. | 3,424,684     | \$                 |                 |
| <b>ESTUDIOS ENDOSCOPICOS SAS</b>   | Ś.                       | 2,670,000       | \$  | 890,000       | \$  | 1,780,000     |                    |                 |
| <b>INTEGRADOS IPS LTDA</b>         |                          |                 | \$  | 25,338,541    | \$  | 1,644,684     |                    |                 |
| <b>OTROS TERCEROS</b>              | \$                       | 38,531,145      | \$  | 65,414,305    | \$  | 74,983,840    | \$                 | 44,632,286      |
| ARISTIZABAL FERNANDEZ JORGE AN     | \$                       | 43,650          |     |               |     |               |                    |                 |
| <b>BACO CAFE EXPRESS</b>           | \$                       | 1,785,000       | \$  | 1,785,000     | \$  | 1,785,000     | \$                 | 1,785,000       |
| <b>BANCOLOMBIA S.A</b>             |                          |                 |     |               | \$  | 1,176,737     | \$                 | 1,176,737       |
| CLINICA MEDELLIN S.A.              | \$                       | 304,700         | \$  | 283,200       | \$  | 367,200       | \$                 | 333,200         |
| <b>CORPAUL</b>                     | \$                       | 25,266,640      | \$  | 25,266,640    | \$  | 25,266,640    | \$                 | 25,266,640      |
| LAVAOZONO S.A.S.                   | \$                       | 3,487,554       | \$  | 6,913,517     | \$  | 3,452,197     | \$                 | 3,309,906       |
| LOPEZ GARCIA PAULA ANDREA          | Ś                        | 22,478          |     |               |     |               |                    |                 |
| SALAMANCA ALIMENTACION INDUSTR     | \$                       | 6,604,341       | \$  | 2,392,322     |     |               | \$                 | 2,041,403       |
| SIERRA RODRIGUEZ LUIS SANTIAGO     | \$                       | 131,334         |     |               |     |               |                    |                 |
| <b>UROCLIN S.A.S</b>               | \$                       | 585,448         | \$  | 28,369,377    | \$  | 42,636,066    | \$                 | 10,419,400      |
| VILLA RESSTREPO VICTOR MAURICI     | \$                       | 300,000         | Ś.  | 300,000       | Ś.  | 300,000       | $\mathsf{\hat{S}}$ | 300,000         |
| INTELIGENCIA TECNOLOGICA SAS       |                          |                 | Ś   | 104,249       |     |               |                    |                 |
| CENTRO DE INMUNOLOGÍA Y GENÉTI     |                          |                 |     |               |     |               |                    |                 |
| NEFROUROS MOM S.A.S                |                          |                 |     |               |     |               |                    |                 |
| <b>SOAT</b>                        | \$                       | 127,680,535     | \$. | 176,898,699   | \$. | 314,151,469   | \$                 | 73,638,023      |
| ADMINIS DE LOS RECURS DEL SIST     |                          |                 |     |               |     |               |                    |                 |
| ASEGURADORA SOLIDARIA DE COLOM     | \$                       | 154,900         |     |               | \$  | 800,185       |                    |                 |
| AXA COLPATRIA SEGUROS S.A          | \$                       | 32,441,359      | \$  | 43,087,109    | \$  | 80,050,969    | \$                 | 31,759,197      |
| CIA MUNDIAL DE SEGUROS             | \$                       | 6,789,588       | \$  | 7,388,951     | \$  | 52,022,990    | \$                 | 343,023         |
| LA EQUIDAD SEG GRLES ORG COOPE     | $\overline{\mathcal{S}}$ | 104,242         | \$  | 295,296       | \$  | 185,136       |                    |                 |
| LA PREVISORA S.A CIA DE SROS       | \$                       | 1,897,804       | \$  | 40,068,989    | \$  | 16,854,228    |                    |                 |
| LIBERTY SEGUROS S.A. (SOAT)        | \$                       | 5,910,391       | \$  | 26,263,656    | \$  | 21,593,623    | \$                 | 124,942         |
| MAPFRE COLOMBIA SEG GRLES S A      | Ś                        |                 | \$  | 1,047,152     | \$  | 4,475,286     |                    |                 |
| SEGUROS COMERCIALES BOLIVAR        |                          |                 |     |               | Ś.  | 174,536       |                    |                 |
| SEGUROS DEL ESTADO                 | \$                       | 40,601,992      | \$  | 34,992,641    | \$  | 96,762,913    | \$                 | 5,349,939       |
| SEGUROS GENERALES SURAMERICANA     | \$                       | 39,780,259      | \$  | 23,754,905    | \$  | 41,231,603    | \$                 | 36,060,922      |

*Tabla 8: Resumen ideal, utilizando variable adicional en información del sistema Servinte*

### **4.3.2 Variables que se adicionan a la información del sistema Evoai.**

Adicional a las variables que arroja el sistema Evoai, sobre la facturación generada, se debe agregar las siguientes, para lograr tener la Base de Datos del Histórico CCF Ambulatorio (evento ambulatorio, capitas, pgp, evento ambulatorio Apartadó, entre otros):

- **Fecha de Radicado:** Se adiciona este campo para poder registrar la fecha en que la entidad recibió la factura, ya que a partir de esta fecha es que comienza a correr los términos para el cobro, las facturas que no contengan esta fecha, es porque no se han enviado a la entidad, por lo tanto, la entidad, no conoce todavía el servicio prestado a su afiliado y se conoce como factura sin radicar. Esta variable se alimenta cada vez que facturación entrega el soporte de que la entidad ya recibió la factura.
- **Mes y año de Radicado:** Se adiciona el mes y el año en que se radicó la factura, con el fin de poder realizar las tablas dinámicas, que me permitirán resumir la información de la facturación generada, por mes y año de radicación (documento entregado a la entidad) de la factura.
- **Mes y año de Factura:** Se adiciona el mes y el año en que se elaboró la factura, con el fin de poder realizar las tablas dinámicas, que me permitirán resumir la información de la facturación generada, por mes y año de factura (documento elaborado), que no se ha enviado a la entidad para cobro.
- **Fecha Radicado Inicial:** Se adiciona para poder llevar el control de las facturas que fueron devueltas y se radican de nuevo, ya que para el sector salud, una factura devuelta se toma como no presentada, por lo tanto, se debe volver a radicar, pero es de suma importancia saber que la factura fue radicada normalmente, la devolvieron y toca volver a radicar cuando se organice el motivo de la devolución.
- **Factura Anulada:** Se adiciona esta variable, para identificar que facturas fueron anuladas y no se deben cobrar, el sistema trae la variable de anuladas, solo por el mes que se genere, por lo tanto, se debe identificar las anuladas de meses anteriores.
- **Tipo de Contrato:** Aunque el sistema tiene una variable alimentada desde facturación para diferenciar el contrato "Detalle" y es de mucha ayuda para poder agrupar las facturas por Contrato, a un solo nombre que facilité saber el monto facturado o radicado por contrato, no se puede utilizar dicha variable arrojada por el sistema, tal como se vio en el punto 4.1.2

En la tabla 9 con la información extraída del sistema Evoai y las variables adicionales que permiten una mejor organización de los contratos por factura, se realiza de nuevo un resumen con tabla dinámica utilizando las variables "Tipo de contrato" y "Razón social", obteniendo como resultado una mejor información de la que se obtuvo en la tabla 6, sobre los contratos y/o entidades.

|                                 | <b>AÑO 2020</b> |                                                                 |               |               |
|---------------------------------|-----------------|-----------------------------------------------------------------|---------------|---------------|
| Tipo de contrato / Razón social | <b>Enero</b>    | <b>Febrero</b>                                                  | <b>Marzo</b>  | <b>Abril</b>  |
| <b>COOMEVA EPS S.A</b>          |                 | \$7,388,817,927 \$7,066,107,356 \$1,470,439,391 \$1,262,582,652 |               |               |
| ARRENDAMIENTO                   | \$2,738,154     | \$2,738,154                                                     |               |               |
| <b>EVENTO AMBULATORIO</b>       | \$3,397,420     | \$162,705                                                       | \$579,885     | \$1,562,675   |
| <b>PAC</b>                      | \$146,005       |                                                                 |               |               |
| PER MEDICO                      | \$186,171,006   | \$186,171,006                                                   | \$0           | \$152,495,473 |
| PFGP UT ORIENTE                 | \$322,997,209   | \$322,997,209                                                   | \$0           | \$0           |
| PPR PER ODONTOLOGICO            | \$37,378,737    | \$37,378,737                                                    | \$123,761,979 | \$11,890,189  |
| PPR PYP ODONTOLOGICO            | \$12,446,687    | \$12,446,687                                                    | \$45,378,527  | \$10,500,899  |
| PYP MEDICO                      | \$72,176,727    | \$72,176,727                                                    | \$56,856,036  | \$59,392,072  |
| <b>RED SUMATE</b>               |                 | \$3,965,601,623 \$3,965,601,622                                 | \$10,605,640  |               |
| UT RIONEGRO                     | \$319,329,850   |                                                                 |               |               |
| URABA RED SUMATE (APARTADO)     |                 | \$2,466,434,509 \$2,466,434,509                                 | \$25,219,560  |               |
| PPR PER ODONTOLOGICO APARTADO   |                 |                                                                 | \$60,343,909  | \$0           |
| PPR PYP ODONTOLOGICO APARTADO   |                 |                                                                 | \$19,918,905  | \$54,796,533  |
| PER MEDICO APARTADO             |                 |                                                                 | \$471,815,595 | \$471,815,595 |
| PYP MEDICO APARTADO             |                 |                                                                 | \$245,239,384 | \$245,239,384 |
| <b>NUEVA EPS SA</b>             |                 | \$4,789,338,450 \$4,739,957,006 \$5,466,676,972 \$4,797,388,300 |               |               |
| CAPITACION                      | \$7,907,881     | \$16,363,234                                                    |               | \$218,473,352 |
| <b>CAPITACION PYP</b>           | \$497,432       | \$1,034,642                                                     |               | \$11,854,235  |
| <b>CAPITACION UT</b>            | \$7,869,127     | \$6,964,878                                                     | \$149,563,656 | \$194,840,741 |
| <b>CAPITACION UT PYP</b>        | \$1,476,620     | \$1,306,940                                                     | \$28,065,207  | \$36,561,327  |
| <b>EVENTO AMBULATORIO</b>       | \$11,189,142    | \$245,640                                                       |               | \$1,105,939   |
| <b>PGP ESTRELLA</b>             | \$24,377,505    | \$24,377,505                                                    | \$25,303,850  | \$25,303,850  |
| PGP HOSPITALARIO                |                 | \$1,709,689,373 \$1,709,689,373 \$1,709,689,373 \$1,709,689,373 |               |               |
| PGP METROPOLITANA               | \$391,892,715   | \$391,892,715                                                   | \$391,892,715 | \$391,892,715 |
| <b>PGP ORIENTE</b>              | \$322,302,575   | \$322,302,575                                                   | \$355,408,582 | \$355,408,585 |
| PGP SABANETA                    | \$49,539,645    | \$49,539,645                                                    | \$49,539,645  | \$49,539,645  |
| UT CENTRO                       | \$1,014,967,297 | \$925,318,959                                                   | \$925,318,959 | \$925,318,959 |
| UT RIONEGRO                     | \$310,099,594   | \$310,099,594                                                   | \$353,146,976 | \$353,146,976 |
| UT SANTA MARIA                  | \$504,979,649   | \$504,979,649                                                   | \$524,252,603 | \$524,252,603 |
| EVENTO AMBULATORIO APARTADO     |                 |                                                                 | \$10,201,262  |               |
| <b>SALUD TOTAL EPS-S</b>        | \$89,247,754    | \$87,988,296                                                    | \$28,629,644  | \$59,726,500  |
| <b>CONTRIBUTIVO</b>             | \$28,356,298    | \$27,171,356                                                    | \$27,546,926  |               |
| <b>EVENTO AMBULATORIO</b>       | \$122,500       | \$85,000                                                        |               | \$12,500      |
| PROGRAMA CAREVA                 | \$59,714,000    | \$59,714,000                                                    |               | \$59,714,000  |
| <b>SUBSIDIADO</b>               | \$1,054,956     | \$1,017,940                                                     | \$1,082,718   |               |
| <b>SAVIA SALUD</b>              |                 | \$859,694,719 \$1,655,823,549                                   | \$815,083,675 | \$61,373,965  |
| EVENTO AMBULATORIO              | \$3,000         |                                                                 |               |               |
| EVENTO AMBULATORIO APARTADO     | \$67,355,749    | \$78,010,399                                                    | \$1,413,565   | \$11,244,565  |
| <b>CAPITA APARTADO</b>          |                 | \$792,335,970 \$1,577,813,150                                   | \$813,670,110 | \$50,129,400  |

*Tabla 9: Resumen ideal, utilizando variable adicional en información del sistema Evoai*

Si se lograra tener el contrato por cada entidad unificado, desde una variable del mismo sistema, se lograría evidenciar de forma más oportuna, si las sedes quedan bien ingresadas, las variaciones en los contratos mes a mes, si se facturó y radicó cada mes correctamente, como se evidencia en la tabla 10.

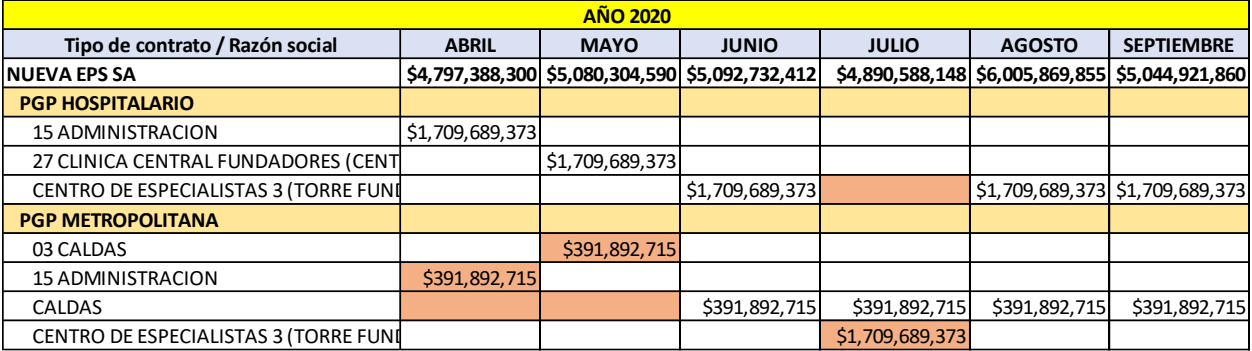

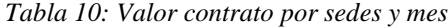

### **4.3.3 Variables que se adicionan a la información del sistema Ghips.**

Adicional a las variables que arroja el sistema Ghips, sobre la facturación generada, se debe agregar las siguientes, para lograr tener la Base de Datos del Histórico CCF Apartadó (evento Apartadó, Municipios, Gobernaciones, Soat Apartadó, entre otros):

- **Fecha de Radicado:** Se adiciona este campo para poder registrar la fecha en que la entidad recibió la factura, ya que a partir de esta fecha es que comienza a correr los términos para el cobro, las facturas que no contengan esta fecha, es porque no se han enviado a la entidad, por lo tanto, la entidad, no conoce todavía el servicio prestado a su afiliado y se conoce como factura sin radicar. Esta variable se alimenta cada vez que facturación entrega el soporte de que la entidad ya recibió la factura.
- **Mes y año de Radicado:** Se adiciona el mes y el año en que se radicó la factura, con el fin de poder realizar las tablas dinámicas, que me permitirán resumir la información de la facturación generada, por mes y año de radicación (documento entregado a la entidad) de la factura.
- **Mes y año de Factura:** Se adiciona el mes y el año en que se elaboró la factura, con el fin de poder realizar las tablas dinámicas, que me permitirán resumir la información de la facturación generada, por mes y año de factura (documento elaborado), que no se ha enviado a la entidad para cobro.
- **Fecha Radicado Inicial:** Se adiciona para poder llevar el control de las facturas que fueron devueltas y se radican de nuevo, ya que para el sector salud, una factura devuelta se toma como no presentada, por lo tanto, se debe volver a radicar, pero es de suma importancia saber que la factura fue radicada normalmente, la devolvieron y toca volver a radicar cuando se organice el motivo de la devolución.
- **Factura Anulada:** Se adiciona esta variable, para identificar que facturas fueron anuladas y no se deben cobrar, el sistema trae la variable de anuladas, solo por el mes que se genere, por lo tanto, se debe identificar las anuladas de meses anteriores.
- **Tipo de Contrato:** Aunque el sistema tiene una variable alimentada desde facturación para diferenciar el contrato "Contrato" y es de mucha ayuda para poder agrupar las facturas por Contrato, a un solo nombre que facilité saber el monto facturado o radicado por contrato, no se puede utilizar dicha variable arrojada por el sistema, tal como se vio en el punto 4.1.2

En la tabla 11 con la información extraída del sistema Ghips y las variables adicionales que permiten una mejor organización de los contratos por factura, se realiza de nuevo un resumen con tabla dinámica utilizando las variables "Tipo de contrato" y "ERP", obteniendo como resultado una mejor información de la que se obtuvo en la tabla 7, sobre los contratos y/o entidades.

| <b>AÑO 2020</b>                       |    |                 |    |                 |    |                 |    |                 |  |  |  |  |
|---------------------------------------|----|-----------------|----|-----------------|----|-----------------|----|-----------------|--|--|--|--|
| Tipo de contrato / Razón social       |    | <b>Enero</b>    |    | <b>Febrero</b>  |    | <b>Marzo</b>    |    | <b>Abril</b>    |  |  |  |  |
| <b>EVENTO APARTADO</b>                |    | \$1,889,035,779 |    | \$1,485,644,784 |    | \$2,306,167,156 |    | \$1,793,288,183 |  |  |  |  |
| ALIANZA MEDELLIN ANTIOQUIA EPS        |    | \$1,328,609,265 | Ś. | 614,280,036     |    | \$1,705,923,385 |    | \$1,320,283,206 |  |  |  |  |
| <b>ASMET SALUD EPS SAS</b>            |    |                 |    |                 | \$ | 4,080,553       |    |                 |  |  |  |  |
| <b>ASOCIACION MUTUALSER</b>           |    |                 | \$ | 38,275,336      | \$ | 6,611,866       |    |                 |  |  |  |  |
| <b>CLINICA CHINITA S.A</b>            | \$ | 21,501,973      | \$ | 23,932,675      | \$ | 29,585,239      | \$ | 6,276,316       |  |  |  |  |
| <b>COMFACHOCO</b>                     | \$ | 11,543,057      | \$ | 12,328,642      | \$ | 10,274,762      |    |                 |  |  |  |  |
| <b>COMPARTA</b>                       |    |                 | \$ | 288,750         | \$ | 4,039,283       |    |                 |  |  |  |  |
| <b>COOMEVA</b>                        | \$ | 65,723,591      | \$ | 47, 122, 773    | \$ | 41,837,264      | \$ | 219,935,043     |  |  |  |  |
| COOSALUD ENTIDAD PROMOTORA DE SALUI   | Ś. | 15,097,449      | \$ | 40,508,284      | \$ | 36,685,210      |    |                 |  |  |  |  |
| <b>NUEVA EPS</b>                      | \$ | 192,209,662     | \$ | 259,498,046     | \$ | 162, 117, 162   | \$ | 81,508,957      |  |  |  |  |
| <b>SALUD TOTAL EPS</b>                | \$ | 2,934,746       | \$ | 11,898,962      | \$ | 14,166,881      |    |                 |  |  |  |  |
| <b>SOAT APARTADO</b>                  | \$ | 116,406,353     | \$ | 157,224,306     | \$ | 79,033,243      | \$ | 118,429,209     |  |  |  |  |
| ADMINISTRADORA DE LOS RECURSOS DEL SO |    |                 |    |                 |    |                 |    |                 |  |  |  |  |
| ASEGURADORA SOLIDARIA DE COLOMBIA     | \$ | 41,400          | \$ | 418,705         | \$ | 207,576         |    |                 |  |  |  |  |
| AXA COLPATRIA SEGUROS S.A.            | \$ | 48,469,041      | \$ | 104,713,884     | \$ | 28,146,917      | \$ | 47,220,510      |  |  |  |  |
| <b>LIBERTY SEGUROS S.A</b>            |    |                 |    |                 |    |                 | \$ | 682,236         |  |  |  |  |
| MAPFRE SEGUROS GENERALES DE COLOMBIA  |    |                 |    |                 | \$ | 20,782,582      | \$ | 309,165         |  |  |  |  |
| <b>MUNDIAL DE SEGUROS</b>             | \$ | 8,195,450       | \$ | 48,331,310      | \$ | 8,458,409       | \$ | 22,916,556      |  |  |  |  |
| SEGUROS DEL ESTADO S.A.               | \$ | 3,747,127       | \$ | 297,154         | \$ | 19,311,303      | \$ | 21,842,883      |  |  |  |  |
| SURAMERICANA DE SEGUROS               | \$ | 20,414,380      | \$ | 1,443,146       | \$ | 686,481         | \$ | 1,679,940       |  |  |  |  |
| <b>EQUIDAD SEGUROS</b>                | \$ | 24,339,190      | \$ | 416,616         | \$ | 739,823         | \$ | 23,106,506      |  |  |  |  |
| LA PREVISORA                          | \$ | 11,075,565      | \$ | 1,603,491       | \$ | 700,152         | \$ | 611,713         |  |  |  |  |
| QBE SEGUROS S.A                       | \$ | 124,200         |    |                 |    |                 | \$ | 59,700          |  |  |  |  |
| POBLACION POBRE APARTADO              | \$ | 43,636,836      | \$ | 16, 153, 422    | \$ | 19,023,919      |    |                 |  |  |  |  |
| <b>MUNICIPIO DE APARTADO</b>          | \$ | 43,636,836      | \$ | 15,430,201      | \$ | 19,023,919      |    |                 |  |  |  |  |
| <b>MUNICIPIO DE VIGIA DEL FUERTE</b>  |    |                 | \$ | 723,221         |    |                 |    |                 |  |  |  |  |

*Tabla 11: Resumen ideal, utilizando variable adicional en información del sistema Ghips*

### **4.3.4 Análisis y explicación de las bases de datos principales de cartera.**

Después de tener los históricos de facturación, las fechas de radicado y los contratos identificados por facturas, se dará a conocer como es el manejo de la cartera y que facturas deben conformarla, para poder consolidar la información de los tres históricos generados en una sola base de datos, que contenga la cartera por entidad así:

Una vez se descarga la información de cada sistema y se adicionan las variables necesarias para dejar listo los 3 históricos de facturación (CCF Medellín, CCF Apartadó y CCF Ambulatorio),

se debe consolidar la información para lograr obtener las facturas que se le han cobrado a cada entidad y poder llevar un seguimiento que permita conocer que facturas cancelan, glosan, devuelven o se depuran según conciliaciones o revisiones.

Se considera una cartera pendiente de pago por las entidades, el valor total de las facturas que se le notificaron a cada cliente, por lo tanto, se debe organizar una base de datos, con las facturas que tienen fecha de recibido en el histórico y las variables comunes en las tres bases de datos, para poder unificar el monto pendiente de pago por un mismo cliente, de los tres sistemas.

Esta base de datos debe permitir saber el monto total pendiente de pago, el valor de ese monto que hace parte de CCF Medellín, CCF Ambulatorio y CCF Apartadó, además del monto por contrato y el valor por edades de vencimiento que tienen dichas carteras. También se debe estar actualizando los saldos por factura, con las notas crédito que se realizan por algún motivo, los pagos que realizan a cada factura, las retenciones, descuentos, anulaciones y todo lo relacionado a disminuir dichos valores, ver tabla 12

| <b>ENTIDAD</b>              | <b>SALDO CARTERA</b><br><b>AMBULATORIO</b> | <b>SALDO CARTERA</b><br><b>HOSPITALARIO</b> | <b>SALDO CARTERA</b><br><b>APARTADÓ</b> | <b>SALDO CARTERA</b><br><b>FINAL</b> | <b>SIN VENCER</b> | 31-60              | 61-90                             | 91-120                            | 121-180                    | 181-360           | >361                         |
|-----------------------------|--------------------------------------------|---------------------------------------------|-----------------------------------------|--------------------------------------|-------------------|--------------------|-----------------------------------|-----------------------------------|----------------------------|-------------------|------------------------------|
| <b>CAPITACION</b>           | 660,599,624                                |                                             |                                         | 660,599,624                          | 23,781,578<br>S   | 217,899,969<br>l s | 193,737,034 S                     | 200,855,642   \$                  |                            | . S               | 24,325,399                   |
| CAPITACION UT               | 883.303.320                                |                                             |                                         | 883.303.320                          | 30.335.942        | 201.374.076<br>S.  | 219,018,276<br>s                  | 194,840,741 S<br>S.               | 14.252.703                 |                   | 223,481,581                  |
| CAPITACION, UT PYP          | 152,382,786                                |                                             |                                         | 152.382.786                          | 5,351,599         | 37,475,136<br>S    | 41,101,697                        | 36,561,327                        | 2.674,480 S<br>l s         |                   | 29.218.545                   |
| EVENTO AMBULATORIO          | 1,227,785,781                              |                                             |                                         | $$1,227,785,781$ $$$                 |                   |                    |                                   | 1,105,939   \$                    | 245,640                    | 236,961,128<br>S. | 989,473,074<br>s             |
| EVENTO HOSPITALARIO         |                                            | \$5,749,424,812                             |                                         | $5.5,749.424.812$ S                  | $\,$              | 402,540,150<br>s   | 409,268,500                       | 299,793,630 S                     | 434,232,376                | \$1,479,459,012   | \$2,724,131,143              |
| <b>EVENTO UT</b>            | 266,025,000                                |                                             |                                         | 266,025,000<br>s                     |                   |                    |                                   |                                   |                            |                   | 266,025,000<br>s             |
| PGP ESTRELLA                | 169.797.090                                |                                             |                                         | 169.797.090                          | 25,303,850<br>s   | 25.303.850<br>-S   | 25.303.850                        | 25.303.850<br>S                   | I S                        | 3.606.195         | 64,975,495<br>s              |
| PGP HOSPITALARIO            |                                            | \$ 3,419,378,746 \$ 3,828,223,611           |                                         | \$7.247.602.357                      |                   |                    | \$1,709,689,373   \$1,709,689,373 | \$1,709,689,373   \$1,833,423,693 |                            | 285.110.548 -S    |                              |
| PGP METROPOLITANA           | \$3,546,108,846                            | 2.504.519                                   |                                         | \$ 3.548,613,365                     | \$2.101.582.088   | \$ 391,892,715     | \$ 391,892,715                    | 391.892.715<br>s                  | S 119,664,168              | 35.091.974        | 116,596,991<br>S             |
| PGP ORIENTE                 | \$2,351,068,852                            |                                             |                                         | \$2,351,068,852                      | \$ 355,408,585    | \$ 355,408,585     | \$ 355,408,585                    | \$ 355,408,585   \$ 355,408,582   |                            | 26,465,022        | 547,560,908<br>$\mathcal{S}$ |
| <b>NUEVA EPS</b>            | \$12,676,450,045                           | \$9,580,152,942                             |                                         | \$22,256,602,987                     | \$2,541,763,642   | S 3,341,583,854    | \$3,345,420,030                   | \$3,215,451,802                   | \$2,759,901,641            | \$2,066,693,878   | S 4,985,788,135              |
| CAPITACION                  |                                            |                                             |                                         |                                      |                   |                    |                                   |                                   |                            |                   |                              |
| CAREVA                      | 117.717                                    |                                             |                                         | 117,717                              | S                 |                    |                                   |                                   |                            |                   | 117,717                      |
| CONTRIBUT IVO               | 121,301,559                                |                                             |                                         | 121.301.559                          | 63,321,596        | l S                | 28,949,238                        | 27,541,254                        | 1,459,178<br><b>S</b>      | 30,292            |                              |
| EVENTO AMBULATORIO          | 882,962                                    |                                             |                                         | 882,962<br>Ś                         | 25,000<br>S       | 27,500<br>l S      |                                   | S                                 | 60,000<br>Ś                |                   | 770,462                      |
| <b>EVENTO HOSPITALARIO</b>  |                                            | 1.166.214                                   |                                         | 1.166.214                            |                   | 44,200<br>.s       | 171.700                           | 555,088 S                         |                            | 11,117            | 384,109                      |
| PROGRAMA CAREVA             | 354,658,064                                |                                             |                                         | 354,658,064                          | 57.670.000        | 57.816.000         | 57,962,000                        | 56.107.800                        | 122.576.997<br>s           | 2,476,390         | 48.877                       |
| <b>SUBSIDIADO</b>           | 10,345,972                                 |                                             | 0                                       | 10,345,972                           | 6,042,862         | l s                | $3.081.582 - S$                   | $\Omega$                          | $\mathsf{L}\mathsf{s}$     | o                 | 1.221.529                    |
| <b>EVENTO APARTADO</b>      |                                            |                                             | 23,016,868                              | 23,016,868                           | 438,923           | -S                 | 11,010,808                        | 10,774,259                        | l s                        | 485,713           | 307,165                      |
| <b>VACUNACION</b>           |                                            |                                             |                                         |                                      |                   |                    |                                   |                                   |                            |                   |                              |
| <b>SALUD TOTAL EPS</b>      | 487,306,274                                | 1.166.214                                   | 23.016.868                              | 511,489,356                          | 127,498,381       | 57,887,700         | 101.175.328                       | 94,978,401                        | 124,096,174                | 3.003.512         | 2,849,860                    |
| EVENTO AMBULATORIO          | 3,000                                      |                                             |                                         | 3,000                                |                   |                    |                                   |                                   | S                          | 3,000             |                              |
| EVENTO HOSPITALARIO         |                                            | \$6.269,503,016                             |                                         | \$ 6,269,503,016                     | 425,933,698       | \$1,598,386,631    | \$2.087,230,661                   | 497,884,258                       | \$1,234,530,302            | \$ 343,451,177    | 82,086,290                   |
| <b>EVENTO APARTADO</b>      |                                            |                                             | \$4,321,017,810                         | \$4,321,017,810                      | 641,547,064<br>s  | \$1,427,292,240    | 922,506,272<br>s                  |                                   | 5,834,175   \$ 610,464,281 | 544,496,980<br>S. | 168,876,799                  |
| EVENTO AMBULATORIO APARTADO |                                            |                                             | 116.378.785                             | S.<br>116.378.785                    |                   | s                  | 15.264.270                        | 18.649.475<br>s                   | 42.298.179<br>l s          | 8.749.048<br>s.   | 31.417.813<br>s              |
| CAPITA APARTADO             |                                            |                                             | \$1,951,253,380                         | \$1,951,253,380                      | 51,517,575        | 786,984,516<br>s   | 841, 644, 153                     | 24,876,541                        | l s                        | \$196,122,789     | 50,107,806                   |
| REAJUSTE CAPITA APARTADO    |                                            |                                             |                                         |                                      |                   | s                  |                                   |                                   |                            |                   |                              |
| <b>NOPBS</b>                |                                            | 46,080,125                                  |                                         | 46,080,125                           | 2,619,872         | 17,915,837<br>l S  | 20,274,429                        |                                   | 5,269,987<br>Ś             |                   |                              |
| <b>SAVIA SAILID</b>         | 3 non L                                    | C 6 315 523 141                             |                                         |                                      |                   |                    |                                   |                                   |                            |                   |                              |

*Tabla 12: Información de cartera por contrato, entidad y edades*

### **4.3.5 Análisis de la realización de los informes.**

La cartera se tiene dividida en 3 partes (General, Coomeva EPS y Nueva EPS), una que contiene la información de todas las entidades excepto Coomeva EPS y Nueva EPS, ya que por el volumen y múltiples contratos, se deben manejar de forma independiente, las tres se organizan y se analizan de la misma forma, para lograr entregar los informes finales y resumidos a la gerencia y dirección financiera.

A la gerencia y Dirección Financiera se presenta por medio de un Comité de Liquidez, el estado de cartera, cuanto se ha facturado, radicado y recaudado cada mes, mostrando la gestión realizada, conciliaciones, dificultades y en sí todas las novedades que puedan ayudar a la toma de decisiones. Toda esta información se presenta por entidad y si se requiere por contratos.

La información es obtenida de los históricos de facturación y la cartera consolidada, ya que desde los sistemas, por estar de forma independiente y la dificultad que se ha presentado para descargue de los pagos, no se actualiza la información de los saldos iniciales de las facturas, se ha tratado de llevar los registros de radicación, de notas crédito, glosas y devoluciones, en Servinte y Ghips, pero sin poder registrar los pagos no queda actualizada la cartera, Evoai apenas se está implementando para realizar estos registros, por esta razón la información se debe llevar en Excel.

El recaudo se identifica con los extractos bancarios, registrando en un Excel el día que se refleja el pago, la entidad que realiza el pago, valor pagado y banco en el cual se reflejó el dinero, con el fin de poder dar un informe de lo pagado por entidad y mes, también se debe registrar estos montos pagados en Contai, para que contabilidad, pueda tener la información de estos pagos en el sistema.

Tratando de tener un margen de error "mínimo", la manualidad para llevar controles, el cruce de información constante, la revisión de las tareas realizadas por el personal del área, la constante orientación y corrección a tareas o procesos para mejorar, hacen que la entrega de informes no sea tan oportuna como se desea por los Directivos, además que para poder realizar gestión de cobro, se debe tener la plena confianza y sobre todo la cercanía a los datos reales, impidiendo también una gestión inmediata, ya que es más el tiempo en cruces, controles y revisión que el tiempo que se tiene para hacer presión a las entidades para pago, por lo cual el soporte y apoyo brindado desde las demás áreas es de suma importancia y muy valioso.

## **4.3.6 Extracción de las variables que alimentan la base de datos principal y explicación del cruce de información.**

Listar las variables que conforman la base de datos de la cartera y dar a conocer los cruces que se deben realizar, para poder obtener el saldo final de cada factura, estos cruces se deben realizar con las notas crédito y los pagos por entidad y factura que se generan durante el mes.

Para lograr un saldo adecuado de la cartera se deben realizar los cruces con la información que han ingresado a los sistemas de Notas Crédito, las cuales se deben descargar de Servinte, y Ghips, de Evoai se realizaban de forma manual, hace poco se está realizando directamente en el sistema por lo cual ya también se debe hacer cruces con éstas. Luego de generar la información de notas en los sistemas, se debe cruzar con la cartera y llevar a una columna independiente, para luego revisar, que saldos se han restado y cuales faltan por restar para hacer la operación.

Los pagos tienen un manejo independiente antes de ser cruzados con la cartera, se identifican los montos pagados en los extractos bancarios, luego se solicitan los soportes a las entidades y se descarga en un Excel, con el fin de identificar el monto pagado por Ambulatorio, por CCF Medellín y por CCF Apartadó, además de saber a qué contrato pertenece la factura cancelada y que fecha de radicación tiene la factura que están pagando, luego se unifican las facturas pagadas para poder cruzar con la cartera e identificar que pagos ya se aplicaron y cuales faltan para realizar la operación.

Los valores por retefuente, no se aplican hasta que exista un pago, por lo que a la entidad se le debe cobrar el monto neto de la factura, pero una vez realizan algún pago, el saldo se toma sin la retención, motivo por el cual se presentan diferencias en la cartera, en primer lugar porque no se conoce con exactitud el porcentaje aplicado en las facturas, hasta no tener los pagos, sin embargo cuando realizan una glosa, el valor de la retención que se saca inicialmente, puede variar, valor que no es fácil para el personal de cartera identificar, ya que el valor de la glosa en su mayoría de veces no se conoce; una vez se identifican las facturas canceladas o abonadas con los pagos realizados por la entidad y se organiza el Excel, se descargan en Contai, para que contabilidad tenga el registro.

En la tabla 13 se relacionan las variables de la base de datos de Cartera.

#### NIT Corresponde al Número de Identifiación de cada entidad SALDO CARTERA AMBULATORIO Saldo que corresponde a una factura de Evolution (CCF Medellín Ambulatorio) ENTIDAD Nombre del Clíente, EPS o Aseguradora a quien se le realiza el cobro SALDO CARTERA HOSPITALARIO Saldo que corresponde a una factura de Servinte (CCF Medellín) FACTURA Consecutivo único de la factura Consecutivo único de la factura en establecer en establecer en establecer en establecer en establecer en estab<br>(con prefijos CL, P, N, UT, AP). Apartadó) TIPO CONTRATO Nombre del contrato al que pertenece la factura que se cobra NC Valor que se debe restar al saldo de la factura<br>FECHA FACTURA Fecha en que se elaboró o cerró la factura en es e cobra N° NOTA CREDITO N° de la Fecha en que se elaboró o cerró la factura Norte de Nota Crédito N° de la Nota Crédito FECHA RADICADO Fecha en que se presentó o dio a conocer la factura al cliente CRUCE CON TESORERIA Valor que se debe restar al saldo de la factura, por cruces con cuentas por pagar DIAS VENCIMIENTO Días que lleva la factura radicada en la entidad PAGOS REALIZADOS Valor pagado a la factura que debe ser restado al saldo MES RADICADO Mes en que se radicó la factura en la entidad CONCILIACION ACEPTA PROMEDAN Valor de las facturas conciliadas en actas que se debe realizar Nota Crédito AÑO RADICAD Año en que se radicó la factura en la entidad CONCILIACION LEVANTA EPS/ASEGURADORA Valor de las facturas conciliadas en actas que la entidad reconoce para pago VR. INICIAL FACTURA  $\overline{\phantom{a}}$  Valor total de la factura sin descuentos  $\overline{\phantom{a}}$  NO ACUERDO Valor que debe ser conciliado de nuevo por no acuerdo entre las partes **CUOTAS** MODERADORAS Y COPAGOS Valor restado a la factura por copago Valor del acta donde se concilió la factura VALOR NETO FACTURA Valor cobrado a la entidad sinuale de subsequente de la factura que lleva menos de 30 días radicada RETENCION Valor de la retención en la fuente (2%, 3.5%, 4% y 11%) 31-60 Valor de la factura que lleva entre 31 y 60 días de radicada DESCUENTOS POR PRONTO PAGO U OTROS Valor descontado por pronto pago o descuentos autorizados (61-90 Valor de la factura que lleva entre 61 y 90 días de radicada VR. TOTAL FACTURA SIN RETENCION Valor total de la factura sin retención ni descuentos. 91-120 Valor de la factura que lleva entre 91 y 120 días de radicada PORCENTAJE RETE PORCENTAJE RETE |<br>FUENTE | 121-180 Valor de la factura que lleva entre 121 y 180 días de radicada FUENTE Nombre del sistema que se extrae la factura (Servinte, Evolution y Ghips 181-360 Valor de la factura que lleva entre 181 y 360 días de radicada SALDO CARTER FINAL Saldo de la factura ( valor neto, menos pagos, menos notas, menos retenciones, menos descuentos) >360 Valor de la factura que lleva entre 360 días de radicada **VARIABLES DE LA CARTERA**

#### *Tabla 13: Variables de la base de datos de cartera*

### **4.3.7 Elaboración como ejemplo de una matriz de contratos requerida en el proceso**

Se debe diseñar una Matriz de contratos, que permita a cada área conocer de forma ágil los datos principales de una contratación, con el fin de mostrar la importancia que tiene dicha información y sobre todo que los integrantes de la Clínica puedan hablar el mismo idioma con relación a los contratos.

La matriz relacionada en la tabla 14, son los campos que cartera requiere tener actualizados, sin necesidad de leer y revisar cada uno de los contratos, para agilidad en su interpretación y aplicación en el proceso.

| ENTIDAD            | FECHA CONTRATO FECHA FINAL |                | <b>DESCRIPCION</b>                       | N° CONTRATO       | VALOR IN ICIAL  | <b>PRORROGA 1  </b> | <b>PRORROGA21</b> | <b>VALOR TOTAL</b>                             | VR. MES       | %COPAGO | DURACIÓN<br>EN MESES |
|--------------------|----------------------------|----------------|------------------------------------------|-------------------|-----------------|---------------------|-------------------|------------------------------------------------|---------------|---------|----------------------|
| <b>SAVIA SALUD</b> | 2019/07/16                 |                | 2020/07/31 CAPITA APARTADO               | 0275-2019         | \$7,174,002,890 |                     |                   | \$717,400,289 \$2,640,104,871 \$10,531,508,050 | \$877,625,671 | 6%      | 12                   |
| SAVIA SALUD        | 2019/08/28                 |                | 2020/09/30 EVENTO APARTADO               | 0279-2019         | \$9,380,029,932 | \$4,200,000,000     |                   | \$924,000,000 \$14,504,029,932 \$1,208,669,161 |               |         | 12                   |
| SAVIA SALUD        | 2019/10/01                 |                | 2020/09/30 EVENTOMEDELLIN                | 0342-2019         | \$9,946,552,000 | \$5,400,000,000     |                   | \$15,346,552,000 \$1,278,879,333               |               |         | 12                   |
| SAVIA SALUD        | 2020/08/01                 |                | 2021/07/31 EVENTO APARTADO SUBSIDIADO    | 444674-RAES200001 | \$529,516,776   |                     |                   | \$529,516,776                                  | \$44,126,398  |         |                      |
| SAVIA SALUD        | 2020/08/01                 |                | 2021/07/31 EVENTO APARTA DO CONTRIBUTIVO | 444674-RAEC200001 | \$33,701,388    |                     |                   | \$33,701,388                                   | \$2,808,449   |         | 24                   |
| MEDIMAS            | 2019/10/31                 | 2020/10/30 PGP |                                          | DC-0491-2019      | \$343,782,420   |                     |                   | \$343,782,420                                  | \$28,648,535  | 2%      |                      |
| MEDIMAS            | 2019/10/31                 |                | 2020/10/30 CAPITACION                    | DC-0492-2019      | \$1,472,583,504 |                     |                   | \$1,472,583,504                                | \$122,715,292 | 6%      |                      |

*Tabla 14: Matriz sugerida para resumir los contratos*

Se requiere de forma urgente una matriz de contratos que todas las áreas puedan consultar y extractar los datos principales de él, pero debe existir unificación en el tipo de contrato o modalidad, las sedes, nombres de los clientes, nombre de los contratos y cualquier variable que sea igual en cada uno de ellos, es decir, como ejemplo no colocar un nombre distinto para contratos iguales, Es de suma importancia que todas las áreas manejen el mismo nombre de contratos y las mismas especificaciones que deben darse a conocer de forma oportuna, preferiblemente antes de iniciar su facturación, ya que cuando se pasa el contrato como tal, es un documento extenso que en la mayoría de veces no da tiempo de leerlo con detalle o las áreas pueden colocar el nombre que deseen y en algún momento que se requiera comunicación al respecto, puede existir confusión.

Como ejemplos actuales tenemos el contrato de Soat, tiene como nombre de tipo de contrato en la variable del sistema Servinte, "Soat Mundial", "Soat QBE", lo cual no permite realizar resúmenes en tablas dinámicas de forma correcta, el contrato como tal, es SOAT, que se da con varios clientes y si se necesita saber que clientes son, en la variable Cliente, entidad o razón social, se puede definir cuales entidades tienen este contrato.

## **4.3.8 Definición de las rutas donde se extrae la información para la creación de bases de datos**

Definir las rutas de donde se obtiene cada información para la elaboración de las bases de datos.

### **Servinte:**

• En la figura 5 se evidencia los módulos que contiene el sistema Servinte, se debe ingresar en el módulo "DM&R", para generar el informe de facturación por cliente y mes.

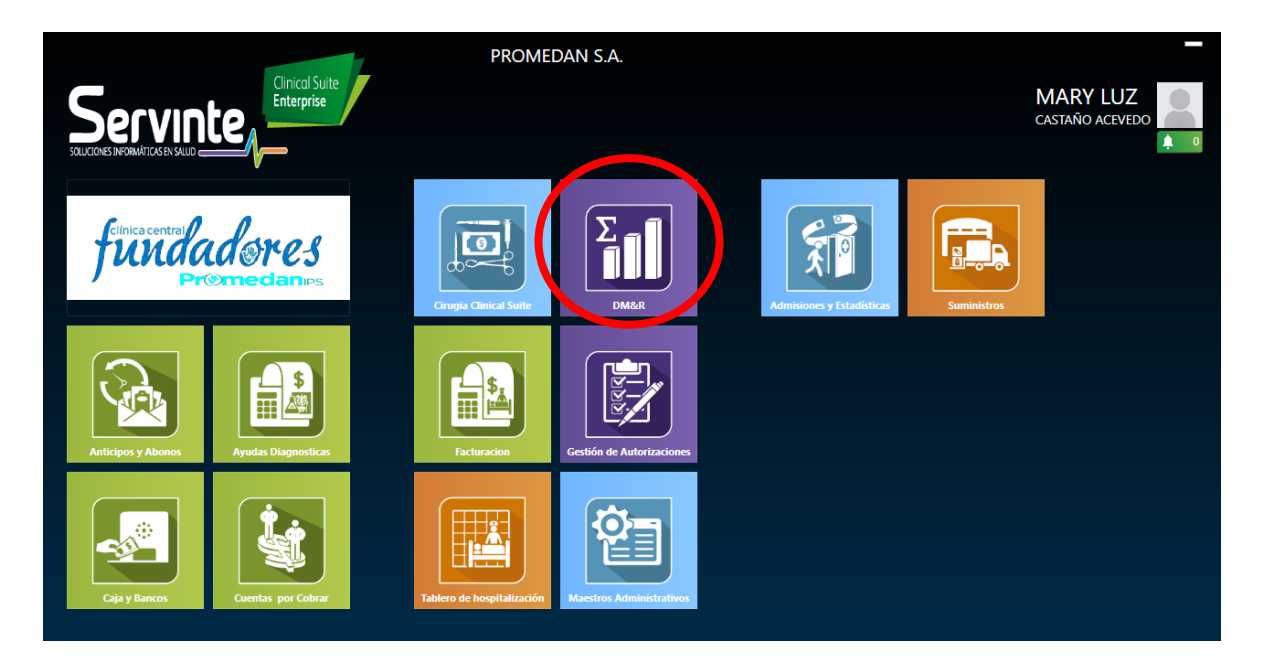

*Figura 5: Módulos del sistema Servinte*

Una vez se despliega la siguiente ventana como lo muestra la figura 6 la ruta en el menú es: Reportes – Facturación – Movimientos – Facturación – Relación de facturas por empresa

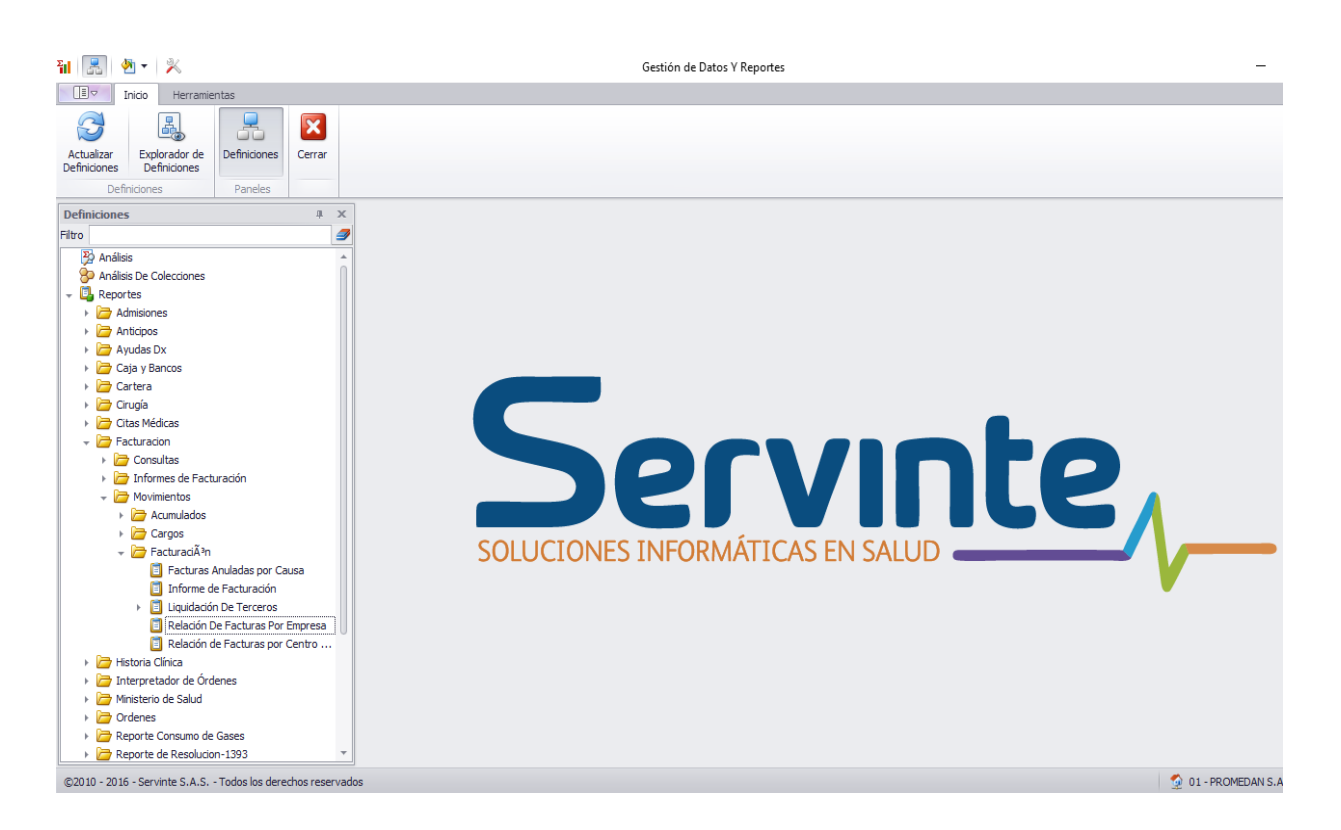

*Figura 6: Ruta en Servinte para generar facturación por cliente y mes*

En la figura 7 se muestra la información que se debe ingresar para generar el reporte de facturación del año y mes que se requiere, en fuente inicial se coloca 19 y en fuente final 22, que corresponden a las facturas generadas por refacturación (19), factura del mes normal (20), facturas de ayudas diagnosticas (21) y de terceros (22), luego dar click en el menú "Recuperar", una vez se genera la información se debe exportar en Excel, utilizando el menú del sistema.

| 黒<br>獅<br>$\Box$                            | 外一义<br>Inicio<br>Herramien                     |                                                                |                                                                                        | Relación De Facturas Por Empresa - Gestión de Datos Y Reportes |                             |                                  |                                                          |                           |                                                                                                    | n.<br>$\infty$                     |
|---------------------------------------------|------------------------------------------------|----------------------------------------------------------------|----------------------------------------------------------------------------------------|----------------------------------------------------------------|-----------------------------|----------------------------------|----------------------------------------------------------|---------------------------|----------------------------------------------------------------------------------------------------|------------------------------------|
| $\widehat{c}$<br>Actualizar<br>Definiciones | ł.<br>Explorador<br>Definiciones               | $=$<br>Recuperar<br>Jardar<br>ño Como<br>Di                    | 么<br>$=$<br>um.<br>Guardar<br>Imprimir<br>Seleccionar<br>Diseño<br>Diseño<br>Reporte * | Imprin<br>De<br>Exportar<br>Cuadrío                            | F<br>Parámetros<br>niciones | $\mathcal{S}$<br>Configuración   | and a<br>m<br>. .<br>Estilo<br>Cuadrícula<br>Condicional | 橸<br>Tarieta              | B<br>$\overline{\mathbf{x}}$<br><b>Diseño</b><br>Cerrar                                                                                            |                                    |
|                                             | Definiciones<br>Relación De Facturas Por Empre |                                                                | Acciones                                                                               | Herramie                                                       |                             | Paneles                          |                                                          | Vista                     |                                                                                                    |                                    |
|                                             | <b>n</b> Parámetros                            |                                                                |                                                                                        | 道                                                              |                             |                                  |                                                          |                           |                                                                                                    |                                    |
| P                                           |                                                |                                                                |                                                                                        |                                                                |                             |                                  |                                                          |                           |                                                                                                    |                                    |
| <b>Configuración</b>                        | * Est. Adm                                     | 01<br>PROMEDAN S.A.                                            |                                                                                        |                                                                |                             |                                  |                                                          |                           | Codigo del responsable Fecha Documento Nombre Responsable Nombre del Paciente Valor Documento Valor del concepto contable Indicador de activo 1:Ar |                                    |
|                                             | * Año Contable                                 | 2020                                                           | 06C<br>Mes Contable                                                                    |                                                                |                             |                                  |                                                          |                           |                                                                                                    |                                    |
|                                             | Fecha Inicial                                  | 2020/06/01                                                     | Fecha Final: 2020/06/30<br>$\mathbf{v}$<br>٠                                           | <b>EPS-SURA</b>                                                | 2020/06/04                  | EPS Y MEDICINA P                 | ADRIANA MARIA                                            | 188,715.00                | 0.000                                                                                                    |                                    |
|                                             | Fuente                                         |                                                                |                                                                                        | <b>EPS-SURA</b>                                                | 2020/06/04                  | EPS Y MEDICINA P                 | DORA MARIA LON                                           | 201,744.00                | 0.000                                                                                                    |                                    |
| o                                           |                                                |                                                                |                                                                                        | <b>EPS-NUEVAEPS</b>                                            | 2020/06/04                  | <b>NUEVA EPS S.A.</b>            | MARIA EUGENIA                                            | 300,228.00                | 0.000                                                                                                    |                                    |
| Parámetros                                  | <b>Fuente Inicial</b>                          | 19                                                             | <b>FACTURAS DE REFACTURACION</b>                                                       | <b>EPS-NUEVAEPS</b>                                            | 2020/06/04                  | NUEVA EPS S.A.                   | MARIA AURORA V                                           | 16,240,00                 | 0.000                                                                                                    |                                    |
|                                             | <b>Fuente Final</b>                            | 22                                                             | <b>FACTURAS MANUALES</b>                                                               | <b>EPS-NUEVAEPS</b>                                            | 2020/06/04                  | NUFVA FPS S.A.                   | <b>IFSUS DAVID AM</b>                                    | 48,440.00                 | 0.000                                                                                                    |                                    |
|                                             |                                                |                                                                |                                                                                        | SOAT-COLPATRIA                                                 | 2020/06/04                  |                                  | AXA COLPATRIA S JOHN ALEXANDER                           | 94,400.00                 | 0.00 0                                                                                                    |                                    |
|                                             | Centro de costos                               |                                                                | $\cdots$                                                                               | SOAT-SURAMERICANA                                              | 2020/06/04                  |                                  | SEGUROS GENERA SERGIO DIEZ MEJIA                         | 94,400.00                 | 0.000                                                                                                    |                                    |
|                                             | Responsable                                    | Empresa<br>$\overline{\phantom{a}}$                            |                                                                                        | SOAT-COLPATRIA                                                 | 2020/06/04                  | AXA COLPATRIA S GONZALO DE JES   |                                                          | 50,700.00                 | 0.000                                                                                                    |                                    |
|                                             | Ordenar Por                                    | Factura<br>$\cdot$                                             |                                                                                        | <b>EPS-NUEVAEPS</b>                                            | 2020/06/04                  | NUEVA EPS S.A.                   | JOSE IGNACIO O                                           | 482,244.00                | 0.000                                                                                                    |                                    |
|                                             | Responsable                                    |                                                                |                                                                                        | SOAT-COLPATRIA                                                 | 2020/06/03                  | AXA COLPATRIA S JHON JAIRO CAR   |                                                          | 50,700.00                 | 0.000                                                                                                    |                                    |
|                                             |                                                |                                                                |                                                                                        | SOAT-ESTADO                                                    | 2020/06/03                  | SEGUROS DEL EST ORLANDO DE JES   |                                                          | 50,700.00                 | 0.000                                                                                                    |                                    |
|                                             | Responsable Inicial                            |                                                                | $\cdots$                                                                               | SOAT-ESTADO                                                    | 2020/06/04                  | SEGUROS DEL EST SANTIAGO CANO    |                                                          | 50,700.00                 | 0.000                                                                                                    |                                    |
|                                             | Responsable Final                              |                                                                | $\cdots$                                                                               | SOAT-ESTADO                                                    | 2020/06/04                  | SEGUROS DEL EST ARCILIAM DE JES  |                                                          | 50,700.00                 | 0.000                                                                                                    |                                    |
|                                             |                                                |                                                                |                                                                                        | SOAT-ESTADO                                                    | 2020/06/04                  | SEGUROS DEL EST MARGARITA LAR    |                                                          | 50,700.00                 | 0.000                                                                                                    |                                    |
|                                             | Documentos                                     | Todos<br>$\overline{\phantom{a}}$                              |                                                                                        | SOAT-ESTADO                                                    | 2020/06/04                  | SEGUROS DEL EST   MATEO VASQUEZ  |                                                          | 50,700.00                 | 0.00 0                                                                                                    |                                    |
|                                             | Saltar de pág x Responsable                    |                                                                |                                                                                        | SOAT-ESTADO                                                    | 2020/06/04                  | SEGUROS DEL EST MARIA ROSALBA    |                                                          | 50,700.00                 | 0.00 0                                                                                                    |                                    |
|                                             | Descripción                                    |                                                                |                                                                                        | SOAT-PREVISORA                                                 | 2020/06/04                  | LA PREVISORA S LISET CAROLINA    |                                                          | 50,700.00                 | 0.000                                                                                                    |                                    |
|                                             |                                                |                                                                |                                                                                        | SOAT-ESTADO                                                    | 2020/06/04                  |                                  | SEGUROS DEL EST JHON SEBASTIAN                           | 50.700.00                 | 0.000                                                                                                    |                                    |
|                                             |                                                |                                                                |                                                                                        |                                                                |                             |                                  |                                                          |                           |                                                                                                    |                                    |
|                                             | Estilo Seleccionado: Ninguno                   |                                                                |                                                                                        |                                                                |                             |                                  |                                                          |                           | 1340 Filas Recuperadas en 0 Mins - 5 Segs - 954 MiliSegs                                                                                           |                                    |
|                                             |                                                | @2010 - 2016 - Servinte S.A.S. - Todos los derechos reservados |                                                                                        |                                                                |                             |                                  |                                                          |                           |                                                                                                    | 01 - PROMEDAN S.A., Código Rpt: 01 |
|                                             |                                                |                                                                | 買i                                                                                     |                                                                | F                           | ю.<br>$\left( \mathbf{H}\right)$ |                                                          | △ + → → → 区 → 中 → ■ → 6 → |                                                                                                    | 05:05 p.m.<br>物                    |

*Figura 7:Parametros para el reporte en Servinte*

• Del módulo de cuentas por cobrar según figura 8 se genera el informe de notas crédito, glosas y devoluciones

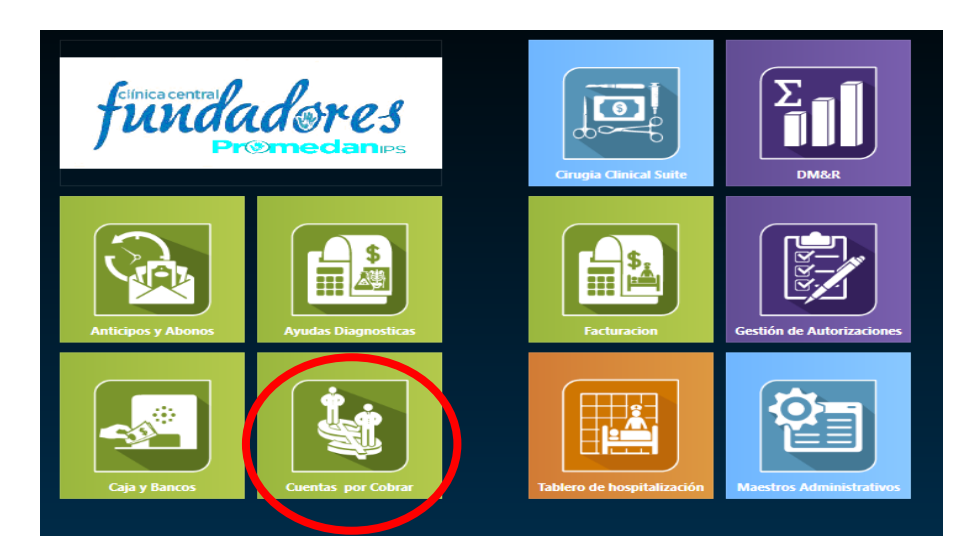

*Figura 8: Módulo de cuentas por cobrar*

Una vez se despliega la siguiente pantalla, se puede hacer uso del menú que se encuentra en este módulo, del cual se generan 2 reportes de suma importancia para alimentar la cartera que son las "Notas de Cuentas por Cobar" del menú Movimientos, ver figura 9, para poder restar estos valores a la cartera y "Detalle de Vencimientos" del menú Reportes – Reportes saldos, ver figura 10, que nos ayudará a evidenciar el estado de las facturas, si están devueltas, glosadas y/o radicadas.

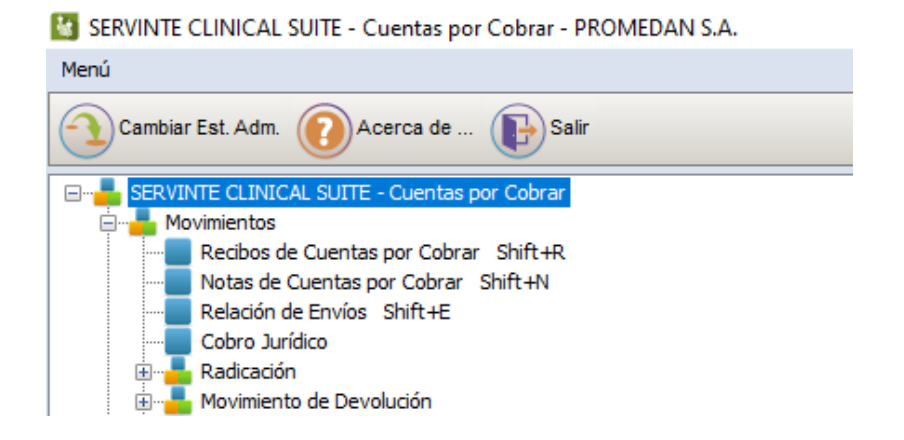

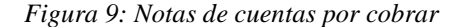

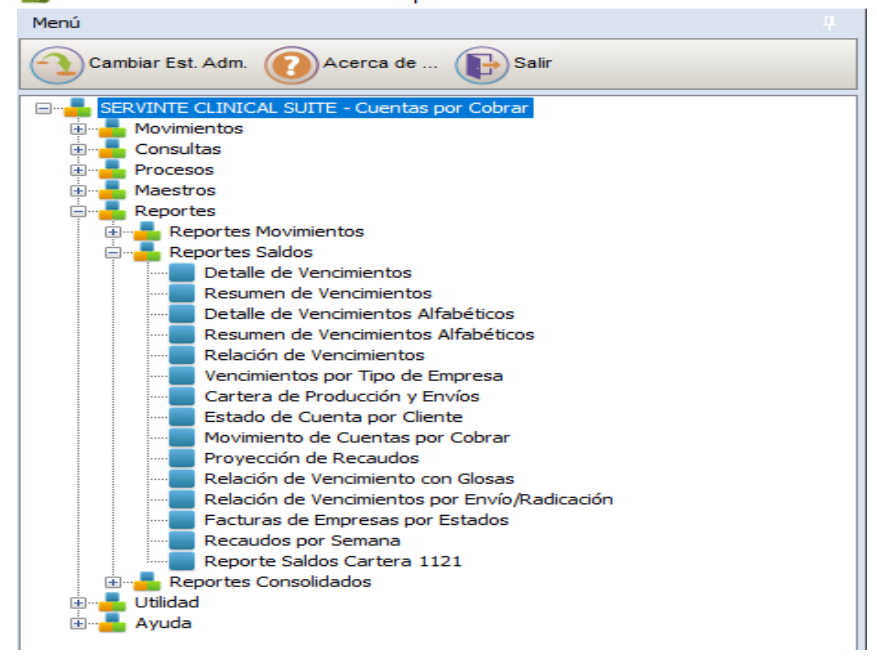

SERVINTE CLINICAL SUITE - Cuentas por Cobrar - PROMEDAN S.A.

*Figura 10: Reporte Detalle de vencimientos*

### **Ghips:**

El sistema Ghips cuenta con dos plataformas una es Asistencial, que contiene todo lo relacionado con los servicios prestados al paciente, la historia clínica, medicamentos, entre otros y es donde se elaboran las facturas y la otra Financiera, que corresponde a todos los registros de pagos, notas crédito, glosas, devoluciones y todo lo relacionado con la contabilidad.

• En la figura 11 se puede observar la plataforma de Ghips Asistencial y es donde se genera el informe de facturación por fecha de cierre, es decir, la facturación generada por cliente y mes.

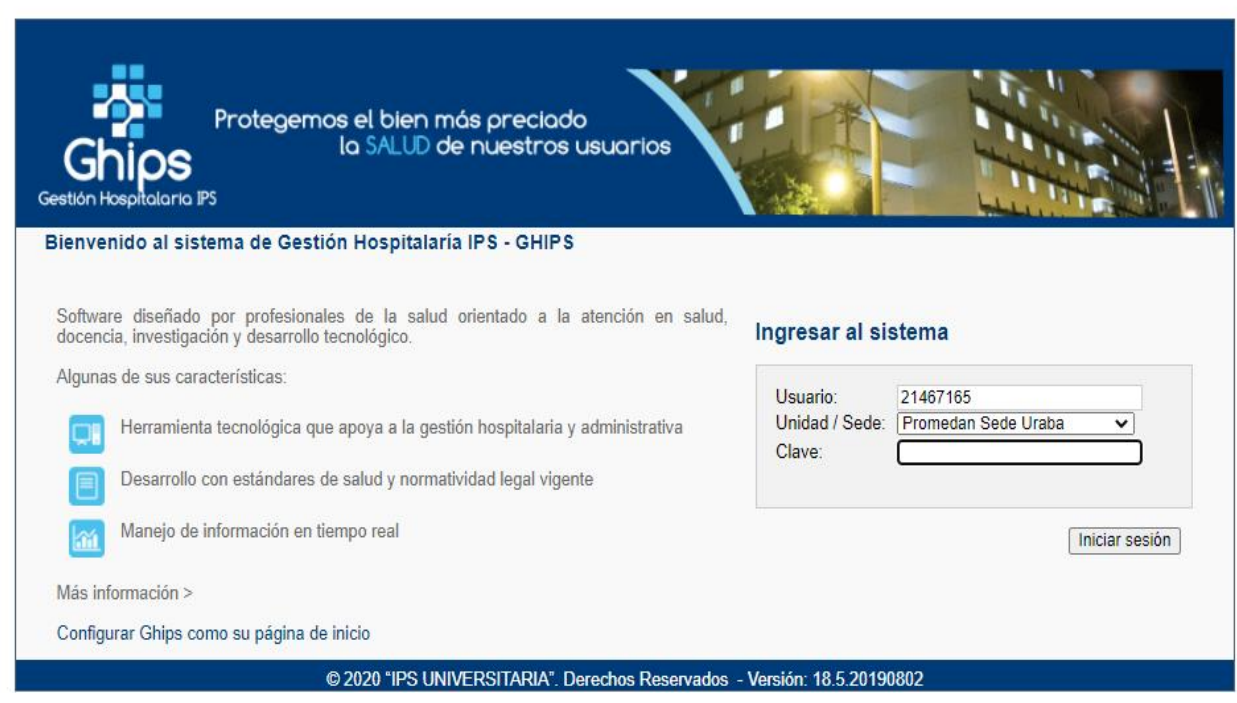

*Figura 11: Plataforma de Ghips Asistencial*

Una vez se despliega la siguiente ventana como lo muestra la figura 12 la ruta en el menú es: Financiero – Informes – Informes varios

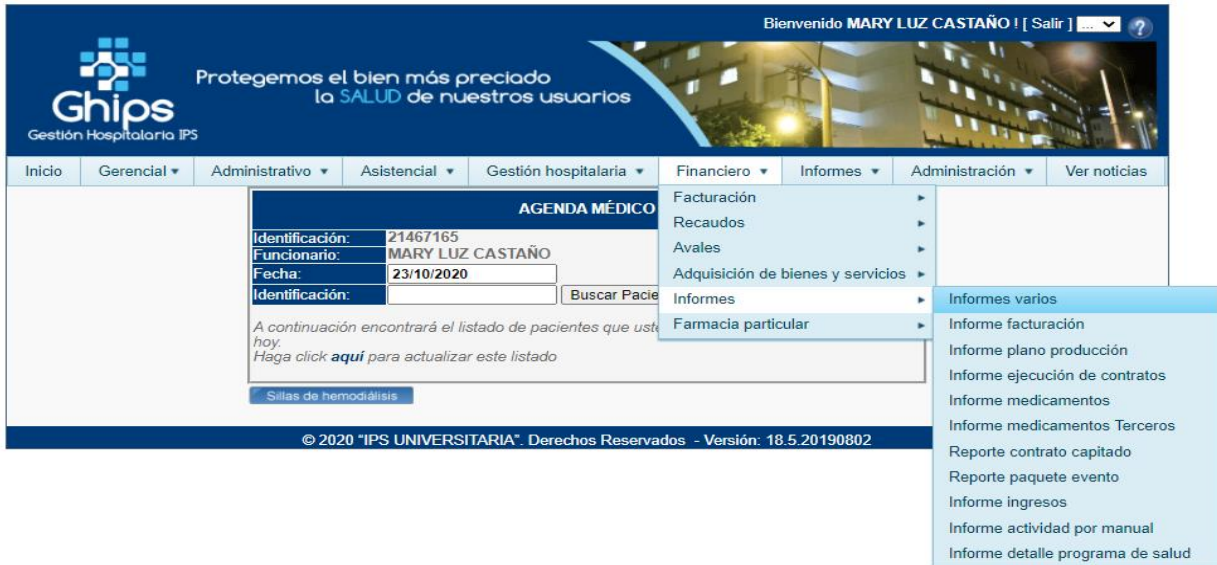

*Figura 12: Ruta en Ghips para generar facturación por cliente y mes*

En la figura 13 se muestra la información que se debe ingresar para generar el reporte de facturación del año y mes que se requiere, luego dar click en el menú "Fact\_Cerrada x F. Cierre-Evento", luego de generar la información se exporta a Excel, dando click en el icono que hay en la parte inferior izquierda.

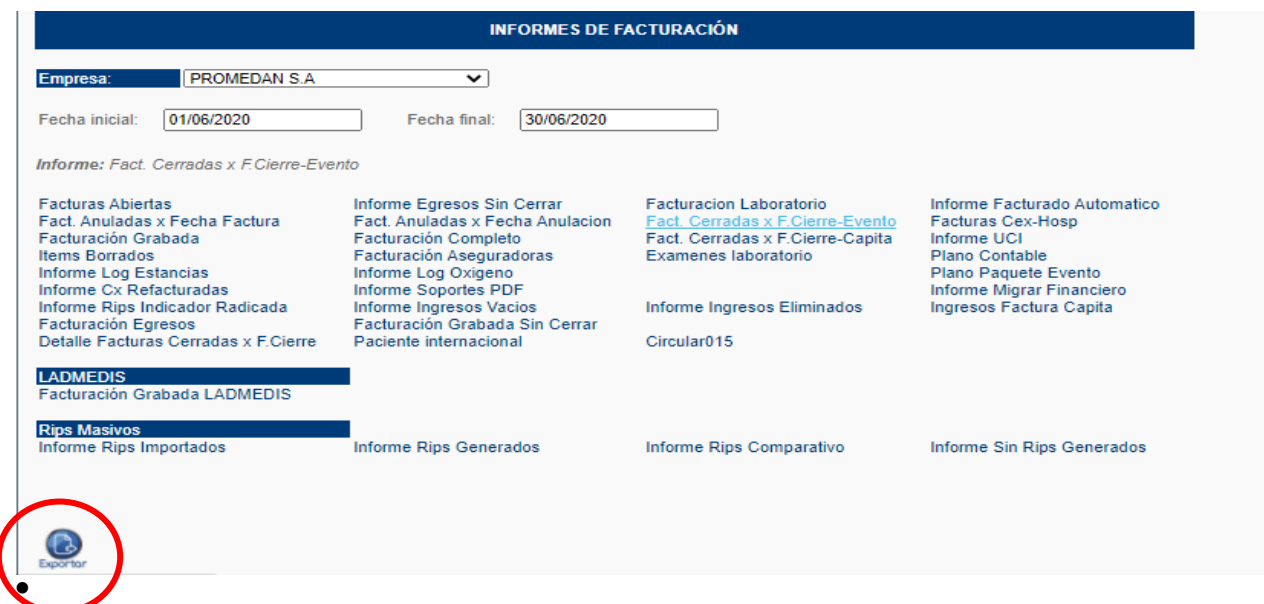

*Figura 13: Parámetros para el reporte en Ghips*

• En la figura 14 se puede observar la plataforma de Ghips Financiero, que es donde se genera el informe de días vencimiento, notas crédito, glosa y devoluciones.

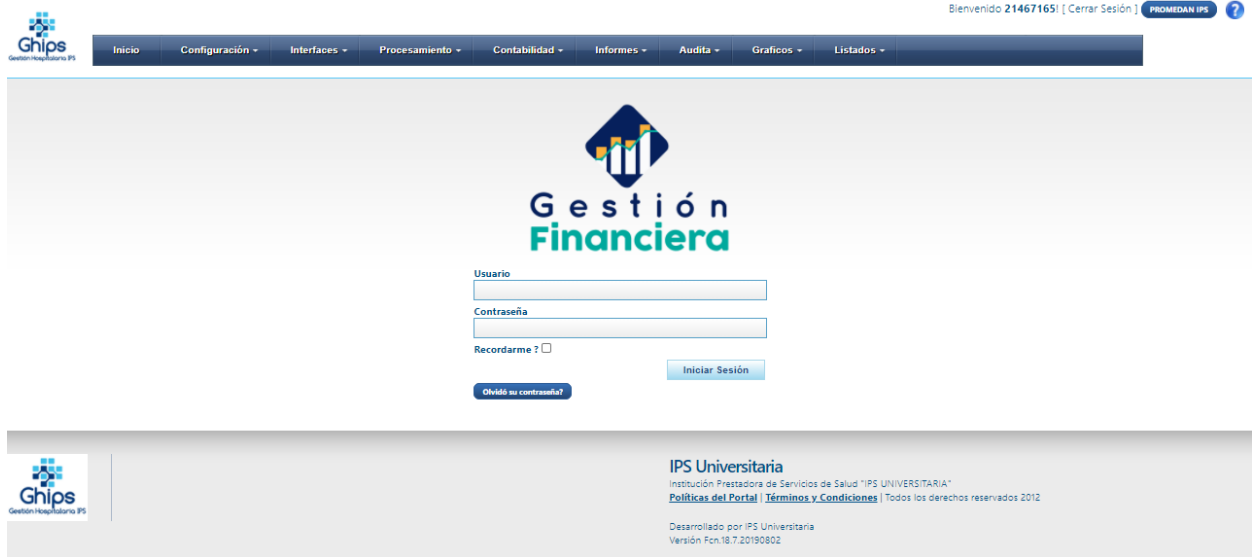

*Figura 14: Plataforma Ghips financiero*

En la figura 15 se muestra el menú Informes – Días Vencimiento para generar el reporte que nos ayuda a identificar el valor glosado, el valor de las notas crédito y el estado de las facturas devueltas y/o radicadas entre otros, que permiten actualizar la cartera.

| Interfaces $\sim$                                                                                                    | <b>Procesamiento <math>\div</math></b><br>Contabilidad $\sim$                                                                                                    | Informes $\div$                                                                                                    | Audita $\sim$<br>Grafi |
|----------------------------------------------------------------------------------------------------|----------------------------------------------------------------------------------------------------|----------------------------------------------------------------------------------------------------|------------------------|
| <b>CONTABLES</b>                                                                                                    | <b>FINANCIEROS</b>                                                                                                    | <b>FINANCIEROS</b>                                                                                                    | <b>INDICADORES</b>     |
| → Balance de Comprobación<br>$\rightarrow$ Certificado de Retención<br>→ Libro Auxiliar<br>→ Libro Caja Diario<br>→ Libro Cuenta y Razon<br>→ Libro Inventario y Balances<br>→ Libro Mayor y Balances<br>→ Movimientos Descuadrados<br>$\rightarrow$ | $\Rightarrow$ Compromisos<br>→ Flujo Ingresos Egresos<br>→ Pago Recaudo Tercero<br><b>Transición Estados</b><br>·→<br><b>Compromisos Financieros</b><br>$\Rightarrow$ 1 ista Referencia<br>→ Días Vencimiento<br>→ Medios Magnéticos<br>→ Cruce Anticipos | → Nota Contable Generada<br>→ Comprobantes<br>→ Compromisos<br>Descuadrados Calendario<br>→ Comprobantes<br>Descuadrados Calendario<br>→ Notas Contables<br>Descuadradas Calendario<br>→ Compromiso Consulta                                        | → Mando Integral       |
| <b>Estado Financiero</b><br><b>Taxonomía Estados</b><br>$\rightarrow$<br><b>Financieros</b><br>→ Detalle Retención<br>→ Conciliación Iva                                                                                                    | ≫ Audita<br>→ Comprobantes<br>Descuadrados<br>→ Sispro<br>Conciliación Iva CxP<br>$\rightarrow$                                                                                                    | <b>Compromiso Financiero Vs</b><br>$\rightarrow$<br>Ghips<br>→ Saldo Movimiento Bancario<br>Conciliación Financiero<br>$\rightarrow$<br>Contable<br>→ Proyectado Ingresos<br>$\rightarrow$ Informe Clasificadores<br><b>Estructura Presupuestal</b> |                        |

*Figura 15: Ruta para generar Días vencimiento*

**Acciones** Código **Descripción** Ejecutar Consulta 002 002  $\overline{\bullet}$   $\overline{\bullet}$   $\circ$ Ejecutar Consulta  $\bullet \Rightarrow$ 20190831 **INICIAL 31 AGOSTO** Ejecutar Consulta 20190831 FINAL 31 AGOSTO  $\overline{\bullet}$   $\overline{\triangleright}$  $\overline{\bullet}$   $\overline{\bullet}$ Ejecutar Consulta 20190904 **INICIAL 04 SEPT** ⊝ **INFORME 05 DE SEPT Ejecutar Consulta** 20190805 Ejecutar Consulta 20190910 Informe 10 de sept  $\bullet$   $\triangleright$ ô Ejecutar Consulta 20190926 **INFOR GHIPS**  $\bullet$   $\triangleright$ Ejecutar Consulta 20191001 20191001  $\bullet \Rightarrow$ Ejecutar Consulta 20191004 INFORME RD GHIPS 04 DE OCT Ejecutar Consulta 001 CARTERA GENERAL → (y) de 1, 1 - 10 de 10 Items ragina **gy 100 mml** 

*Figura 16: Reporte días vencimiento*

### **Evoai:**

En la figura 17 se muestra la plataforma con los módulos del sistema Evoai, se debe ingresar a Reportes – Asistente de reportes, para poder generar la facturación de un mes. A diferencia de Servinte y Ghips, en este sistema si se puede dar un periodo determinado para la generación de dicho informe.

|        | $\equiv$ $\alpha$                               |                       |                       | $\begin{picture}(180,10) \put(0,0){\line(1,0){10}} \put(10,0){\line(1,0){10}} \put(10,0){\line(1,0){10}} \put(10,0){\line(1,0){10}} \put(10,0){\line(1,0){10}} \put(10,0){\line(1,0){10}} \put(10,0){\line(1,0){10}} \put(10,0){\line(1,0){10}} \put(10,0){\line(1,0){10}} \put(10,0){\line(1,0){10}} \put(10,0){\line(1,0){10}} \put(10,0){\line($ |
|--------|-------------------------------------------------|-----------------------|-----------------------|----------------------------------------------------------------------------------------------------|
| $\Box$ | <b>Modulos</b><br>GENERAL > MODULOS DEL SISTEMA |                       |                       | $\frac{Q}{\sin \theta}$                                                                                                    |
|        | <b>Pr@medan</b> ips                             |                       |                       | 農<br><b>a</b> Ir a Comunicados<br>$\mathcal{L}$                                                                                                    |
|        | MI PERFIL<br>$\triangle \equiv$                 | <b>REPORTES</b>       | <b>REQUERIMIENTOS</b> | ÷.<br>SEGURIDAD PACIENTE                                                                                                    |
|        | <b>FACTURACIÓN</b><br><b>ISSUED:</b>            | <b>TALENTO HUMANO</b> | <b>EXP-USUARIO</b>    | <b>COMITES Y REUNIONES</b>                                                                                                    |

*Figura 17: Plataforma del sistema Evoai*

• En la figura 18 se muestran los campos que se deben ingresar para generar el informe de facturación, luego se debe dar click en el icono "Generar Reporte" y una vez se genere la información se descarga en formato Excel.

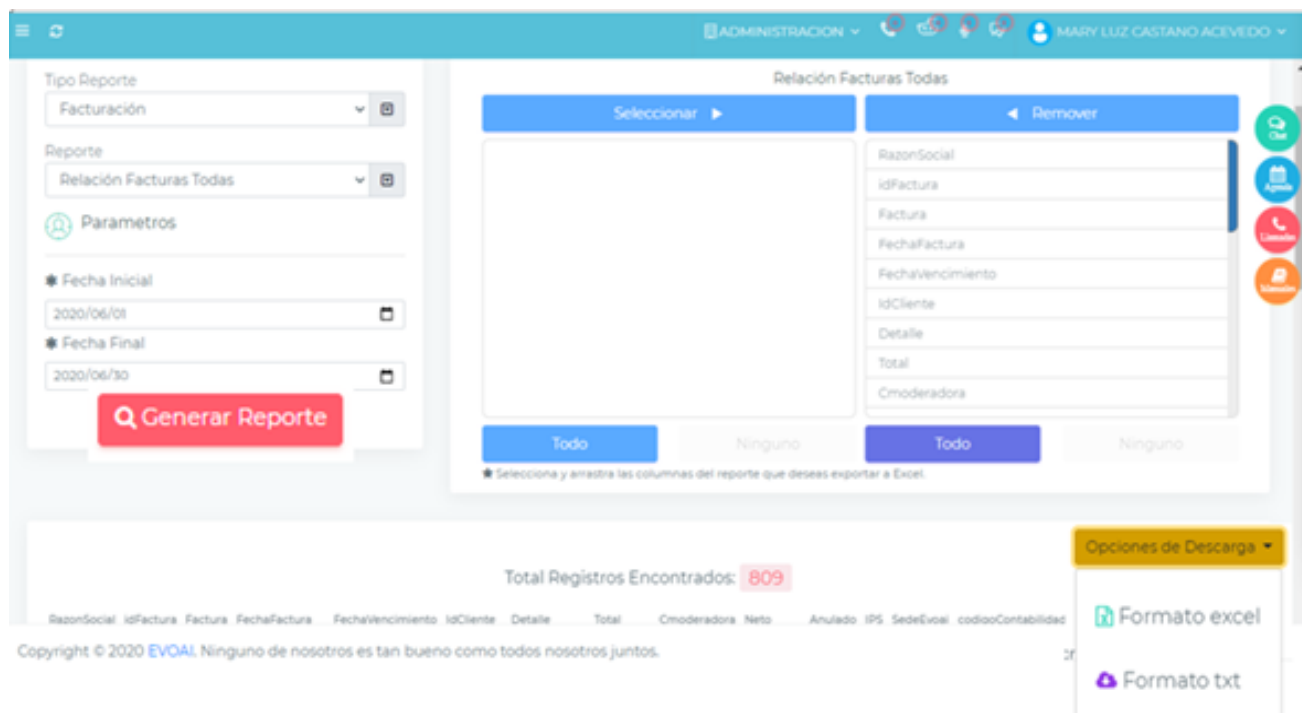

*Figura 18: parámetros para el reporte en Evoai*

En este reporte de facturación también se generan las notas crédito para la actualización de la cartera.

• Glosas y devoluciones, todavía no se registran en este sistema.

# **4.4 Utilización de uno de los sistemas que existe en Promedan, para consolidar la información de cartera**

Se hace una revisión de los sistemas existentes en Promedan, con el fin de poder identificar si uno de ellos puede cargarse de la información de los otros para poder unificar la información de cartera.

Se solicita ayuda a sistemas y contabilidad, para evaluar esta situación y se llega a la conclusión que los sistemas Servinte, Ghips y Evoai, se deben descartar, ya que al no ser compatibles el uno con el otro, no se podría unificar la información, por lo tanto el departamento de contabilidad y control interno, sugieren que de acuerdo a la información trabajada en Contai es posible dicha unificación, por lo tanto se decide crear una empresa nueva en este programa con el fin de que la información de los otros 3 sistemas sea consolidada en esta nueva empresa y a la vez no tendrá efecto negativo en contabilidad, sino por el contrario se podrá utilizar dicha información para la alimentación de los informes contables.

### **4.4.1 Aportes para utilizar Contai en cartera.**

Los aportes que se tendrán no solo en el área de cartera sino para la institución como tal, es lograr una trazabilidad de las transacciones en línea, control de la operación, fuente de consulta para otros procesos, mayor limpieza del dato, información oportuna, agilidad, eficiencia y eficacia en la operación y sobre todo una mitigación de riesgo, de pérdida económica o de información.

### **4.4.2 Requerimientos para utilizar Contai en cartera.**

De acuerdo a la información que se tiene actualmente en cartera, el área de contabilidad se compromete a realizar las pruebas de montaje de la información y se logra evidenciar el buen funcionamiento de ésta, por lo tanto, con el fin de poder realizar una conciliación entre áreas y comenzar a utilizar el sistema descargando allí las notas crédito, pagos y empezar a ser un seguimiento diario, se solicita los siguientes:

- Un colaborador interno permanente, dedicado al montaje y alimentación de la cartera en Contai.
- Un recurso interno que conozca ambos procesos (contabilidad y cartera) que entrene y realice seguimiento con dedicación parcial y asesoría permanente.
- Dos (2) personas temporales durante 4 meses aproximadamente para realizar la conciliación entre cartera y contabilidad.
- Compromiso de 2 horas diarias de la contadora, jefe de cartera y revisoría fiscal, para alineación y preguntas.

## **4.4.3 Tiempo y costo**

En la tabla 15 se relaciona el costo y el tiempo, en el cual se estima será realizado el montaje de la información de cartera y la conciliación entre contabilidad y cartera:

| <b>TIEMPO ESTIMADO PARA MONTAJE 4 MESES</b>                           |                      |               |              |                            |  |  |  |
|-----------------------------------------------------------------------|----------------------|---------------|--------------|----------------------------|--|--|--|
|                                                                       |                      |               |              | <b>TOTAL</b>               |  |  |  |
| <b>RECURSO HUMANO</b>                                                 | <b>COSTO</b>         | <b>TIEMPO</b> | <b>TOTAL</b> | <b>TIEMPO DE</b>           |  |  |  |
|                                                                       |                      |               |              | <b>MONTAJE</b>             |  |  |  |
| Orientador del Programa                                               | 2,700,000.00 Mensual |               | 2,700,000.00 | 10,800,000.00              |  |  |  |
| 2 Personas internas para la conciliación<br>(una fija y una temporal) | 2,300,000.00 Mensual |               |              | 4,600,000.00 18,400,000.00 |  |  |  |
| 4 Licencias de contai                                                 | 1,500,000.00 Una Vez |               | 6,000,000.00 | 6,000,000.00               |  |  |  |
| 2 Computadores                                                        | 1,800,000.00 Una Vez |               | 3,600,000.00 | 3,600,000.00               |  |  |  |
| <b>TOTAL PROPUESTA</b>                                                | 16,900,000.00        | 38,800,000.00 |              |                            |  |  |  |

*Tabla 15: Costo estimado para montaje 4 meses*

### **Capítulo 5**

### **Conclusiones**

Se recomienda a Promedan, unificar la información de los sistemas de forma urgente, ya que esto representa un riesgo para la Clínica, no solo por llegar a existir información equivocada sino porque este manejo queda a la libre labor, de quien lo está realizando y el cambio de personal, puede hacer variar la forma de organizar la información, lo cual puede ocasionar cambios drásticos, que al momento de evidenciarse puede ser demasiado tarde o muy complicado volver a retomar o reorganizar dicha información.

Se evidencia en el área poco personal, no solo por la operatividad sino porque se debe tener en cuenta que se tienen varias unidades de negocio, sedes y la cantidad de información que genera cada una es alta.

Al realizar tantos cruces en Excel se puede correr el riesgo de pérdida de información, alteración en datos, sobre todo si la persona responsable de dichos cruces no lo realiza de forma concentrada o no tiene el conocimiento necesario para realizarlo, además del costo/beneficio que ocasiona la operatividad, ya que no permite realizar controles constantes y adecuados.

Se evidencia que la estructura o modelo propuesto da buenos resultados, ya que permite obtener la información necesaria para conocer la cartera de los clientes, por contratos, edades y unidades de servicio, sin embargo, el tiempo que se requiere para conocerla sigue siendo alto.

La propuesta de utilizar uno de los sistemas para la unificación de la información, deberá contar con el apoyo necesario en personal y tiempo, ya que, si no se trabaja de forma constante, no se podrá obtener rápidamente la automatización, ocasionando tener que realizar ajustes mayores.

Se debe dar la importancia necesaria para que el proceso mejore, la operatividad se reduzca y la información se pueda trabajar en línea, porque de lo contrario se puede correr un riesgo con relación al personal que actualmente conoce la información, en caso de que se quieran retirar de la entidad.

### **Referencias**

- ACEMI. (08 de 07 de 2016). *Aclaración de cuentas IPS-EPS.* Obtenido de https://www.acemi.org.co/index.php/acemi-defecto/10-actualidad/comunicados/902 aclaracion-de-cuentas-ips-eps
- Alcaldía de Bogotá D.C. (2018). *Bogotá*. Obtenido de Bogotá te escucha: https://guiatramitesyservicios.bogota.gov.co/tramite-servicio/informacion-sobreafiliacion-al-sistema-general-de-seguridad-social-en-salud/
- Azuero Azuero, Á. E. (2018). Significatividad del marco metodológico en el desarrollo de proyectos de investigación. *Revista Arbitrada Interdisciplinaria Koinonía, 4*(8). doi:http://dx.doi.org/10.35381/r.k.v4i8.274

Bernal, C. (2011). *Metodología de la Investigación.*

- Blogger. (05 de 2009). *Tecnicas paa la recolección de datos*. Obtenido de http://recodatos.blogspot.com/2009/05/tecnicas-de-recoleccion-de-datos.html
- Copyright © 2020 · Siigo · Software contable y administrativo. (2020). *SIIGO*. Recuperado el 08 de 03 de 2020, de https://www.siigo.com/blog/empresario/que-es-recaudo-de-cartera/
- Creative Commons. (2020). *Biblioteca Universidad de Alcalá*. Obtenido de Fuentes de Información:
	- http://www3.uah.es/bibliotecaformacion/BPOL/FUENTESDEINFORMACION/otras\_fu entes\_de\_informacin\_secundaria.html
- Enciclopedia Económica. (2020). *Variable cuantitativa*. Obtenido de https://enciclopediaeconomica.com/variable-cuantitativa/

Hernández Sampieri, R. (2003). *Metodología de la Investigación 5ta Edición.* McGRAW-HILL .

López López, I. (2004). *SISTEMA INTEGRADO DE GESTIÓ N DE RECURSOS FINANCIEROS EN CARTERA PARA LAS EMPRESAS SOCIALES DEL ESTADO, ESE, PRESTADORAS DE SERVICIOS DE SALUD (Tesis para obtar el titulo de Magíster en Administración).* Obtenido de

http://bdigital.unal.edu.co/1225/1/ivandariolopezlopez.2004.pdf

Ministerio de Salud y Protección Social. (01 de 2016). *POLÍTICA DE ATENCIÓN INTEGRAL EN SALUD.* Obtenido de

https://www.minsalud.gov.co/sites/rid/Lists/BibliotecaDigital/RIDE/DE/modelo-pais-2016.pdf

- Organizacion Panamericana de la Salud; Organizacion Mundial de la Salud. (s.f.). *Centro de Conocimiento en Salud Pública y Desastres*. Obtenido de http://www.saludydesastres.info/index.php?option=com\_content&view=category&layout =blog&id=119&Itemid=621&lang=es
- Presidencia de la República. (07 de 12 de 2007). *DECRETO NUMERO 4747 DE 2007*. Obtenido de Por medio del cual se regulan algunos aspectos de las relaciones entre las IPS y las EPS de la población a su cargo y se dictan otras disposiciones: http://www.saludcapital.gov.co/Documents/Decreto-4747-de-2007.pdf
- República de Colombia. (2020). *FOSYGA*. Obtenido de https://fosygacolombia.co/comofunciona-el-fosyga/
- Resolución 3047 de 2008 modificada por la Resolución 416 de 2009 . (s.f.). *ANEXO TÉCNICO No. 6 MANUAL ÚNICO DE GLOSAS, DEVOLUCIONES Y RESPUESTAS.* Obtenido de https://www.minsalud.gov.co/salud/Documents/Anexo%20tecnico%20No.%20%206%20 Res%203047-08%20y%20416-09.pdf
- Super Intendencia Nacinal de Salud. (10 de 2019). *Informe de Cartera del Sector Salud.* Obtenido de
	- https://docs.supersalud.gov.co/PortalWeb/metodologias/Informes%20de%20Estudios%2 0Sectoriales/Informe%20de%20cartera%20del%20sector%20salud%202018-II.pdf
- Tavorda Henao, A. (2018). *ADMINISTRACIÓN Y CONTROL DEL SISTEMA DE CARTERA EN EL SECTOR.* Obtenido de
	- https://repository.unimilitar.edu.co/bitstream/handle/10654/18096/TovarHenaoAlejandra 2018.pdf.pdf?sequence=2
- *Técnicas de Estudio*. (2020). Obtenido de https://www.tecnicas-deestudio.org/investigacion/investigacion22.htm
- Vásquez Hidalgo, I. (18 de 12 de 2005). *Tipos de estudio y métodos de investigación*. Obtenido de https://www.gestiopolis.com/tipos-estudio-metodos-investigacion/

i **IPS: "**Las instituciones prestadoras de servicios de salud y los grupos de práctica profesional que cuentan con infraestructura física para prestar servicios de salud y que se encuentran habilitados" (Presidencia de la República, 2007)

ii **ERP:** "Entidades responsables del pago de servicios de salud: Se consideran como tales las direcciones departamentales, distritales y municipales de salud, las entidades promotoras de salud de los regímenes contributivo y subsidiado, las entidades adaptadas y las administradoras de riesgos profesionales" (Presidencia de la República, 2007)

iii **[FOSYGA](https://fosygacolombia.co/):** El Fondo de Solidaridad y Garantía (FOSYGA), es un fondo perteneciente al sistema de seguridad social de salud en Colombia. Funciona como un régimen de inversión en materia de salud personal, debido a que, mensualmente, se realiza un aporte monetario al mismo, y el dinero que se recaude, será utilizado para todas aquellas personas que requiera atención médica en algunos de los centros de salud que se encuentren afiliados al Fosyga" (República de Colombia, 2020).

iv **ADRES:** A partir del primero de agosto del año 2017, el Fosyga, fue reemplazado por el ADRES (Administradora de los Recursos del Sistema General de Seguridad Social en Salud). (República de Colombia, 2020)

<sup>v</sup> **Glosas:** "Es una no conformidad que afecta en forma parcial o total el valor de la factura por prestación de servicios de salud, encontrada por la entidad responsable del pago durante la revisión integral, que requiere ser resuelta por parte del prestador de servicios de salud" (Resolución 3047 de 2008 modificada por la Resolución 416 de 2009 ).

vi **Devolución:** "Es una no conformidad que afecta en forma total la factura por prestación de servicios de salud, encontrada por la entidad responsable del pago durante la revisión preliminar y que impide dar por presentada la factura. Las causales de devolución son taxativas y se refieren a falta de competencia para el pago, falta de autorización, falta de epicrisis, hoja de atención de urgencias u odontograma, factura o documento equivalente que no cumple requisitos legales, servicio electivo no autorizado y servicio ya cancelado. La entidad responsable del pago al momento de la devolución debe informar todas las diferentes causales de la misma" (Resolución 3047 de 2008 modificada por la Resolución 416 de 2009 ).

vii **EPS:** "Entidad Promotora de Salud, es la encargada de promover la afiliación al sistema de seguridad social. Aquí no hay servicio médico, sólo administrativo y comercial". (Presidencia de la República, 2007)